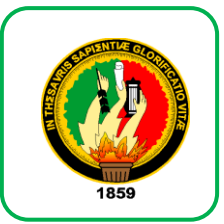

# UNIVERSIDAD NACIONAL DE LOJA

### **ÁREA DE LA EDUCACIÓN, EL ARTE Y LA COMUNICACIÓN**

### **CARRERA DE INFORMÁTICA EDUCATIVA**

**TÍTULO**

**"ELABORACIÓN DE UN OBJETO DE APRENDIZAJE, COMO MATERIAL DE APOYO PARA LA ENSEÑANZA - APRENDIZAJE EN LA MATERIA DE CONTABILIDAD, PARA LOS ALUMNOS/AS DEL 1° AÑO DE BACHILLERATO "ESPECIALIDAD CONTABILIDAD", DEL COLEGIO DE BACHILLERATO MARCABELÍ, DEL CANTÓN MARCABELÍ, PROVINCIA DE EL ORO."**

> **Tesis previa a la obtención del grado de Licenciada en Ciencias de la Educación, mención Informática Educativa.**

**AUTORA:** Mayra Lourdes Paladines Paladines **DIRECTOR:** Lic. Johnny Héctor Sánchez Landín, MBA

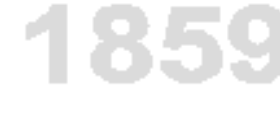

**LOJA - ECUADOR**

# UNIVERSIDAD NACIONAL DE LOJA CARRERA DE INFORMÁTICA EDUCATIVA

#### **CERTIFICACIÓN**

#### Lic. Johnny Héctor Sánchez Landín, MBA DOCENTE DE LA CARRERA DE INFORMÁTICA EDUCATIVA DE LA UNIVERSIDAD NACIONAL DE LOJA

#### **CERTIFICA:**

Haber dirigido, asesorado, revisado, orientado con pertinencia y rigurosidad científica en todas sus partes, en concordancia con el mandato del Art. 139 del Reglamento de Régimen de la Universidad Nacional de Loja, el desarrollo de la Tesis de Licenciatura en Ciencias de la Educación, Mención Informática Educativa, titulada: "ELABORACIÓN DE UN OBJETO DE APRENDIZAJE, COMO MATERIAL DE APOYO PARA LA ENSEÑANZA - APRENDIZAJE EN LA MATERIA DE CONTABILIDAD, PARA LOS ALUMNOS/AS DEL 1° AÑO DE BACHILLERATO "ESPECIALIDAD CONTABILIDAD", DEL COLEGIO DE BACHILLERATO MARCABELÍ, DEL CANTÓN MARCABELÍ, PROVINCIA DE EL ORO.", de autoría de la Srta. Mayra Lourdes Paladines Paladines. En consecuencia, el informe reúne los requisitos, formales y reglamentarios, autorizo su presentación y sustentación ante el tribunal de grado que se designe para el efecto.

Loja, 25 de marzo del 2015  $f_1$ ......... Lic. Johnny Héctor Sánchez Landín, MBA **DIRECTOR** 

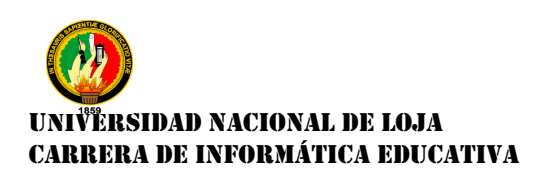

#### **AUTORIA**

Yo, Mayra Lourdes Paladines Paladines declaro ser autora del presente trabajo de tesis y eximo expresamente a la Universidad Nacional de Loja y a sus representantes jurídicos, de posibles reclamos o acciones legales, por el contenido de la misma.

Adicionalmente acepto y autorizo a la Universidad Nacional de Loja, la publicación de mi tesis en el Repositorio Institucional-Bibliotecario Virtual.

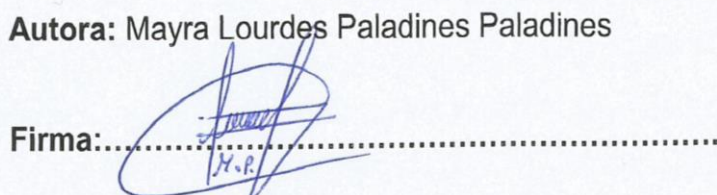

Cédula: 0705195626

Fecha: Loja, Enero del 2016

CARTA DE AUTORIZACIÓN DE TESIS POR PARTE DE LA AUTORA PARA LA CONSULTA, REPRODUCCIÓN PARCIAL O TOTAL Y PUBLICACIÓN ELECTRÓNICA DEL TEXTO COMPLETO

Yo. Mayra Lourdes Paladines Paladines, declaro ser autora, de la tesis titulada "ELABORACIÓN DE UN OBJETO DE APRENDIZAJE, COMO MATERIAL DE APOYO PARA LA ENSEÑANZA - APRENDIZAJE EN LA MATERIA DE CONTABILIDAD, PARA LOS ALUMNOS/AS DEL 1° AÑO DE BACHILLERATO "ESPECIALIDAD CONTABILIDAD", DEL COLEGIO DE BACHILLERATO MARCABELÍ, DEL CANTÓN MARCABELÍ, PROVINCIA DE EL ORO.", como requisito para optar al grado de: Licenciada en Ciencias de la Educación, mención Informática Educativa, autorizo al Sistema Bibliotecario de la Universidad Nacional de Loja para que con los fines académicos, muestre al mundo la producción intelectual de la Universidad, a través de la visibilidad de su contenido de la siguiente manera en el Repositorio Digital Institucional:

Los usuarios pueden consultar el contenido de este trabajo en el RDI, en la redes de información del país y del exterior, con los cuales tenga convenio la Universidad.

La Universidad Nacional de Loja, no se responsabiliza por el plagio o copia de la tesis que realice un tercero.

Para constancia de esta autorización, en la ciudad de Loja, a los 11 días del mes de Enero del dos mil dieciséis, firma la autora.

Annes Firma:..  $y, g$ Z Autora: Mayra Lourdes Paladines Paladines Número de cédula: 070519562-6 Dirección: Loja, La Argelia, Av. Pio Jaramillo Alvarado y Tomas Alba Eddison Correo Electrónico:mayral.86@hotmail.com Teléfono: 072 956 - 685 .Celular: 0982727956

#### **DATOS COMPLEMENTARIOS.**

Director de tesis: Lic. Johnny Héctor Sánchez Landín, MBA. Presidente: Ec. Sonia Uquillas Vallejo Mg. Sc. Primer Vocal: Dra. Catalina Loaiza Rodríguez Mg. Sc. Segunda Vocal: Ing. Majhy Chuquirima Conza Mg. Sc.

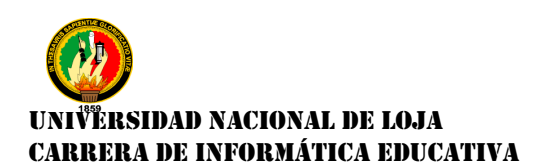

#### **AGRADECIMIENTO**

Agradezco primeramente a Dios y a la Virgen del Cisne por haberme ayudado a culminar con éxito mi carrera. Y de manera especial a mis queridos padres Manuel Paladines y Narcisa Paladines, ya que con su apoyo y dedicación me supieron guiar por el buen camino; así poder lograr unos de mis objetivos llegar hacer quien soy.

Además a mis hermanas y hermano, ya que me supieron brindar, su apoyo moral e impartir sus sabios consejos, lo cual me ayudo concluir con éxito mi formación profesional.

También agradezco a la Universidad Nacional de Loja, al Área de la Educación, Arte y Comunicación; de manera especial a la Carrera de Informática Educativa, a los docentes que lo integran; por sus conocimientos impartidos y por haberme dado la oportunidad de formarme como profesional.

Agradezco al Lic. Johnny Sánchez Landín, MBA., por su apoyo brindado al momento de asesorarme con sus conocimientos y paciencia para así poder culminar con éxito la realización de la presente tesis.

A todos mil gracias

**Mayra Lourdes Paladines Paladines**

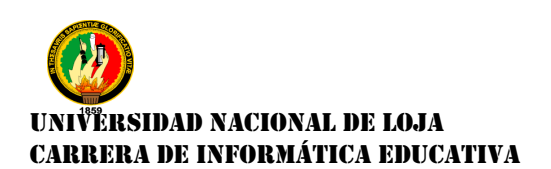

### **DEDICATORIA**

Dedico la presente tesis

A Mis queridos Padres Manuel Paladines y Narcisa Paladines, a mis Hermanas y Hermano; a toda mi familia por su apoyo condicional. Gracias por ayudarme a cumplir unos de mis objetivos como persona y estudiante, por estar a mi lado apoyándome y aconsejándome siempre.

**Mayra Lourdes Paladines Paladines**

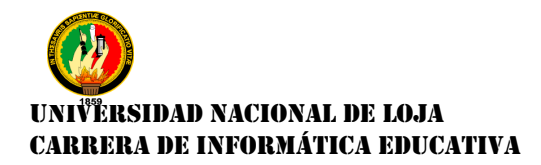

**MATRIZ DEL ÁMBITO GEOGRÁFICO**

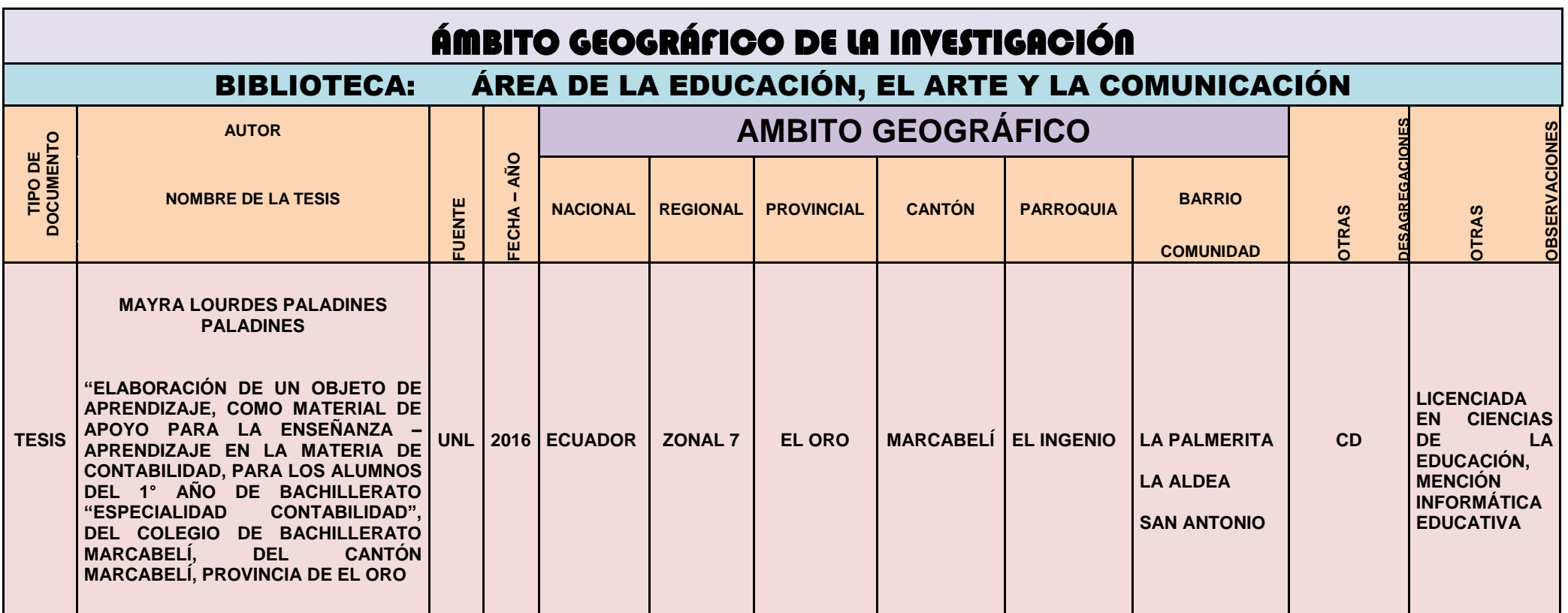

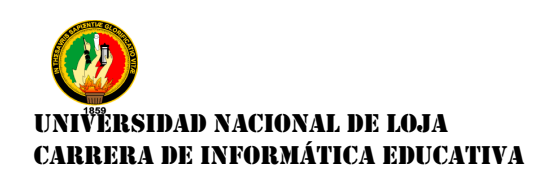

### **MAPA GEOGRÁFICO Y CROQUIS**

### **UBICACIÓN GEOGRÁFICA DEL CANTÓN MARCABELÍ**

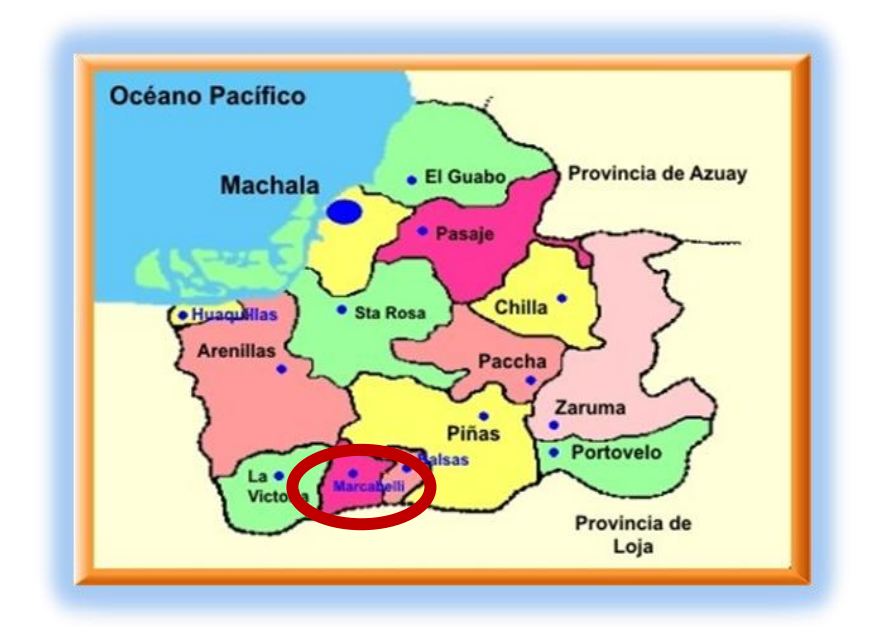

**CROQUIS DE LA INVESTIGACIÓN "COLEGIO DE BACHILLERATO** 

**MARCABELÍ"**

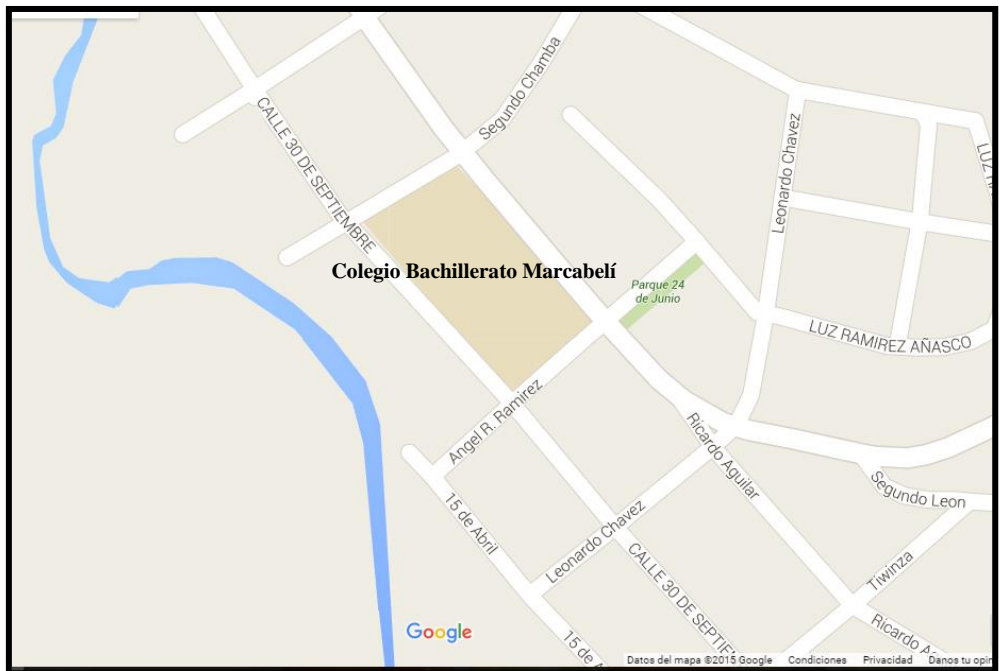

### **ESQUEMA DE TESIS**

- **i.** PORTADA
- **ii.** CERTIFICACIÓN
- **iii.** AUTORÍA
- **iv.** CARTA DE AUTORIZACIÓN
- **v.** AGRADECIMIENTO
- **vi.** DEDICATORIA
- **vii.** MATRIZ DE ÁMBITO GEOGRÁFICO
- **viii.** MAPA GEOGRÁFICO Y CROQUIS
- **ix.** ESQUEMA DE TESIS
	- **a.** TÍTULO
	- **b.** RESUMEN (CASTELLANO E INGLÉS) SUMMARY
	- **c.** INTRODUCCIÓN
	- **d.** REVISIÓN DE LITERATURA
	- **e.** MATERIALES Y MÉTODOS
	- **f.** RESULTADOS
	- **g.** DISCUSIÓN
	- **h.** CONCLUSIONES
	- **i.** RECOMENDACIONES
	- **j.** BIBLIOGRAFÍA
	- **k.** ANEXOS
		- PROYECTO DE TESIS
		- OTROS ANEXOS

**a. TÍTULO:**

**"ELABORACIÓN DE UN OBJETO DE APRENDIZAJE, COMO MATERIAL DE APOYO PARA LA ENSEÑANZA - APRENDIZAJE EN LA MATERIA DE CONTABILIDAD, PARA LOS ALUMNOS/AS DEL 1° AÑO DE BACHILLERATO "ESPECIALIDAD CONTABILIDAD", DEL COLEGIO DE BACHILLERATO MARCABELÍ, DEL CANTÓN MARCABELÍ, PROVINCIA DE EL ORO."**

# ERSIDAD NACIONAL DE LOJA CARRERA DE INFORMÁTICA EDUCATIVA

### **b. RESUMEN**

El Colegio de Bachillerato Marcabelí, aún no implementa las Tecnologías de la Información y la Comunicación (TIC) en el proceso educativo.

Por tal motivo el presente trabajo investigativo comprende la elaboración de un Objeto de Aprendizaje, para la materia de Contabilidad que está dirigido para los alumnos/as del 1° Año de Bachillerato de la especialidad de Contabilidad.

Este Objeto de Aprendizaje ofrece al docente como a los alumnos/as la posibilidad de crear unas clases interactivas y motivadoras, que refuerce el aprendizaje.

La base fundamental para el desarrollo de este Objeto de Aprendizaje, de la cual se obtuvo los contenidos para ser plasmados en su realización fue el módulo creado por el docente de la institución educativa, basándose en las normas y temáticas establecidas por el Ministerio de Educación.

Una vez cumplido con el proceso de desarrollo se procedió a la valoración del Objeto de Aprendizaje con la finalidad de realizar pruebas que certifique la validez y cumplimiento de los objetivos empleándose una ficha de evaluación cuyos resultados indican el cumplimiento en aspectos funcionales, técnicos y pedagógicos.

El recurso elaborado constituye un aporte fundamental a los docentes innovando sus labores pedagógicas, y a los alumnos/as tener fuentes de

# <sup>j</sup>ërsidad nacional de loja CARRERA DE INFORMÁTICA EDUCATIVA

consulta, y actividades de refuerzo que les permitirán facilitar el mejoramiento de su aprendizaje

Las herramientas que fueron empleadas son eXelearning, FileZilla, las cuales permitieron el desarrollo, logrando obtener como producto final el Objeto de Aprendizaje.

Finalmente se implementó el Objeto de Aprendizaje en uno de los servidores de la Universidad Nacional de Loja, lo que permite el acceso a toda la información, el mismo que se podrá incorporar el proceso educativo.

#### **SUMMARY**

The Bachiller high school Marcabelí, still not implement the Information, Technologies and Communication (TIC) in the educational process.

The following work if investigation is understand the elaboration of Object of learning, object is directed to students of the first high school years in the specialty of Accountancy.

This Learning Object offers teachers and students the ability to create a motivating and interactive classes, to reinforce learning.

The base fundament for the development of this Object of learning of the which itself obtain the contained for be shape for under realization did the modulus created as the teaching of the Institute educational, to be bused, in the norm and thematic establish as the Ministry of Education.

Once satisfied with the development process proceeded to the assessment of learning object for the purpose of testing and certifying the validity meeting the objectives being used an evaluation form whose results indicate compliance in functional, technical and educational aspects.

Constituent a supply foundation that permit as the teaching innovate under labour pedagogic and as the student have source of consultation, and them

# UNIVERSIDAD NACIONAL DE LOJA CARRERA DE INFORMÁTICA EDUCATIVA

permit realize the activity that the guide in this formative process and facility the better its learning significant.

The tool technical outside "eXelearning, filezilla", which permit the development, gain obtain since finish product the Object of Learning.

Finally the Learning Object was implemented in one of the servers of the National University of Loja, which allows access to all the information, the same may be incorporated the educational process..

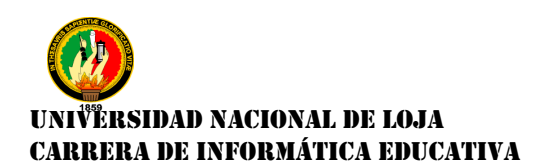

#### **c. INTRODUCCIÓN**

Durante los últimos tiempos el desarrollo tecnológico especialmente en el sector educativo se ha incrementado rápidamente, esto con la finalidad de obtener mayores beneficios y mejores niveles de conocimiento dentro del salón de clase, contribuyendo al progreso del proceso de enseñanza - aprendizaje, y estableciendo una nueva forma de impartir y asimilar conocimientos.

Con el fortalecimiento y actualización de la reforma curricular, la labor docente se enriquece en el empleo de diversos tipos de materiales, y exige que sean utilizados e implantados en el aula y como material de consulta.

De esta manera se hace exigente en la educación el desarrollo de programas educativos, enfocados a desarrollar aprendizajes significativos en los educandos es indispensable; ya que los estudiantes de la sociedad actual usen en su vida cotidiana, las nuevas herramientas, el acceso al internet y redes sociales.

El docente mediante el uso de las TIC, innova su labor pedagógica, a través del empleo de nuevas técnicas, estrategia, y recursos didácticos computarizados.

El presente trabajo investigativo se enfoca en la realización de un Objeto de Aprendizaje (OA), como material de apoyo en el proceso enseñanza – aprendizaje, otorgándole a la docente de nuevas herramientas y recursos que

### ÈRSIDAD NACIONAL DE LOJA CARRERA DE INFORMÁTICA EDUCATIVA

generarán en los alumnos/as, motivación, interés a los conocimientos impartidos en la materia de Contabilidad. El OA contiene las temáticas donde los alumnos/as presentan mayor nivel de dificultad de comprensión, con la cual se procede a la elaboración, e implementación de los recursos didácticos digitales, actividades y contenidos que fortalecerán y facilitarán el aprendizaje.

La herramienta para la construcción del Objeto de Aprendizaje fue eXelearning, ya que facilita la creación de contenidos educativos. Además con el propósito de certificar la validez del Objeto de Aprendizaje, sus contenidos, actividades y recursos se efectuó una evaluación donde participaron los usuarios (Docente y Alumnos/as) a través de una ficha obteniendo resultados favorables que el cumplimiento de objetivos y necesidades educativas.

Ante lo descrito los resultados obtenidos contribuirán a que la institución educativa compruebe las ventajas que un Objeto de Aprendizaje, puede brindar al proceso formativo de sus alumnos/as. Ya que este trabajo investigativo se ha enfocado en la materia de Contabilidad para el 1° Año de Bachillerato, del Colegio de Bachillerato Marcabelí, del Cantón Marcabelí, Provincia de El Oro.

De igual manera el Objeto de Aprendizaje, como producto final de esta investigación, motivará a los alumnos/as a retroalimentarse sus conocimientos facilitando el trabajo colaborativo de interacción entre ellos.

### ÈRSIDAD NACIONAL DE LOJA CARRERA DE INFORMÁTICA EDUCATIVA

El presente trabajo está compuesto de: **Hojas Preliminares** donde constan la portada, certificación, autoría, carta de autorización, agradecimiento, dedicatoria y esquema de contenidos.

En la **Revisión de Literatura** se dan a conocer seis aspectos importantes, el primero hace referencia a la educación segundo a la educación en el Ecuador, tercero aspecto se relaciona con la pedagogía; el cuarto se habla de didáctica; el quinto se describe el proceso de enseñanza - aprendizaje; en el sexto aspecto se relaciona las TIC y su incidencia en la educación; finalmente el séptimo aspecto se relaciona al Objeto de Aprendizaje en el proceso de enseñanza - aprendizaje sus características, elementos y sus ventajas tanto para los Educadores, como para los Estudiantes.

A continuación se señala la **Metodología**, en donde se describen el diseño de la investigación, métodos, metodología y técnicas que se utilizó para el diseño del Objeto de Aprendizaje.

A si mismo se describen los **Resultados,** obtenidos de la aplicación de instrumentos de investigación, a través de tablas, cuadros, análisis e interpretación de cada una de las preguntas de la ficha de evaluación.

Los resultados obtenidos de la validación planteada a los alumnos/as permitieron verificar y validar el Objeto de Aprendizaje, estos resultados para una mayor comprensión fueron presentados en tablas en donde se hizo constar los indicadores, frecuencia y porcentaje de cada una las preguntas realizadas,

# UNIVERSIDAD NACIONAL DE LOJA CARRERA DE INFORMÁTICA EDUCATIVA

complementadas con la respectiva representación gráfica e interpretación. La **Discusión** establece una relación y comprensión de los resultados con los objetivos.

A continuación se realizaron las **Conclusiones** a las que se llegaron luego de haber cumplido con el proceso investigativo, concluyendo en lo siguiente: no se utiliza ninguna herramienta didáctica, es necesaria su elaboración para apoyar el proceso de enseñanza - aprendizaje de la materia de Contabilidad

**Recomendaciones** las TIC son un aporte al proceso de enseñanza aprendizaje, por lo que se recomienda utilizar el Objeto de Aprendizaje desarrollado para apoyar en el proceso de enseñanza - aprendizaje a los alumnos/as; basado en las nuevas tecnologías para que las clases de Contabilidad sean motivantes e incentivadoras. Para terminar se presenta la **Bibliografía**, con la compilación bibliográfica consultadas.

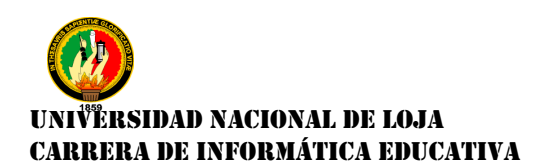

### **d. REVISIÓN DE LITERATURA**

#### **Educación**

La educación es un proceso humano y cultural complejo. Para establecer su propósito y su definición es necesario considerar la condición y naturaleza del hombre y de la cultura en su conjunto, en su totalidad, para lo cual cada particularidad tiene sentido por su vinculación e interdependencia con las demás y con el conjunto.

La educación es un todo individual y supraindividual, supraorgánico. Es dinámica y tiende a perpetuarse mediante una fuerza inertica extraña. Pero también está expuesta a cambios drásticos, a veces traumáticos y a momentos de crisis y confusiones, cuando muy pocos saben que hacer; provenientes de contradicciones, inadecuaciones, decisiones casuísticas y desacertadas, catástrofes, cambios drásticos. Es bueno saber que la educación cambia porque el tiempo así lo dispone, porque ella deviene. Ella misma se altera, cambia y se mueve de manera continua y a veces discontinua; crece y decrece, puede venir a ser y dejar de ser.

La educación busca la perfección y la seguridad del ser humano. Es una forma de ser libre. Así como la verdad, la educación nos hace libres. De allí la antinomia más intrincada de la educación: la educación busca asegurarle libertad al hombre, pero la educación demanda disciplina, sometimiento,

# UNIVERSIDAD NACIONAL DE LOJA CARRERA DE INFORMÁTICA EDUCATIVA

conducción, y se guía bajo signos de obligatoriedad y a veces de autoritarismo, firmeza y direccionalidad. Libertad limitada (Leon, 2007).

#### **La Educación en el Ecuador**

Está reglamentada por el Ministerio de Educación, dividida en educación fiscal, fisco misional, municipal, y particular; laica o religiosa, hispana o bilingüe intercultural. La educación pública es laica en todos sus niveles, obligatoria hasta el nivel básico, y gratuita hasta bachillerato o su equivalente.

Por otra parte la enseñanza, tiene dos regímenes, costa y sierra. Al régimen costa, pertenecen el litoral y las islas Galápagos, las clases comienzan a principios de abril de cada año y terminan en enero del siguiente año, en las vísperas de las vacaciones de invierno. Al régimen sierra la región interandina y amazonia, inicia en septiembre de cada año y finalizan en junio de próximo año, justo en las vacaciones de verano, con una duración de casi 10 meses.

"Según consta en el Art 27, del Capítulo III. De los niveles y Subniveles Educativos del Reglamento a la LOEI publicado en el registro oficial en el año 2012, el Sistema Nacional de Educación tiene tres (3) niveles: Inicial, Básica y Bachillerato" (Cantos, 2013).

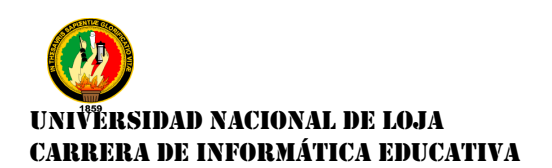

#### **Importancia de la Educación**

Entendemos como educación a la acción de educar. También se lo define como un proceso en el cual una persona desarrolla sus capacidades para enfrentarse positivamente a un medio determinado. (Macías, 2011)

#### **Propósito General del Sistema Educativo Ecuatoriano**

En el Plan Decenal del Ministerio de Educación (2006) se describe como propósito general del sistema educativo ecuatoriano una educación, inspirada en principios éticos, pluralistas, democráticos, humanistas y científicos, que promueve el respeto a los derechos humanos, derechos colectivos, desarrolle un pensamiento crítico, fomente el civismo; proporcione destrezas para la eficiencia en el trabajo y la producción; estimule la creatividad y el pleno desarrollo de la personalidad y las especiales habilidades de cada persona; impulse la interculturalidad, a solidaridad y la paz. Una educación que prepare a ciudadanos para la producción de conocimientos y para el trabajo.

De igual forma en el mencionado Plan se encuentra la finalidad, funciones, principios, y valores en los que se sustenta el sistema y que se describen a continuación.

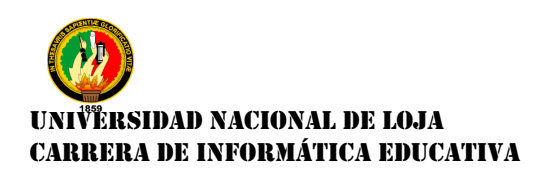

#### **Finalidad del Sistema Educativo Ecuatoriano**

Formar ciudadanos, hombres y mujeres creativos, críticos, solidarios y profundamente comprometidos con el cambio social; que se sienta orgullosa de su identidad nacional, que contribuya en la construcción del Estado pluricultural, multiétnico, que preserve su soberanía territorial y sus recursos naturales; que garantice el desarrollo de todas las lenguas ancestrales; que desarrollen sus valores cívicos y morales; que tengan capacidad de autogestión y de generar trabajo productivo; que participen activamente en las transformaciones que el país requiere para su desarrollo y para su inserción en la comunidad internacional.

#### **Funciones del Sistema Educativo Ecuatoriano**

Las funciones del Sistema Educativo Ecuatoriano son:

**Social.-** Generar igualdad de oportunidades para mejorar la calidad de vida de la población ecuatoriana, contribuir a la reducción y eliminación de la pobreza y a mejorar la equidad en la distribución de los recursos.

**Económica.-** Fortalecer el talento humano para fomentar la ciencia y la tecnología, y la innovación para generar mayor productividad y competitividad que contribuyan al desarrollo sustentable del país.

### ËRSIDAD NACIONAL DE LOJA CARRERA DE INFORMÁTICA EDUCATIVA

**Política.-** Desarrollar aprendizajes ciudadanos que posibiliten a los niños, niñas, jóvenes y adultos el ejercicio pleno de sus derechos y responsabilidades para ejercer una adecuada participación ciudadana en los espacios públicos y privados.

**Cultura.-** Incorporar contenidos culturales en la educación que promuevan en el sistema educativo el reconocimiento del carácter pluricultural y multiétnico del país, la interculturalidad el rescate del patrimonio cultural tangible e intangible, para consolidar la identidad nacional.

#### **Principios del Sistema Educativo Ecuatoriano**

**Equidad.-** O creación de condiciones para ofrecer igualdad efectiva de oportunidades educativas en todo el territorio garantizar que los niños, niñas, jóvenes y adultos tengan acceso a una educación de calidad.

**Calidad.-** Referida a la capacidad que tiene la escuela, el colegio o la universidad de brindar sistemáticamente a sus estudiantes y egresados competencias para la acción.

**Pertinencia.-** Para que la formación que reciben los estudiantes responda a las necesidades del entorno social, natural cultural, en los ámbitos local, nacional y mundial.

# ËRSIDAD NACIONAL DE LOJA CARRERA DE INFORMÁTICA EDUCATIVA

**Inclusión.-** Para evitar discriminación en razón de la edad, sexo, etnia, color, origen social, idioma; religión, filiación política, orientación sexual; estado de salud, discapacidad o diferencia de cualquier otra índole.

**Eficiencia.-** Para formar ciudadanos, hombres y mujeres, que puedan participar activa y productivamente en los procesos de desarrollo del país.

**Participación.-**Que permita incorporar a toda la población ecuatoriana tanto en los procesos de desarrollo como, también, en las decisiones locales y nacionales.

**Rendición de Cuentas.-**Para generar una cultura de la evaluación y promover una activa participación ciudadana en torno la calidad y equidad de la educación nacional.

**Unidad.-**Basada en la soberanía de la nación ecuatoriana, en su historia milenaria y en el reconocimiento de la diversidad de sus regiones, pueblos, etnias y culturas.

**Continuidad.-**Para mantener articulación, secuencia y periodicidad en los procesos de enseñanza-aprendizaje, en los diferentes niveles y modalidades por las que pasa un estudiante.

# **ERSIDAD NACIONAL DE LOJA** CARRERA DE INFORMÁTICA EDUCATIVA

**Flexibilidad.-** Para diseñar y ejecutar modelos pedagógicos y didácticos alternativos, que respondan y se adapten a las circunstancias y características regionales de carácter ocupacional, climático y productivo.

**Alternabilidad.-** Que permita programar relevos periódicos en los niveles de la dirección escolar y posibilitar la promoción vertical de los miembros del magisterio nacional.

#### **Valores del Sistema Educativo Ecuatoriano.**

**Honestidad.-** Para tener comportamientos transparentes con nuestros semejantes y permitir que la confianza colectiva se transforme en una fuerza de gran valor, para ser honrados, sinceros, auténticos e íntegros.

**Justicia.-** Para reconocer y fomentar las buenas acciones y causas, condenar aquellos comportamientos que hacen daño a los individuos y a la sociedad, y velar para que no se produzcan actos de corrupción.

**Respeto.-** Empezando por el que nos debemos a nosotros mismos y a nuestros semejantes, al medioambiente, a los seres vivos y a la naturaleza, sin olvidar las leyes, normas sociales y la memoria de nuestros antepasados.

**Paz.-** Para fomentar la confianza en nuestras relaciones con los demás, reaccionar con calma, firmeza y serenidad frente a las agresiones, así como reconocer la dignidad y los derechos de las personas.

# UNIVERSIDAD NACIONAL DE LOJA CARRERA DE INFORMÁTICA EDUCATIVA

**Solidaridad.-** Para que los ciudadanos y ciudadanas colaboren mutuamente frente a problemas o necesidades y conseguir así un fin común, con entusiasmo, firmeza, lealtad, generosidad y fraternidad.

**Responsabilidad.-** Para darnos cuenta de las consecuencias que tiene todo lo que hacemos o dejamos de hacer, sobre nosotros mismos o sobre los demás y como garantía de los compromisos adquiridos.

**Pluralismo.-** Para fomentar el respeto a la libertad de opinión y de expresión del pensamiento, a desarrollar libremente su personalidad, doctrina e ideología, con respeto al orden jurídico y a los derechos de los demás.

#### **Pedagogía**

La pedagogía es un conjunto de saberes que buscan tener impacto en el proceso educativo, en cualquiera de las dimensiones que este tenga, así como en la comprensión y organización de la cultura y la construcción del sujeto.

El término "pedagogía" se origina en la antigua Grecia, al igual que todas las ciencias primero se realizó la acción educativa y después nació la pedagogía para tratar de recopilar datos sobre el hecho educativo, clasificarlos, estudiarlos, sistematizarlos y concluir una serie de principios normativos. Según Bernal, (s.f.).

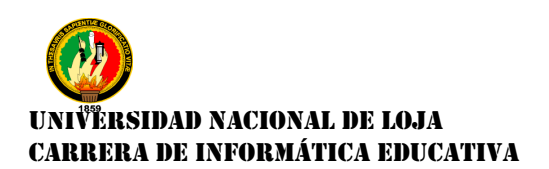

#### **Características de la Pedagogía**

Para Bernal (s.f.) las características de la Pedagogía son las siguientes:

**La Pedagogía como Técnica:** Es un conjunto de procedimientos y recursos de que se sirve una ciencia o arte. La pedagogía puede, perfectamente y sin ningún problema ser considerada una técnica, pues son los parámetros y normas que delimitan el arte de educar.

**La Pedagogía como Ciencia:** La Pedagogía cumple con las características principales de la ciencia, es decir, tiene un objeto propio de investigación, se ciñe a un conjunto de principios reguladores, constituye un sistema y usa métodos científicos como la observación y experimentación.

#### **Didáctica**

La Didáctica es la disciplina científica - pedagógica que tiene como objeto de estudio los procesos y elementos existentes en la enseñanza y el aprendizaje. Es por tanto la parte de la pedagogía que se ocupa de las técnicas u métodos de enseñanza, destinados a plasmar en la realidad las pautas de las teorías pedagógicas.

Díaz Barriga (1992) la define como: una disciplina teórica, histórica y política. Tiene su propio carácter teórico porque responde a concepciones sobre la educación, la sociedad, el sujeto, el saber, la ciencia. Es histórica, ya que sus

### **ERSIDAD NACIONAL DE LOJA** CARRERA DE INFORMÁTICA EDUCATIVA

propuestas responden a momentos históricos específicos. Y es política porque su propuesta está dentro de un proyecto social, cabe destacar que esta disciplina es la encargada de articular la teoría con la práctica.

Juan Amos Comenio fue quien acuño la palabra didáctica en su obra **"**Didáctica Magna**"**, desarrollada en 1657. Está vinculada con otras disciplinas pedagógicas como, por ejemplo, la organización escolar y la orientación educativa, la didáctica pretende fundamentar y regular los procesos de enseñanza y aprendizaje.

También la didáctica o género didáctico es el género literario que tiene como finalidad la enseñanza o la divulgación de ideas expresadas de forma artística, con un lenguaje elaborado y recursos de la filosofía.

#### **Características de la Didáctica**

Según Rodas (2015) del análisis de las estructuras sintáctica, semántica y organizativa de la Didáctica se deducen sus principales características:

- Tener un sentido intencional.
- Su configuración histórico social.
- Su sentido explicativo, normativo y proyectivo.
- Su finalidad interventiva o práctica.
- Su interdisciplinariedad.
- Su impredecibilidad o indeterminación.

### UNIVERSIDAD NACIONAL DE LOJA CARRERA DE INFORMÁTICA EDUCATIVA

Tener un **"**sentido intencional**"** quiere decir que todos los procesos didácticos que se llevan a cabo en las aulas tienen por finalidad la consecución de los objetivos establecidos en los currículos a fin de conseguir el desarrollo de las capacidades cognitivas, afectivas, motrices, de la relación y de integración social. Por ello la Didáctica es una disciplina pedagógica orientada por las finalidades educativas y comprometidas con el logro de la mejora de todos los seres humanos (Medina, 2002).

Su **"**configuración histórico**"** social se refiere a que el enseñar y el aprender ha sido connatural al hombre desde su existencia y que el aprendizaje tiene una importante dimensión social porque aprendemos en relación con los demás y para integramos eficaz y creativamente en la sociedad. En palabras de (Brunner 2000: 22), "el aprendizaje y el pensamiento siempre están situados en un contexto cultural y siempre dependen de la utilización de recursos culturales". Su **"**sentido explicativo, normativo y proyectivo**"**, en función de propia epistemología al ser teórico que explica y da normas, practico que interpreta, aplica, artístico y creativo que se ajusta a la realidad pasada, presente y posible (las tres "p" planteadas por Brunner, 2000: 106).

En cuanto a su **"**finalidad interventiva**"** ha quedado justificada cuando nos hemos referido a su carácter práctico. También Medina se refiere a este aspecto, diciendo que es una disciplina de gran proyección practica ligada a los problemas concretos de docente y estudiantes a fin de conseguir el perfeccionamiento de ambos.

# ËRSIDAD NACIONAL DE LOJA CARRERA DE INFORMÁTICA EDUCATIVA

Su **"**interdisciplinariedad**"**, por su situación dentro de las Ciencias de la Educación, que constituyen un sistema multidisciplinar que las fundamentan científicamente y con las que establecen relaciones de mutua cooperación científica.

Por último, **"**su indeterminación**"**, a la que ya nos hemos referido es una consecuencia de la complejidad del sujeto y el objeto de la Didáctica, así como de los contextos socioculturales en los que se desarrolla, lo que justifica su dimensión artística, e innovadora.

#### **Proceso de Enseñanza - Aprendizaje en la Educación**

#### **Enseñanza**

La enseñanza es una actividad realizada conjuntamente mediante la interacción de cuatro elementos: uno o varios profesores o docentes o facilitadores, uno o varios alumnos o discentes, el objeto de conocimiento, y el entorno educativo o mundo educativo donde se ponen en contacto a profesores y alumnos.

La enseñanza es el proceso de transmisión de una serie de conocimientos, técnicas, normas, y/o habilidades. Está basado en diversos métodos, realizado a través de una serie de instituciones, y con el apoyo de una serie de materiales.

### IRSIDAD NACIONAL DE LOJA CARRERA DE INFORMÁTICA EDUCATIVA

Según laconcepción enciclopedista, el docente transmite susconocimientosal o a losalumnosa través de diversos medios, técnicas, y herramientas de apoyo; siendo él, la fuente del conocimiento, y elalumnoun simple receptor ilimitado del mismo.(Wikipedia, 2015).

#### **Aprendizaje**

Para (Suárez, 2005) el aprendizaje, aparece en el contexto pedagógico como proceso en el cual el educando, con la dirección directa o indirecta de su guía, y en una situación didáctica especialmente estructurada, desenvuelve las habilidades, los hábitos y las capacidades que le permiten apropiarse creativamente de la cultura y de los métodos para buscar y emplear los conocimientos por sí mismo. En ese proceso de apropiación se van formando también los sentimientos, los intereses, los motivos de conducta, los valores, es decir se desarrollan de manera simultánea toda la esfera de la personalidad.

En la clase, en sus diversas formas organizativas, la enseñanza alcanza un mayor nivel de sistematicidad de intención y de dirección. Es allí donde la acción del maestro (enseñar) se estructura sobre determinados principios didácticos, que le posibilitan alcanzar objetivos específicos previamente establecidos en los programas así como contribuir a aquellos más generales que se plantean en el proceso educativo en su integralidad. Eso se comprueba a partir de la calidad alcanzada en el aprendizaje de los alumnos.

De igual forma Suárez menciona acerca de la enseñanza – aprendizaje.

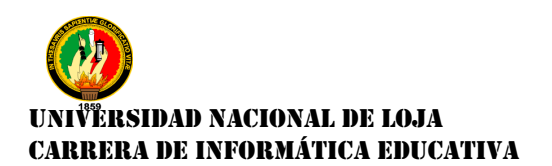

#### **Enseñanza – Aprendizaje**

Ambos componentes (enseñar y aprender) no ocurren de modo independiente, sino que constituye una unidad indisoluble. El proceso que es activo por excelencia, debe estructurarse y orientarse en correspondencia con los requerimientos de la edad, de las condiciones y situaciones imperantes, de las potencialidades individuales y del propio proceso integral de enseñanza al que pertenece. La dirección del proceso de enseñanza – aprendizaje debe responder a una determinada teoría pedagógica, la cual incluye en su proyección didáctica una teoría psicológica acerca del aprendizaje.

#### **Las TIC y su Incidencia en la Educación**

Las TIC en el aula a pesar de las dificultades que ello ha conllevado para parte del colectivo, aunque el uso ha sido muy dispar. En la mayoría de los casos el único cambio apreciable es de tipo material, es decir, la sustitución parcial del uso de los libros de texto por el ordenador, manteniendo la estructura de clase tradicional. En estos caso las TIC no se han utilizado para superar el aprendizaje meramente académico. En ellos se pone de manifiesto un modelo pedagógico academicista que persigue la consecución de unos resultados previamente definidos, optando por distintos recursos siempre con la intención de tratar los objetivos que han decidido que el alumnado debe conocer, como debe aprenderlos y los criterios de valoración del éxito. (Calderón, 2007).

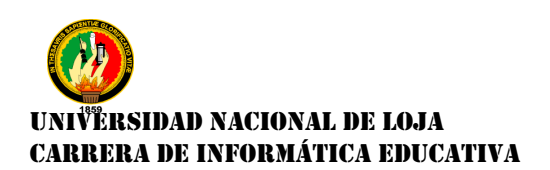

#### **Ventajas de la TIC en la Educación**

Según (Ramón, & Herrera 2000): las ventajas de las TIC en la educación son las siguientes:

- Interés y motivación.
- Interacción y actividad continua
- Gran diversidad de información
- Desarrollo de la iniciativa.
- Aprendizaje a partir de los errores.
- Aprendizaje cooperativo.
- Desarrollo de habilidades para el uso de la tecnología.

#### **Objeto de Aprendizaje**

Los objetos de aprendizaje se definen como cualquier entidad, digital o no digital, que puede ser utilizada, reutilizada o referenciada durante el aprendizaje apoyado en la tecnología. Como ejemplos de aprendizajes apoyados por la tecnología se incluyen: los sistemas de entrenamiento basados en computadoras los ambientes de aprendizaje interactivos, los

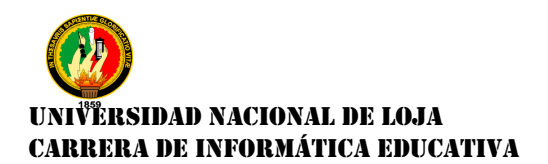

sistemas inteligentes de instrucción apoyada por computadoras, a los sistemas de aprendizaje a distancia y los ambientes de aprendizaje colaborativo. Como ejemplos de Objetos de Aprendizaje se incluyen los contenidos multimedia, el contenido instruccional, los objetivos de aprendizaje, el software instruccional y las herramientas de software, así como a las personas, organizaciones o eventos referenciados durante el aprendizaje apoyado por la tecnología (Rivera, 2014).

#### **Características de los Objetos De Aprendizaje**

Según (García L, 2005) las caracteristicas del Objeto de Aprendizaje debe tener son las siguientes:

- **Reutilización:** Objeto con capacidad para ser usado en contextos y propósitos educativos diferentes y para adaptarse y combinarse dentro de nuevas secuencias formativas.
- **Educatividad:** Capacidad para generar aprendizaje.
- **Interoperabilidad:** Capacidad para poder integrarse en estructuras y sistemas (plataformas) diferentes.
- **Accesibilidad:** Facilidad para ser identificados, buscados y encontrados gracias al correspondiente etiquetado a través de diversos descriptores

(metadatos) que permitirían la catalogación y almacenamiento en el correspondiente repositorio.

- **Durabilidad:** Vigencia de la información de los objetos, sin necesidad de nuevos diseños.
- **Independencia y Autonomía:** De los objetos con respecto de los sistemas desde los que fueron creados y con sentido propio.
- **Generatividad:** Capacidad para construir contenidos, objetos nuevos derivados de él. Capacidad para ser actualizados o modificados, aumentando sus potencialidades a través de la colaboración.
- **Flexibilidad, versatilidad y funcionalidad:** Capacidad para poder combinarse con diversas propuestas de áreas del saber diferente.

#### **Elementos estructurales de un Objeto de Aprendizaje**

La estructura de un OA **(**Objeto de Aprendizaje**)** ha tenido varios giros trascendentales a través del tiempo que demuestran el análisis que la comunidad académica ha realizado con respecto al tema.

Al principio, sin usar aún el término de Objeto de Aprendizaje, se habló de recursos que pudieran ser reutilizados en diferentes contextos, como documentos o imágenes, cuya estructura estaba auto-contenida en el resumen del documento, las palabras claves o simplemente el nombre.

# UNIVERSIDAD NACIONAL DE LOJA CARRERA DE INFORMÁTICA EDUCATIVA

Más adelante se evolucionó hacia la interoperabilidad, donde la estructura de un OA debía contener todos los aspectos necesarios, tanto técnicos como pedagógicos, para poder "conectar" dos o más objetos, ahí surgieron las iniciativas de descripción de objetos y lo estándares de metadatos.

Recientemente se está volviendo a resaltar el valor pedagógico del objeto, ya sea con o sin los componentes técnicos, debido a que la discusión técnica del problema estaba ahogando el potencial de la iniciativa de objetos en el mar de los estándares y la interoperabilidad. El valor pedagógico está presente en la disponibilidad de los siguientes componentes:

- **Objetivos:** Expresan de manera explícita lo que el estudiante va a aprender.
- **Contenidos:** Se refiere a los tipos de conocimiento y sus múltiples formas de representarlos, pueden ser: definiciones, explicaciones, artículos, videos, entrevistas, lecturas, opiniones, incluyendo enlaces a otros objetos, fuentes, referencias, etc.
- **Actividades de Aprendizaje:** Que guían al estudiante para alcanzar los objetivos propuestos.
- **Elementos de Contextualización:** Que permiten reutilizar el objeto en otros escenarios, como por ejemplo los textos de introducción, el tipo de
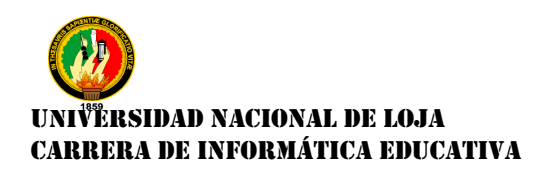

licenciamiento y los créditos del objeto.(Ministerio Educación. de Colombia,s.f.)

# **Ventajas del Objeto de Aprendizaje para los Educadores y Estudiantes.**

# **Ventajas para los Educadores:**

Según la Universidad de (Valencia, 2003) estos son las ventajas de los educadores y estudiantes.

- Ofrecen caminos de aprendizaje alternativos.
- Adaptan los programas formativos a las necesidades específicas de los estudiantes.
- Utilizan materiales desarrollados en otros contextos y sistemas de aprendizaje.
- Obtienen, al momento, los objetos que necesitan para construir los módulos de aprendizaje.
- Disminuyen el tiempo invertido en el desarrollo del material didáctico.
- Es de fácil adaptación a:
	- o los distintos contextos de aprendizaje.

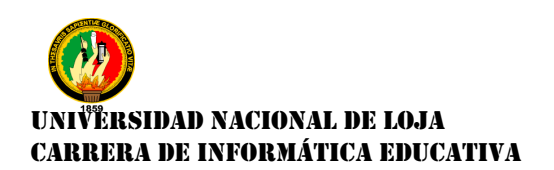

- o las diferentes metodologías de enseñanza-aprendizaje.
- Crean contenidos que pueden ser rediseñados y adaptados a las nuevas tecnologías.

#### **Ventajas para los Estudiantes:**

- Individualización del aprendizaje en función de sus intereses, necesidades y estilos de aprendizaje.
- Acceden a los objetos independientemente de la plataforma y hardware.
- Tienen acceso, en cualquier momento, a los objetos de aprendizaje que se desee.
- Se integran en el proceso de aprendizaje.
- Se adaptan al ritmo de aprendizaje del alumno.
- Acceden a contenidos que se adaptan fácilmente a los cambios tecnológicos.

# ÈRSIDAD NACIONAL DE LOJA CARRERA DE INFORMÁTICA EDUCATIVA

#### **Que es eXelearning**

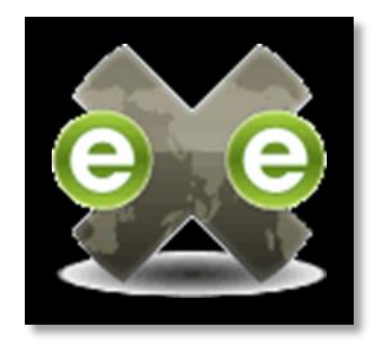

Según el Manual del eXelearning (Universidad de Oviedo, s.f.) es una herramienta de código abierto (open source) que facilita a los docentes la creación de contenidos educativos sin necesidad de ser experto en HTML o XML. Se trata de una aplicación

multiplataforma que nos permite la utilización de árboles de contenido, elementos multimedia, actividades interactivas de autoevaluación facilitando la exportación del contenido generado a múltiples formatos: HTML, SCORM, IMS, etc.

En el manual de eXelearning además podemos encontrar: las características del eXelearning, y las ventajas que tiene el eXelearning.

#### **Características del eXelearning**

- Es una herramienta intuitiva y fácil de usar que permitirá a los formadores publicar páginas web educativas o módulos de un curso de alta calidad.
- Ofrece capacidades profesionales para la creación de contenidos educativos web y que utiliza formatos estándares (IMS, SCORM) ampliamente utilizados en los Sistemas de Gestión de Aprendizaje.

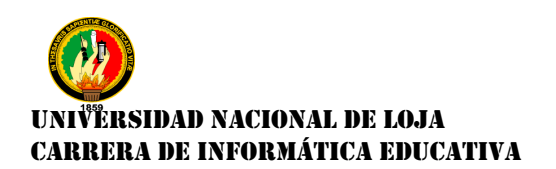

- Es una herramienta de producción de contenidos web que puede trabajar sin conexión a Internet.
- eXelearning imitará las funcionalidades de un editor de contenido completo para que los autores puedan visualizar texto, imágenes, iconos, tablas, sonidos, etc.; tal cual, como se mostraría en la web.
- Sus contenidos exportados en formato IMS o SCORM pueden integrarse en Moodle, por lo que facilita la creación de contenidos educativos en esta plataforma.

#### **Ventajas del eXelearning**

He aquí algunas observaciones sobre eXelearning:

- Sencillez de aprendizaje y utilización.
- Respeto a estándares, favoreciendo la adaptabilidad e intercambio de nuestros recursos educativos.
- (Open Source) Posibilidad de acceder al código fuente y modificarlo.
- Posibilidad de crear plantillas de estilo personalizadas.

# **IRSIDAD NACIONAL DE LOJA** CARRERA DE INFORMÁTICA EDUCATIVA

# **FileZilla**

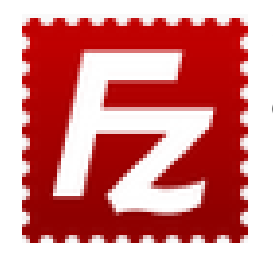

(Sebastiá, 2011)FileZilla es un cliente FTP multiplataforma de código abierto y software libre, licenciado bajo la Licencia Pública General de GNU. Soporta los protocolos FTP (*File Transfer Protocol*, 'Protocolo de Transferencia de Archivos),

SFTP y FTP sobre SSL (*Secure Sockets Layer* «*capa de conexión segura*»*)*/TLS (*Transport Layer Security* «seguridad de la capa de transporte») (FTPS).

Inicialmente fue diseñado para funcionar en Microsoft Windows, pero desde la versión 3.0.0, gracias al uso de wxWidgets, es multiplataforma, estando disponible además para otros sistemas operativos, entre ellos GNU/Linux, FreeBSD y Mac OS X.

El código fuente de FileZilla y las descargas estaban hospedadas en SourceForge, el cual presentó FileZilla como el Proyecto del Mes en noviembre de 2003. Actualmente hospeda el código fuente en su propio sitio web y las descargas en Open Hub.

Además se encontró dentro de esta página: las características y las partes del FileZilla.

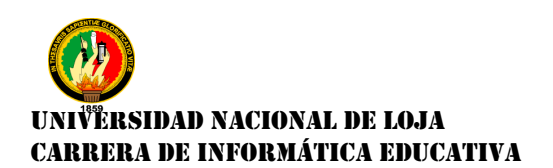

#### **Características**

- **Administrador de Sitios:** Permite a un usuario crear una lista de sitios FTP o SFTP (estableciendo una conexión cifrada que utiliza el protocolo SSH) con sus datos de conexión, como el número de puerto a usar, o si se utiliza inicio de sesión normal o anónima. Para el inicio normal, se guarda el usuario y, opcionalmente, la contraseña.
- **Registro de Mensajes:** Se muestra en la parte superior de la ventana. Muestra en forma de consola los comandos enviados por FileZilla y las respuestas del servidor remoto.
- **Vista de Archivo y Carpeta:** Situada en la parte central de la ventana, proporciona una interfaz gráfica para FTP. Los usuarios pueden navegar por las carpetas, ver y alterar sus contenidos tanto en la máquina local como en la remota, utilizando una interfaz de tipo árbol de exploración. Los usuarios pueden arrastrar y soltar archivos entre los ordenadores local y remoto.
- **Cola de Transferencia:** Situada en la parte inferior de la ventana, muestra en tiempo real el estado de cada transferencia activa o en cola. (Wikipedia, 2015).

Datos básicos para configurar tu cuenta de FTP:

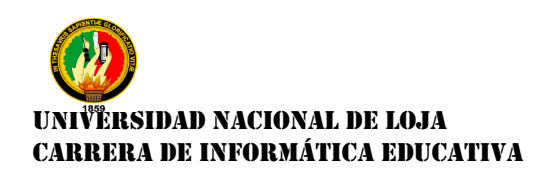

- Nombre del Servidor:
- Nombre de Usuario:
- Contraseña:

#### **Partes del FileZilla**

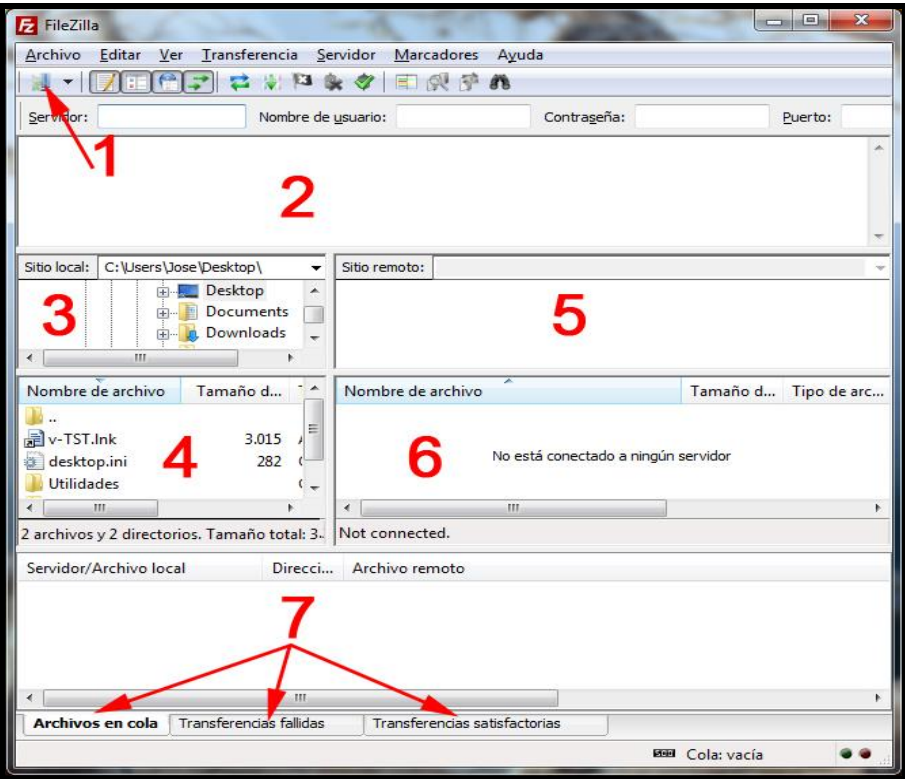

# **Imagen N° 1:** Partes del FileZilla

Descripción de las diferentes partes de FileZilla:

**1.-"Gestor de sitios":** Ya que podemos tener acceso a un servidor Web, incluso podemos tener acceso a varias carpetas.

# UNIVERSIDAD NACIONAL DE LOJA CARRERA DE INFORMÁTICA EDUCATIVA

**2.-"Registro de mensajes":** En esta parte de la ventana, se nos informa de todo lo que va ocurriendo en Filezilla.

**3.-"Árbol del directorio local":** Lo que hay en nuestro ordenador.

**4.-"Contenido del directorio local":** Es lo que hay dentro de la carpeta que hayas seleccionado de tu directorio local.

**5.-"Árbol del directorio remoto":** Directorio de carpetas que hay en el servidor Web.

**6.-"Contenido del directorio remoto":** Aquí podrás ver los archivos y carpetas de lo que hay en el servidor Web, o dentro de la carpeta que hayas seleccionado.

**7.-"Cola de transferencia":** Aquí se verá el proceso de transferencia, ya sea de subida o de bajada, cuando se inicie el proceso.

Una vez conectados, veremos algo así:

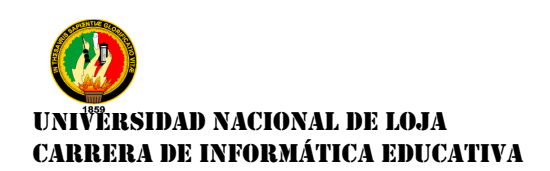

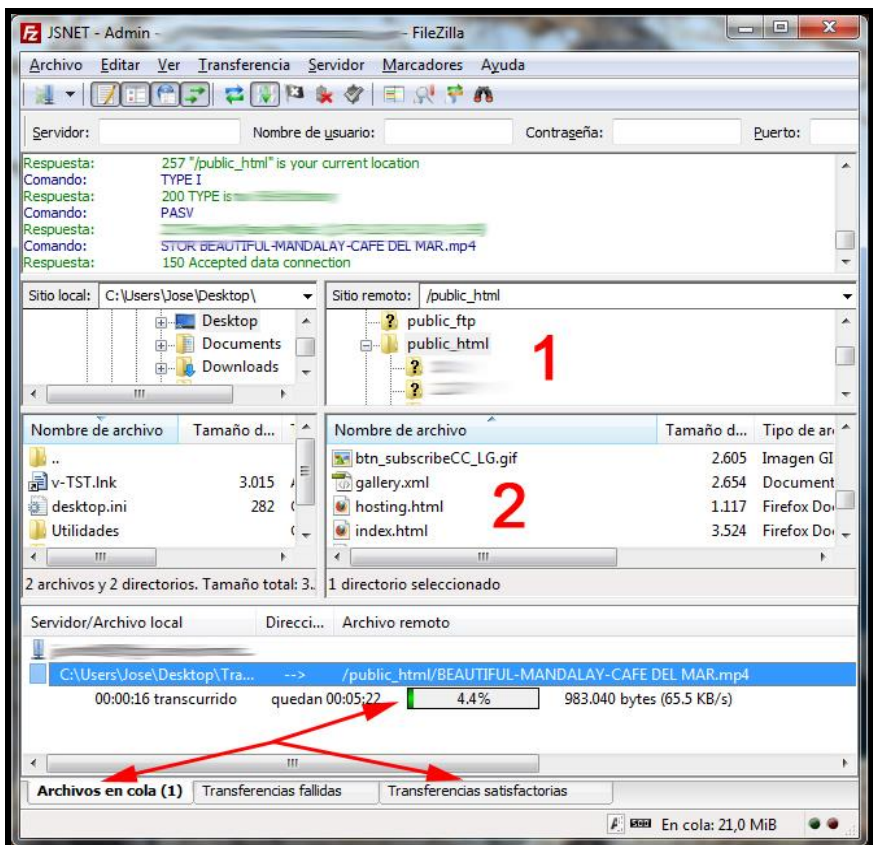

# **Imagen N° 2:** Pantalla final del FileZilla

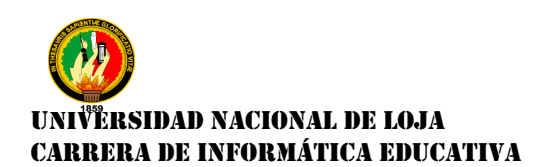

#### **e. MATERIALES Y MÉTODOS**

#### **Materiales**

Para realizar el presente trabajo se utilizó el método de investigación científica y metodología de desarrollo de Objeto de Aprendizaje, como también la utilización de herramientas informáticas.

Los materiales que se han utilizado en el presente trabajo investigativo son: libros impresos y digitales que sirvieron como fuente de consulta, equipos de oficina como el ordenador donde se desarrolló el informe de tesis y se presentaron las respectivas correcciones, otros materiales que se utilizaron fue la impresora y las hojas tamaño A4 en donde se imprimieron las encuestas y la ficha de evaluación, aplicadas a la docente y a los alumnos/as del 1° Año de Bachillerato especialidad Contabilidad, además se adquirió copias a blanco y negro como de color para dichas encuestas; para el desarrollo del Objeto de Aprendizaje se lo realizó a través de la herramienta eXelearning, y además se utilizó el FileZilla como una multiplataforma.

37

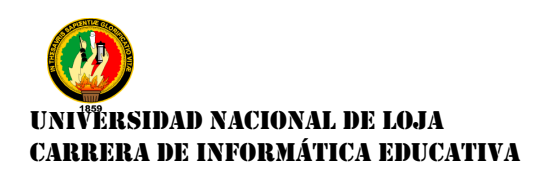

Los métodos utilizados son los siguientes:

#### **Métodos**

#### **Método Deductivo**

Este método sirvió, para recolectar y analizar la información sobre los principios, normas y de organización de la información; para de esta manera poder así realizar el presente Objeto de Aprendizaje, como material de apoyo en el proceso de enseñanza – aprendizaje (**PEA**).

#### **Método Inductivo**

Este método ayudó al momento de analizar la información obtenida, para así empezar a realizar nuestro Objeto de Aprendizaje, como material apoyo para la materia de Contabilidad.

#### **Método Estadístico**

Se utilizó para poder construir la información apoyada en los instrumentos y organizar la información obtenida en cuadros estadísticos y gráficos.

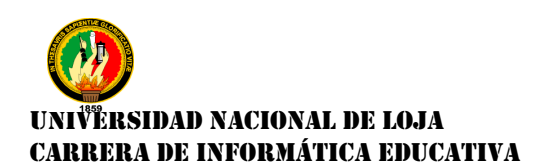

#### **Técnicas e Instrumentos**

Las técnicas que se emplearon en la investigación fueron:

#### **Técnica de la Entrevista**

Se la utilizó para poder dialogar con la docente y obtener información de la asignatura, donde se conversó acerca de los bloques de estudio que tienen bajo rendimiento de aprendizaje los alumnos/as; además permitió conocer como deseaba que estén plasmados los bloques, contenidos, videos, imágenes, actividades dentro del Objeto de Aprendizaje. Finalmente la entrevista sirvió para la socialización y aprobación final del prototipo que se trabajó durante todo la elaboración del Objeto de Aprendizaje.

#### **Técnica de la Encuesta:**

Esta técnica se aplicó a los alumnos y alumnas, se conoció la opinión que tienen sobre la forma que su docente imparte sus clases, el material didáctico que se utiliza, además de qué manera se podía estructurar los recursos que iban a implementarse en el Objeto de Aprendizaje para apoyar el proceso de enseñanza – aprendizaje de la Materia de Contabilidad.

#### **Ficha de Evaluación**

Permitió evaluar el Objeto de Aprendizaje en sus aspectos pedagógicos, comunicativos y tecnológicos, la misma fue planteada a la docente y a los alumnos y alumnas del 1 ° Año de Bachillerato de Contabilidad.

#### **Población y Muestra**

La población que se consideró para el desarrollo de esta investigación, es el Colegio de Bachillerato Marcabelí con una muestra de un curso de 17 alumnos y alumnas del 1° Año de Bachillerato y el respectivo docente

#### **Metodología de Desarrollo**

Para desarrollar el Objeto de Aprendizaje se utilizó la metodología "**ADDIE PARA EL DESARROLLO DEL OBJETO DE APRENDIZAJE**" por ser una metodología fácil de usar y se adapta a las necesidades del proyecto. La metodología está compuesta por cinco faces (Análisis, Diseño, Desarrollo, Implementación y Evaluación). A continuación se detalla las fases de la metodología ADDIE, para el desarrollo de Objeto de Aprendizaje, como se trabajó durante el proceso de desarrollo del OA.

#### **Análisis**

Esta fase, fue el primer paso inicial en la cual se realizó un análisis en donde se evidenció y se manifestó los problemas que tienen los alumnos y alumnas, del

# ËRSIDAD NACIONAL DE LOJA CARRERA DE INFORMÁTICA EDUCATIVA

1° Año de Bachillerato en la materia de Contabilidad, mediante la observación directa, la encuesta realizada a los alumnos y alumnas, además con la entrevista realizada a la docente, se empezó con la elaboración de un Objeto de Aprendizaje como material de apoyo para la enseñanza – aprendizaje.

#### **Diseñó**

Una vez detectados los problemas, en la fase de Análisis, En esta fase se empezó con el diseñó el Objeto de Aprendizaje. Utilizando las herramientas necesarias para su completa elaboración, con ello se empleó videos sobre algunos temas que se van abordar, además con la implementación de imágenes, actividades y la elaboración de una evaluación, para que sea realizada por los alumnos y alumnas del 1° Año de Bachillerato.

#### **Desarrollo**

Tomando en cuenta la fase de Análisis y Diseñó. En la fase de Desarrollo se elaboró el Objeto de Aprendizaje como material de apoyo para la enseñanza – aprendizaje, la cual contó con información adecuada y seleccionada, videos e imágenes, los temas de estudió con sus respectivas actividades como: rellenar espacios en blancos, selección múltiple, de elección múltiple, preguntas de verdadero y falso y ordenar objetos. Además cuenta con una evaluación, la cual debió ser realizada por los alumnos y alumnas, para que así puedan fortalecer más sus conocimientos, y tener una mejor comprensión de los temas con el usó del Objeto de Aprendizaje

41

# **TERSIDAD NACIONAL DE LOJA** CARRERA DE INFORMÁTICA EDUCATIVA

#### **Implementación**

En esta fase de Implementación se proporcionó la dirección del servidor, para el usó del Objeto de Aprendizaje, ya desarrollado donde se publicó los contenidos que han sido planificados para todo el año lectivo. Además se entregó para que sea plasmado en uno de los servidores de la Universidad Nacional de Loja, de la carrera de Informática Educativa.

#### **Evaluación**

Esta fase se midió la eficacia y eficiencia del Objeto de Aprendizaje. La Evaluación debió estar presente durante todo proceso de diseño del OA – dentro de las fases, entre las fases, y después de la implementación.

En esta fase se utilizó una ficha para evaluar la funcionalidad del Objeto de Aprendizaje por parte de la Docente, los alumnos, y las alumnas:

# **f. RESULTADOS**

**Metodología ADDIE (Análisis de Diseño, Desarrollo, Implementación y Evaluación)**

#### **Análisis**

Se realizó un análisis de necesidades, para determinar con qué tipo de dificultades están los alumnos y alumnas, y se pudo evidenciar que el bajo rendimientos académico y las bajas calificaciones, hizo preocupar a la docente y se le propuso elaborar un Objeto de Aprendizaje, que les servirá a los alumnos y alumnas del 1° año de Bachillerato en la materia de Contabilidad como material de apoyo para la enseñanza – aprendizaje.

Cabe constatar que los alumnos y alumnas a quien está dirigido el Objeto de Aprendizaje se encuentra en una edad entre los 15 a 17 años, encontrándose en el periodo de adolescencia y teniendo como base de desarrollo cognoscitivo la habilidad de pensar de manera abstracta, pero al mismo tiempo se presentan actitudes y conductas inmaduras. Además como se trata del 1° Año de Bachillerato están conscientes que se encuentran estudiando lo relacionado con su futura vocación universitaria, por lo cual se pueden distinguir los siguientes estilos de aprendizaje:

43

# RSIDAD NACIONAL DE LOJA CARRERA DE INFORMÁTICA EDUCATIVA

**Estilo Auditivo:** Los adolescentes en la categoría "estilo auditivo" aprenden escuchando. Pueden escuchar una conferencia o un conjunto de instrucciones y ser capaces de recordar la mayor parte de los hechos sin tomar notas.

**Estilo visual:** Los adolescentes que están en la categoría "aprendizaje visual" aprenden más viendo. Pueden recordar la información que han escrito o han visto por escrito.

**Cinestésica/ Estilo táctil:** Los adolescentes que son "cinestésicos / táctiles" recuerdan mejor con la práctica, a través de su movimiento físico o viendo a alguien realizar una tarea.

Además se realizó una encuesta a los alumnos, alumnas y a la docente para constatar los conocimientos en la utilización de las herramientas informáticas, y para conocer en los temas de mayor dificultad para los alumnas y alumnas; los cuales fueron los siguientes: Estado Inicial o Estado de Situación Financiera Inicial, Diario General o Libro Diario, Libro Mayor o Mayorización, y Balance de Comprobación. Cabe resaltar que la Docente también sugirió que se agregué los temas sobre los inicios del Comercio y de la Contabilidad, los cuales son temas muy importantes que deben recordar y tener siempre presente sus significados, y para que se los utiliza.

**Resultados obtenidos de las encuestas aplicadas a los alumnos/as del 1° de Bachillerato especialidad Contabilidad del Colegio de Bachillerato Marcabelí, del Cantón Marcabelí.**

**1. De las siguientes opciones señale el nivel de conocimiento de manejo del computador**

**CUADRO N.-1:** Grado de conocimiento de manejo del computador

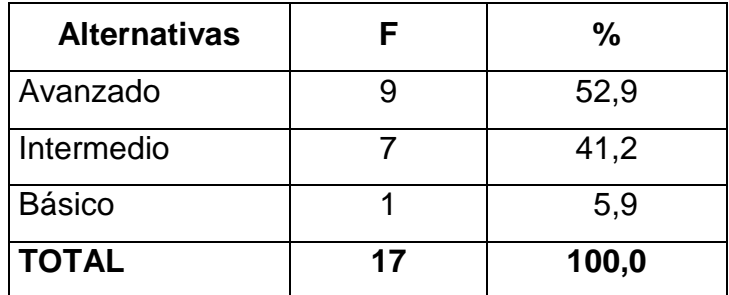

**Fuente:** Encuesta realizada a los alumnos/as.

**Autora:** Mayra Lourdes Paladines Paladines.

**GRÁFICO N.-1:** Grado de conocimiento de manejo del computador

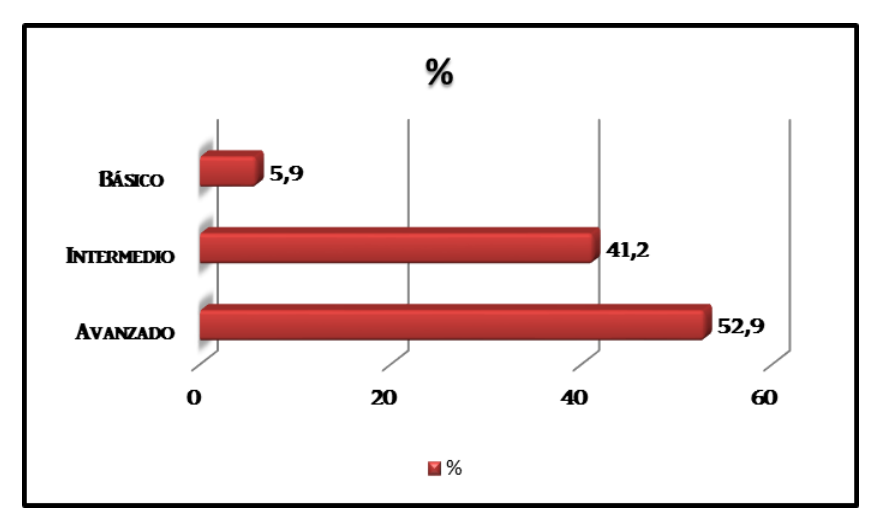

**Fuente:** Datos del cuadro estadístico N.-1 **Autora:** Mayra Lourdes Paladines Paladines.

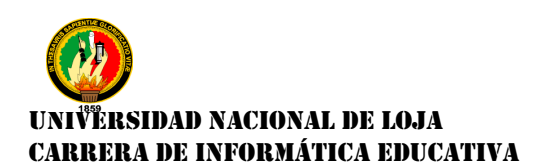

#### **Análisis e Interpretación.**

De acuerdo al cuadro N.-1 y gráfico N.-1, el 52,9% que representa a 9 alumnos/as encuestados/as manifiestan que tienen un conocimiento avanzado en el manejo de la computadora, el 41,2% que corresponde a 7 alumnos/as tienen un nivel intermedio en el uso del computador, el 5,9% que representa a 1 alumno/a encuestado/a manifiesta un nivel básico de uso del computador

Se puede argumentar que los encuestados y las encuestadas si saben utilizar la computadora, lo que facilitará el uso del OA. De esta forma adquiere destrezas al momento de manipular los distintos dispositivos del computador, lo que le permite reforzar su aprendizaje de forma creativa.

#### **2. Qué actividades puedes realizar en el computador**

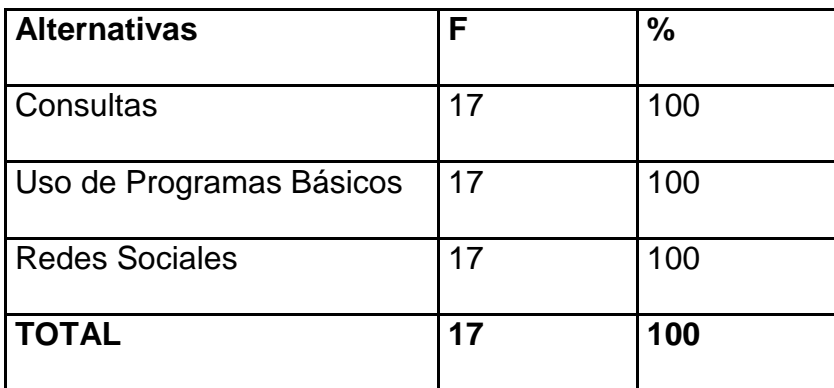

**CUADRO N.-2:** Actividades realizadas en el computador

**Fuente:** Encuesta realizada a los alumnos/as.  **Autora:** Mayra Lourdes Paladines Paladines.

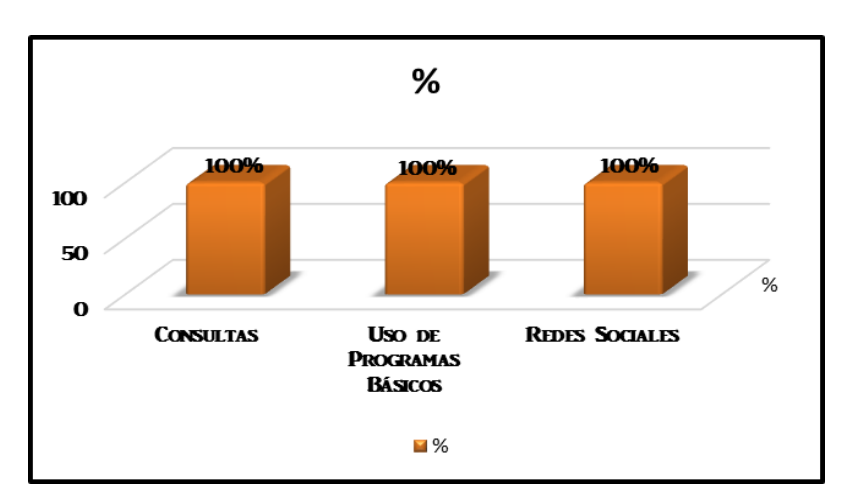

**GRÁFICO N.-2:** Actividades realizadas en el computador

**Fuente:** Datos del cuadro estadístico N.-2 **Autora:** Mayra Lourdes Paladines Paladines.

#### **Análisis e Interpretación.**

De acuerdo al cuadro N.-2 y gráfico N.-2, el 100% que representa a 17 alumnos/as encuestados/as manifiestan el uso de la computadora para ingresar al internet, para realizar consultas, para utilizar los programas básicos del computador, y finalmente manifiestan emplear las redes sociales como medios de comunicación.

En conclusión los alumnos y alumnas definen a la computadora como una herramienta de trabajo para realizar tareas escolares y comunicativas, pues les facilita investigar aquellos temas difíciles de comprender y que por falta de tiempo no son explicados por la docente dentro del aula.

Además indican que por medio de las redes sociales,se relacionan con sus compañeros/as y compartir aquellas ideas de los temas tratados en clases y

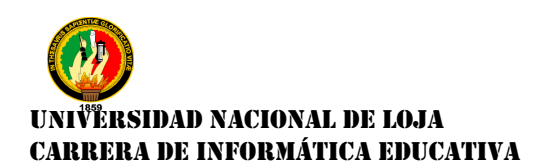

además para poder comunicarse con familiares dentro del mismo país y en el extranjero.

# **3. La institución educativa te brinda el acceso a internet**

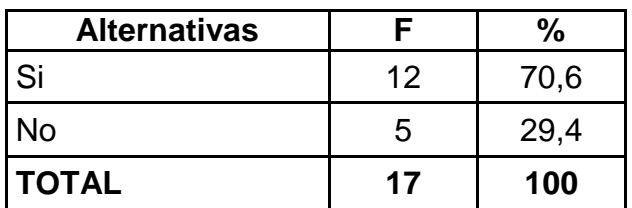

**CUADRO N.-3:** Acceso de internet en la institución educativa

**Fuente:** Encuesta realizada a los alumnos/as **Autora:** Mayra Lourdes Paladines Paladines.

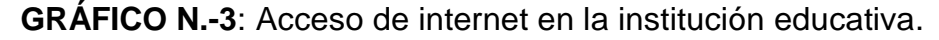

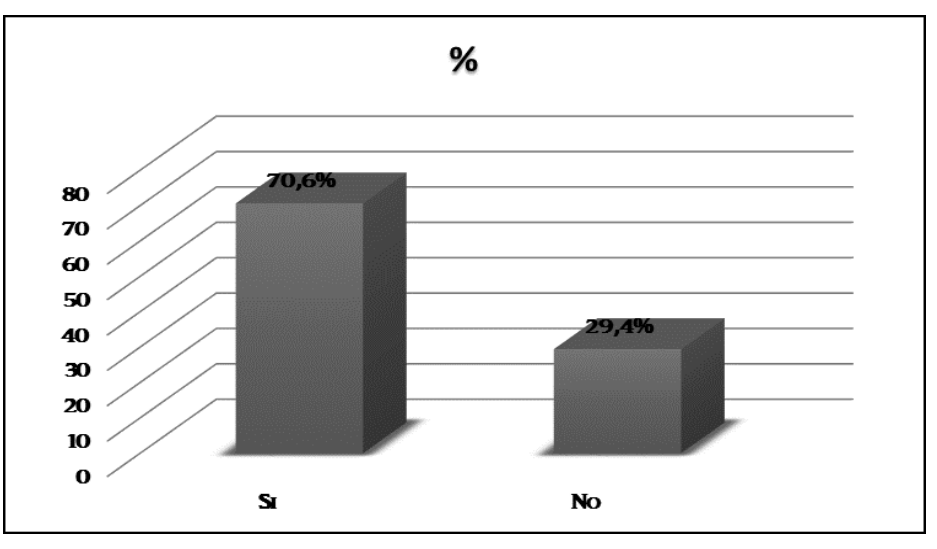

**Fuente:** Datos del cuadro estadístico N.-3 **Autora:** Mayra Lourdes Paladines Paladines.

# **Análisis e Interpretación.**

De acuerdo con el cuadro N.-3 y gráfico N.-3, el 70,6% que corresponde a 12 alumnos/as dicen disponer del acceso de internet en la institución educativa, mientras que el 29,4% que corresponde a 5 alumnos/as dice que no.

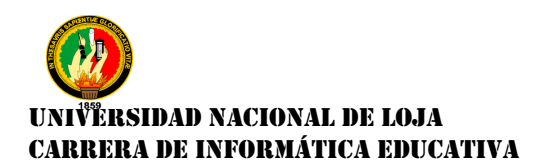

En definitiva el Colegio de Bachillerato Marcabelí, ofrece el servicio de internet inalámbrico y en el área de biblioteca a la comunidad estudiantil y planta docente, para la realización de las diferentes actividades académicas de las distintas asignaturas y especialidades.

**4. Cómo consideras tu rendimiento en la Materia de Contabilidad, señale una opción.**

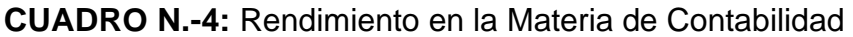

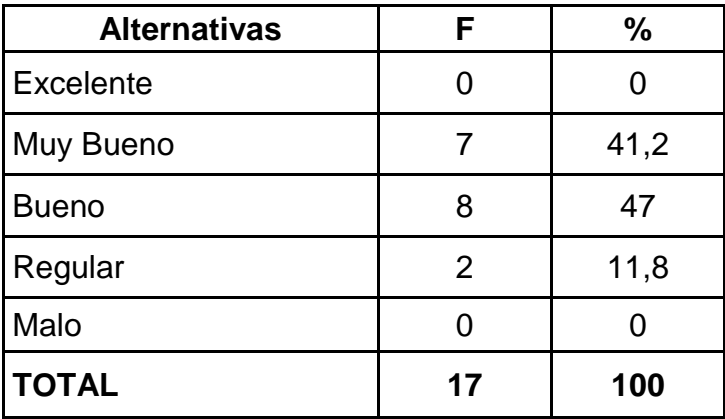

**Fuente:** Encuesta realizada a los alumno/as

**Autora:** Mayra Lourdes Paladines Paladines.

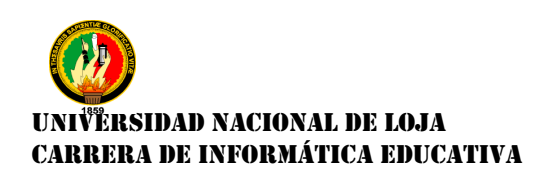

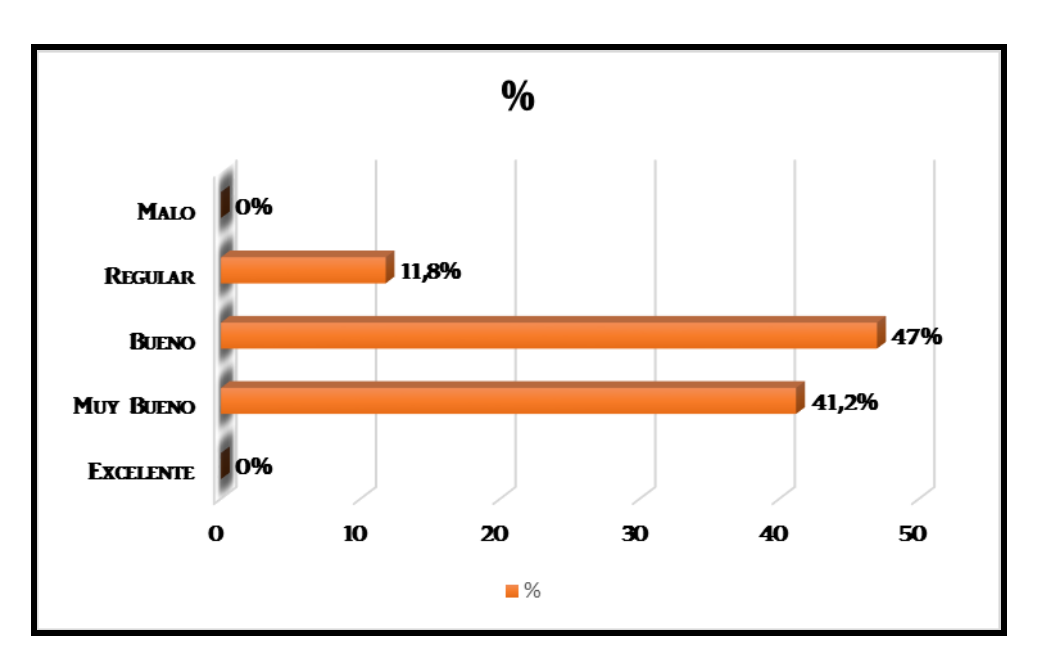

#### **GRÁFICO N.-4:** Rendimiento en la Materia de Contabilidad

**Fuente:** Datos del cuadro estadístico N.-4 **Autora:** Mayra Lourdes Paladines Paladines.

#### **Análisis e Interpretación.**

De acuerdo con el cuadro N.-4 y gráfico N.-4, el 41,2% que representa a 7 alumnos/as, corresponde al porcentaje de Muy bueno en su rendimiento en Contabilidad, el 47,0% que representa a 8 alumnos/as que corresponde al porcentaje de Bueno en su rendimiento académico, el 11,8% que representa a 2 alumnos/as, señalaron Regular su rendimiento académico en la materia de Contabilidad.

En conclusión los encuestados y las encuestadas creen que estos porcentajes tan irregulares se deben que en algunos temas les falta más explicación, y esto

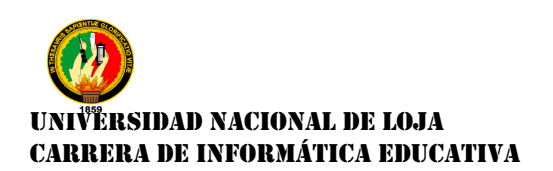

se debe a que no hay material didáctico visual que apoye la labor de la docente.

# **5. ¿Qué materiales didácticos utiliza en la enseñanza de la Materia de Contabilidad, su docente?**

**CUADRO N.-5:** Materiales didácticos que usa la docente de Contabilidad.

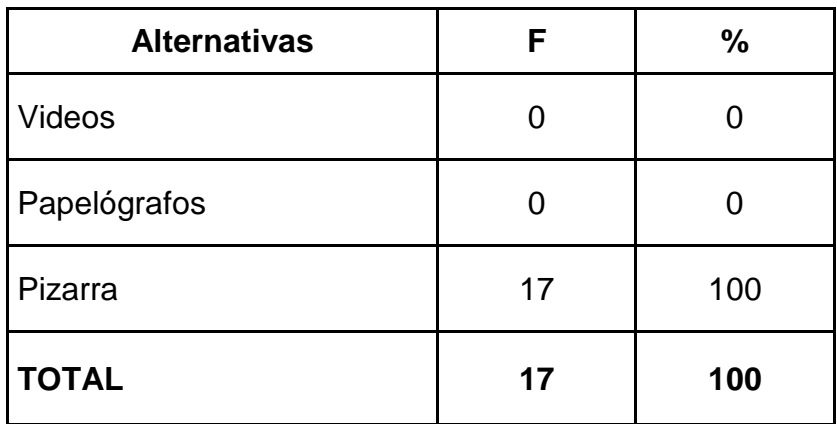

 **Fuente:** Encuesta realizada a los alumnos/as. **Autora:** Mayra Lourdes Paladines Paladines

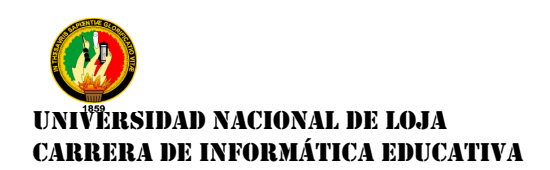

**GRÁFICO N.-5:** Materiales didácticos que usa la docente de

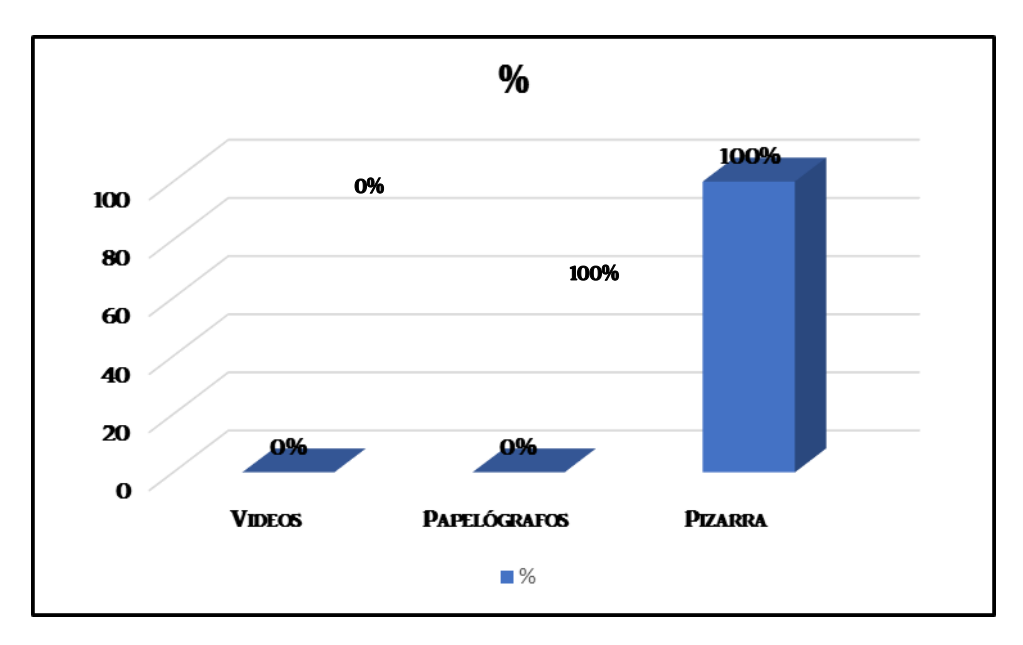

Contabilidad

# **Análisis e Interpretación.**

De acuerdo con el cuadro N.-5 y gráfico N.-5, el 100% que representa a 17 alumnos/as han señalado que la pizarra es el material didáctico más utilizado en la enseñanza de la materia de Contabilidad, por la docente.

Para los alumnos y las alumnas es importante utilizar la pizarra para observar como realiza la docente la explicación de un ejercicio cuando dicta la clase. Pero sería interesante contar con la proyección de videos sobre el tema que se está tratando, para que sirva de guía cuando toque realizar tarea en casa.

**Fuente:** Datos del cuadro estadístico N.-5  **Autora:** Mayra Lourdes Paladines Paladines

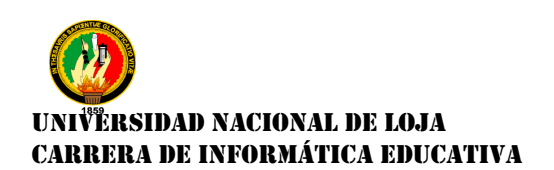

### **6. Sabes que es un Objeto de Aprendizaje**

### **CUADRO N.-6:** Objeto de Aprendizaje

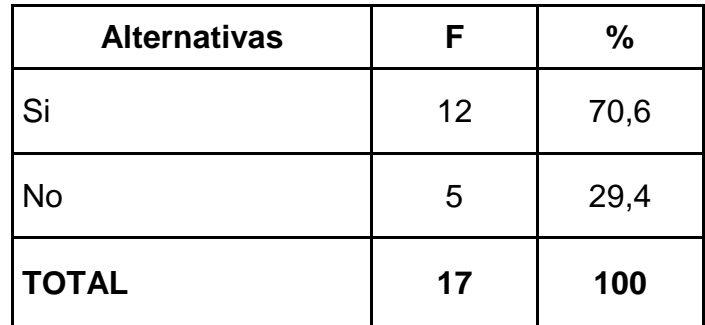

**Fuente:** Encuesta realizada a los alumnos/as.

 **Autora:** Mayra Lourdes Paladines Paladines

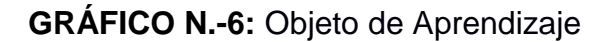

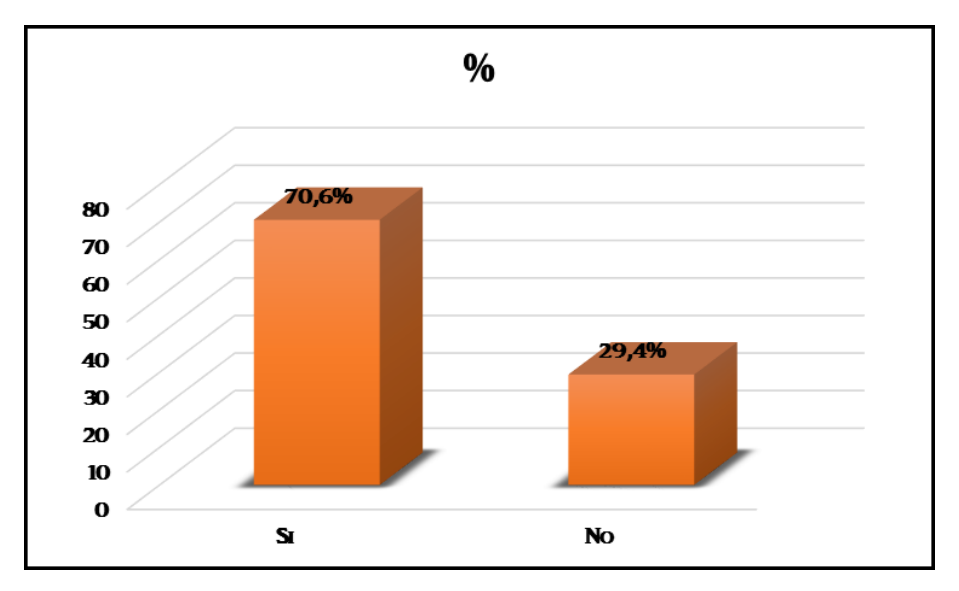

**Fuente:** Datos del cuadro estadístico N.-6 **Autora:** Mayra Lourdes Paladines Paladines

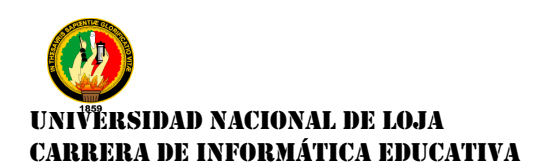

#### **Análisis e Interpretación.**

De acuerdo con el cuadro N.-6 y gráfico N.-6, el 70,6% que corresponde a 12 alumnos/as encuestados/as dicen saber que es un Objeto de Aprendizaje, mientras que un 29,4% que corresponde a 5 alumnos/as encuestados/as dicen no conocer que es un Objeto de Aprendizaje.

Según los alumnos y las alumnas un Objeto de Aprendizaje es una herramienta de estudio que contiene información diseñada, con contenido propio de cada materia que se enseñe y lo pueden utilizar las instituciones educativas de estudio presencial y a distancia, lo pueden asistir desde cualquier lugar en que los alumnos y las alumnas se encuentren

**7. Te gustaría que se implementara un Objeto de Aprendizaje, para reforzar tus clases de Contabilidad**

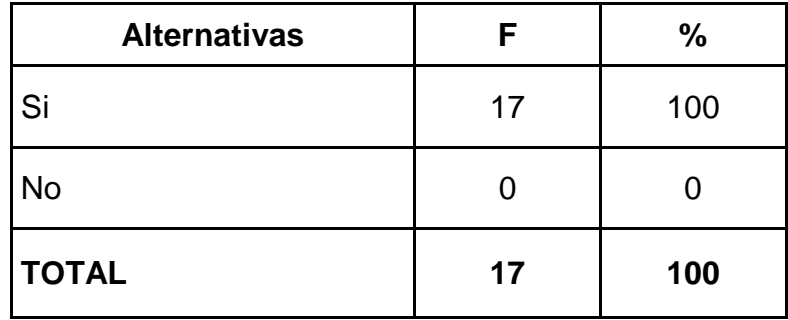

**CUADRO N.-7:** Implementación de un Objeto de Aprendizaje

**Fuente:** Encuesta realizada a los alumnos/as.  **Autora:** Mayra Lourdes Paladines Paladines

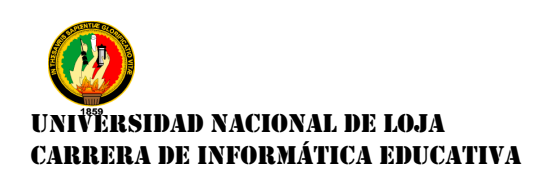

# **GRÁFICO N.-7:** Implementación de un Objeto de Aprendizaje

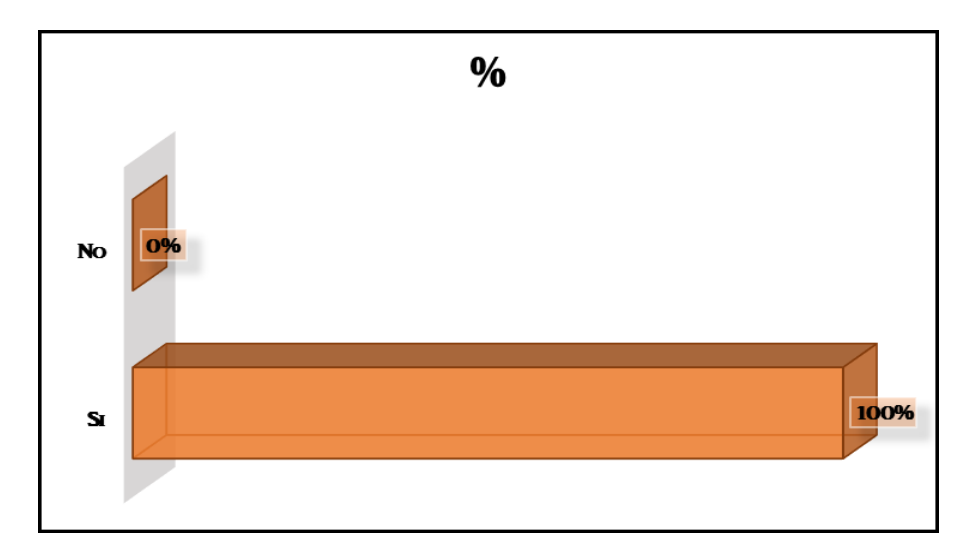

**Fuente:** Datos del cuadro estadístico N.-7 **Autora:** Mayra Lourdes Paladines Paladines

# **Análisis e Interpretación.**

De acuerdo con el cuadro N.-7 y gráfico N.-7, el 100% que corresponde a 17 alumnos/as encuestados/as dicen que si les gustaría que se implemente un Objeto de Aprendizaje.

Expresan los alumnos y las alumnas que la implementación de un Objeto de Aprendizaje para la materia de Contabilidad, les ayudaría a mejorar su rendimiento y desempeño académico, y les permitirá desarrollar destrezas en el área de informática.

**Resultados obtenidos de la entrevista aplicada a la docente del 1° Año de Bachillerato de la materia de "Contabilidad" del Colegio de Bachillerato Marcabelí, del Cantón Marcabelí, Provincia de El Oro.**

# **1. ¿Qué experiencia tiene usted, en el uso de las computadoras?**

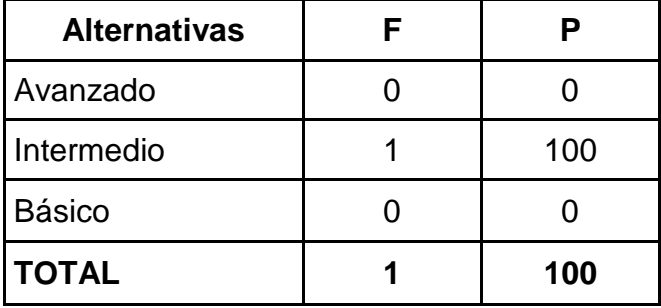

**CUADRO N.-8**: Nivel de uso de la computadora

**Fuente:** Entrevista realizada a la docente. **Autora:** Mayra Lourdes Paladines.

# **Análisis e Interpretación.**

De acuerdo con el cuadro N.-8, la docente dice tener un nivel intermedio en el uso de la computadora.

Comenta que sabe utilizar la computadora para ciertas funcionalidades como escribir, redactar informes, consultar en internet, imprimir, pero no para crear recursos informáticos ni programar aplicaciones. Aunque si se proporcionara la oportunidad de aprender algo más avanzado lo haría para mejorar la metodología de enseñanza.

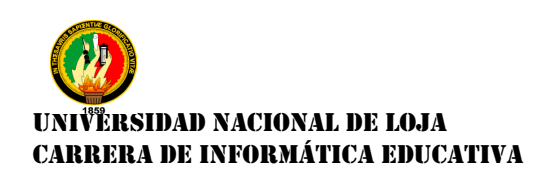

#### **2. Cuenta con internet en su casa o en la Institución Educativa**

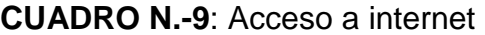

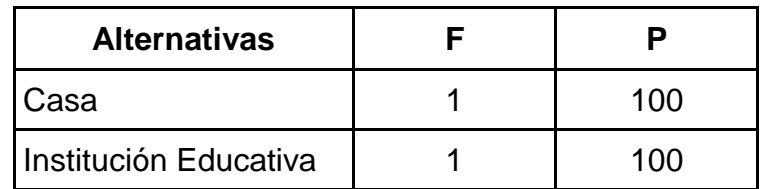

**Fuente:** Entrevista realizada a la docente. **Autora:** Mayra Lourdes Paladines Paladines

#### **Análisis e Interpretación.**

De acuerdo con el cuadro N.-9, la docente señala que dispone de internet en su casa y en la Institución Educativa.

Argumenta que el internet es una fuente abierta de consultas que le facilita mejorar su actividad profesional y además que brindarles el acceso a este servicio en la Institución Educativa es positivo, porque pueden usarlo para realizar actividades en conjunto con sus alumnos/as.

#### **3. ¿Cuántas horas a la semana imparte clases de Contabilidad?**

**CUADRO N.-10**: Horas de Clases

| <b>Alternativas</b> |     |
|---------------------|-----|
| 10 Horas            |     |
| 8 Horas             |     |
| 4 Horas             | 100 |
| <b>TOTAL</b>        | 100 |

**Fuente:** Entrevista realizada a la docente. **Autora:** Mayra Lourdes Paladines Paladines

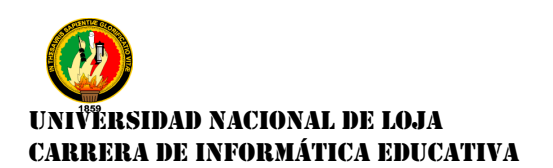

#### **Análisis e Interpretación.**

De acuerdo con el cuadro N.- 10, la docente dice impartir 4 horas semanales las clases de Contabilidad.

La docente supo decir, que son pocas horas que puede impartir sus clases de la especialidad de Contabilidad, por ello le gustó la idea de la elaboración del Objeto de Aprendizaje como material de apoyo para la enseñanza – aprendizaje.

#### **4. ¿Realiza usted planificaciones?**

| <b>Alternativas</b> | Е | P   |
|---------------------|---|-----|
| <b>Diarias</b>      |   | 100 |
| Semanales           |   |     |
| <b>Mensuales</b>    |   |     |
| Anuales             |   | 100 |

**CUADRO N.- 11:** Realiza Planificaciones

**Fuente:** Entrevista realizada a la docente. **Autora:** Mayra Lourdes Paladines Paladines

#### **Análisis e Interpretación.**

De acuerdo con el cuadro N.-11, la docente manifiesta que si realiza planificaciones diarias y anuales.

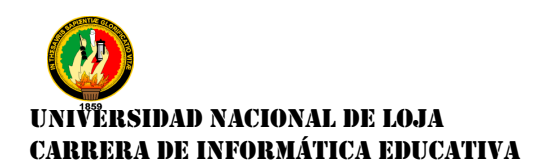

La planificación le permite llevar un control organizado de los temas a tratarse durante el año escolar, además que lo exige la Actual Reforma Curricular para evitar las improvisaciones y contrastar que se ha cumplido con Reforma Curricular que corresponde al 1° Año de Bachillerato en la materia de Contabilidad.

# **5. ¿Utiliza recursos pedagógicos para apoyar las clases en la materia de**

#### **Contabilidad?**

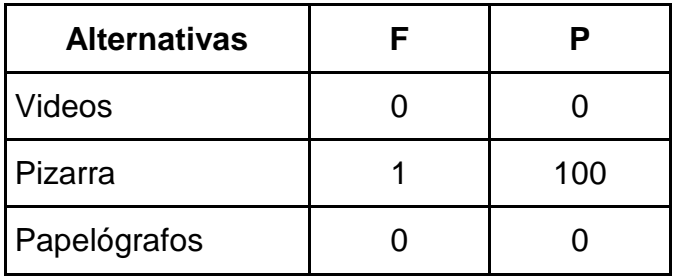

**CUADRO N.- 12:** Recursos Pedagógicos utilizados

**Fuente:** Entrevista realizada a la docente. **Autora:** Mayra Lourdes Paladines Paladines

#### **Análisis e Interpretación.**

De acuerdo con el cuadro N.-12, la docente señala que utiliza como recurso pedagógico para apoyar su clase de la materia de Contabilidad, utiliza la pizarra para de esa forma impartir sus clases a los alumnos y las alumnas del 1° Año de Bachillerato.

Pero le gustaría tener la oportunidad de trabajar con medios más dinámicos y flexibles para la enseñanza.

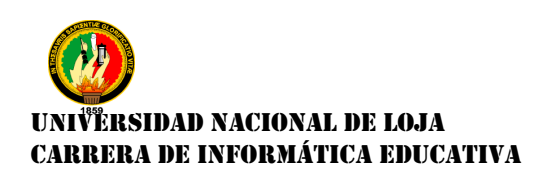

# **6. ¿Cuál es el grado de dificultad que considera usted que tienen los alumnos/as para aprender la materia de Contabilidad?**

**CUADRO N.-13:** Grado de dificultad de los alumnos/as en el aprendizaje de Contabilidad

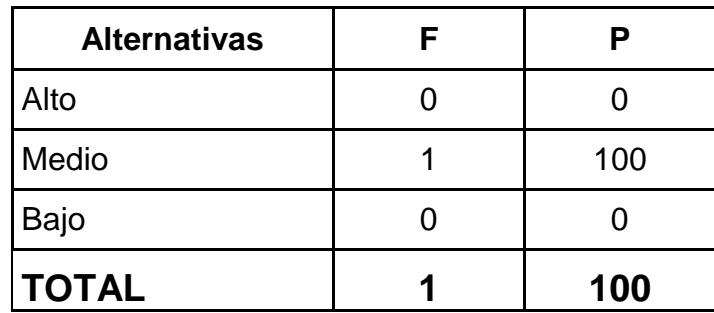

**Fuente:** Entrevista realizada a la docente. **Autora:** Mayra Lourdes Paladines Paladines

### **Análisis e Interpretación.**

De acuerdo con el cuadro N.-13, la docente señala que el grado de dificultad en el aprendizaje de la materia de Contabilidad es Medio.

El grado de dificultad del aprendizaje en la materia de Contabilidad es Medio ya que se sigue un esquema de enseñanza donde la docente dicta y explica su clase, pero no acompaña con nuevos recursos didácticos el proceso del aprendizaje de los alumnos/as.

**7. ¿En qué temáticas usted ha detectado las falencias de aprendizaje** 

**en sus alumnos/as?**

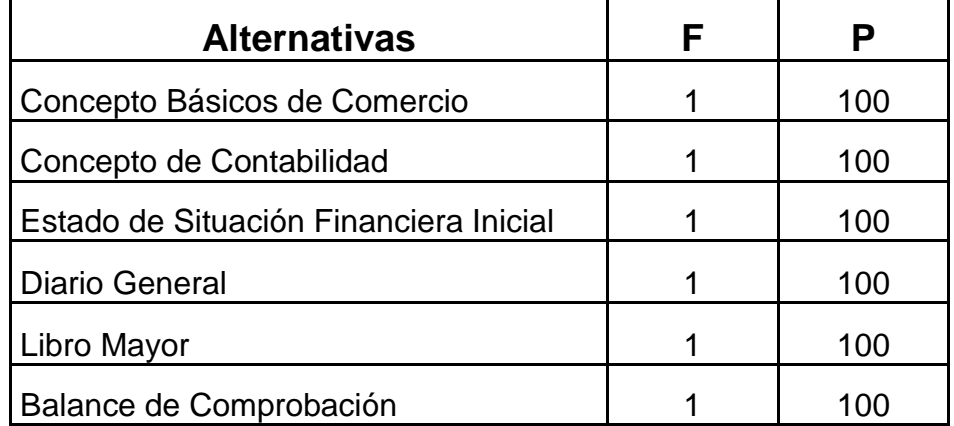

#### **CUADRO N.- 14: Temáticas de mayor complejidad**

**Fuente:** Entrevista realizada a la docente. **Autora:** Mayra Lourdes Paladines Paladines

#### **Análisis e Interpretación.**

De acuerdo con el cuadro N.-14, la docente manifiesta que los temas de mayor dificultad se encuentran en los bloques como:Concepto Básicos de Comercio, Concepto de Contabilidad, Estado de Situación Financiera Inicial, Diario General, Libro Mayor y Balance de Comprobación.

Están son algunas de las temáticas, pero para su mejor comprensión de la materia de Contabilidad, se me sugirió colocar todos los temas que abarca la contabilidad desde sus inicios con es el Concepto de Comercio, etc. hasta lo más complejo como es el Estado de Situación Financiera Inicial, etc.

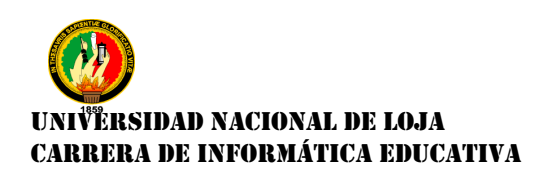

**8. ¿Qué opina Ud. Sobre la Elaboración de un Objeto de Aprendizaje como material de apoyo de la enseñanza – aprendizaje en la materia de Contabilidad?**

# **CUADRO N.- 15: Opinión de la Elaboración de Un Objeto de Aprendizaje**

Si es muy importante, e interesante la elaboración de un Objeto de Aprendizaje para la materia de Contabilidad, porque me ayudará a reafirmar el conocimiento de los alumnos/as, de esta manera sería más llamativa la clase utilizando las TIC para el proceso de enseñanza – aprendizaje.

**Fuente:** Entrevista realizada a la docente. **Autora:** Mayra Lourdes Paladines Paladines

#### **Análisis e Interpretación.**

.

De acuerdo con la respuesta del cuadro N.-15, la docente si está de acuerdo con la elaboración de un Objeto de Aprendizaje en su clase de Contabilidad.

Porque le brinda la oportunidad de motivar en la enseñanza – aprendizaje a los alumnos/as, ya que actualmente no se cuenta con ningún otro recurso didáctico adicional del libro guía para enseñar, por ello es factible trabajar con este OA, adquiriendo nuevas experiencias de aprendizaje.

# **9. ¿Qué recursos le gustaría que lleve el entorno virtual de aprendizaje?**

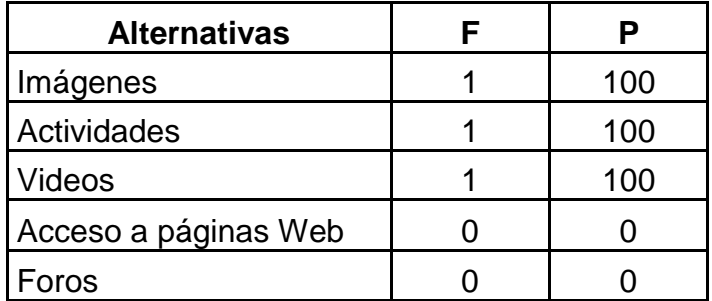

**CUADRO N.- 16:** Recursos a utilizar en el Objeto de Aprendizaje

**Fuente:** Entrevista realizada a la docente. **Autora:** Mayra Lourdes Paladines Paladines

# **Análisis e Interpretación.**

De acuerdo con el cuadro N.-16, la docente señala que le gustaría que se implementen en el Objeto de Aprendizaje los recursos de: imágenes, actividades, y videos,

Los diferentes recursos didácticos que se pueden insertar en el Objeto de Aprendizaje, deben cumplir algunas necesidades pedagógicas de sus potenciales usuarios. Deben estar diseñados para cumplir objetivos educativos, deben ser dinámicos pero no distractores y prácticos para que sean los alumnos/as quienes aprendan haciendo
# IRSIDAD NACIONAL DE LOJA CARRERA DE INFORMÁTICA EDUCATIVA

### **DISEÑO**

Una vez establecidas las necesidades de los alumnos y las alumnas, sobre los temas que se debe abarca en el Objeto de Aprendizaje se procede a definir la manera de cómo se plasmará los recursos y actividades dentro del OA.

En esta fase se procedió a realizar el diseño del Objeto de Aprendizaje teniendo como base la información recopilada, se emprendió con el diseño de la Portada, en la cual consta el escudo y el nombre de la Universidad Nacional de Loja, el Área y la Carrera respectivamente, además cuenta con el tema de tesis, el nombre dela Autora y Director de tesis; y por supuesto también consta en el escudo del Colegio de Bachillerato Marcabelí.

Las fases del diseño del Objeto de Aprendizaje se construyeron un primer avance, que permitió obtener el diseño de distribución de los elementos gráficos que se emplearían.

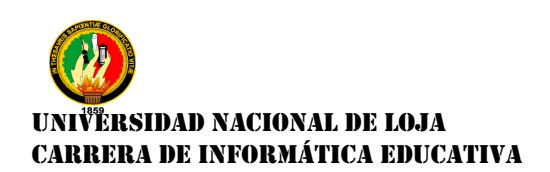

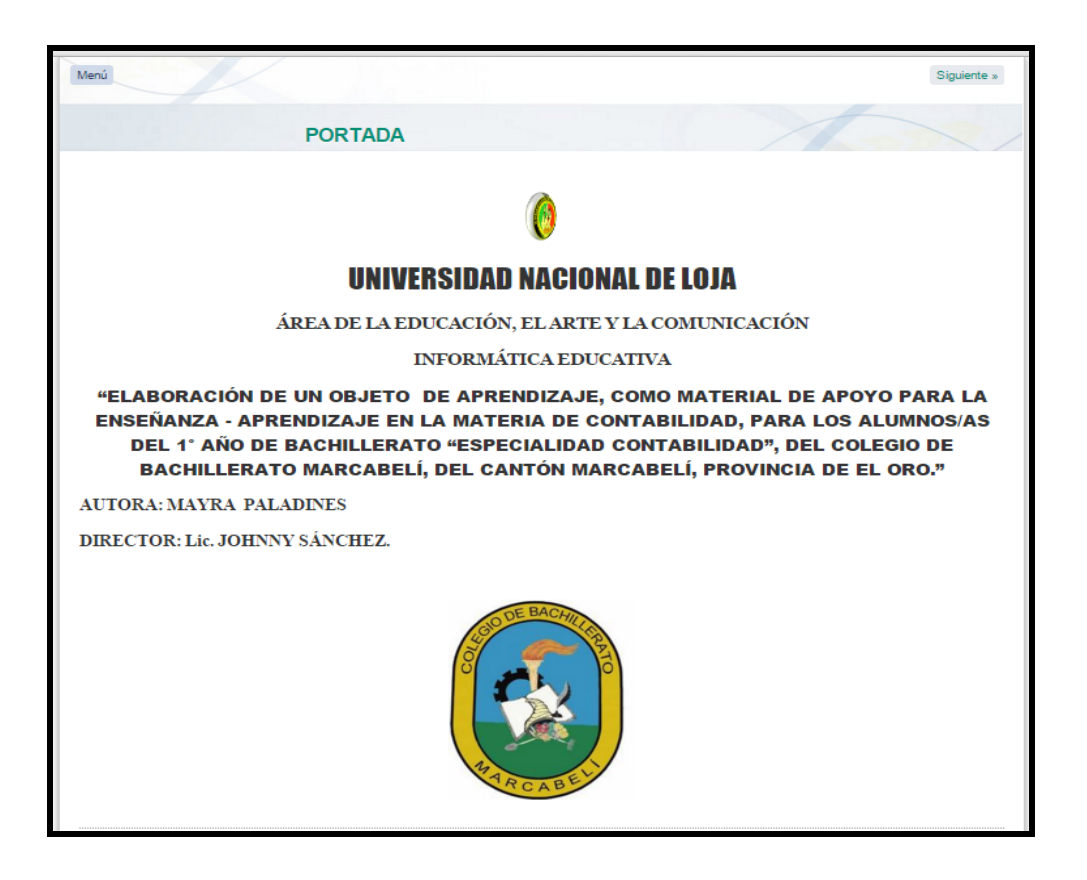

### **Imagen N° 3:** Prototipo de la Portada

Además se contó con la asesoría de la docente para que el desarrollo del OA sea el deseado para su uso, tomando en cuenta los objetivos educativos, los contenidos curriculares y las estrategias de enseñanza - aprendizaje en el diseño de la interacción, todo ello acorde con la materia de Contabilidad para el 1° Año de Bachillerato del Colegio de Bachillerato Marcabelí. Con la cual se siguió diseñando el Objeto de Aprendizaje,

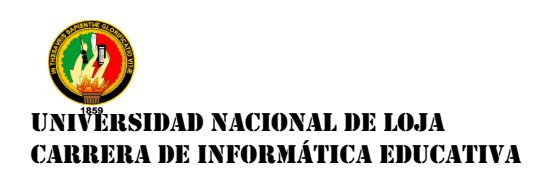

### **Estructura de Navegación del Objeto de Aprendizaje**

### **Imagen N° 4:** Guía de Navegación

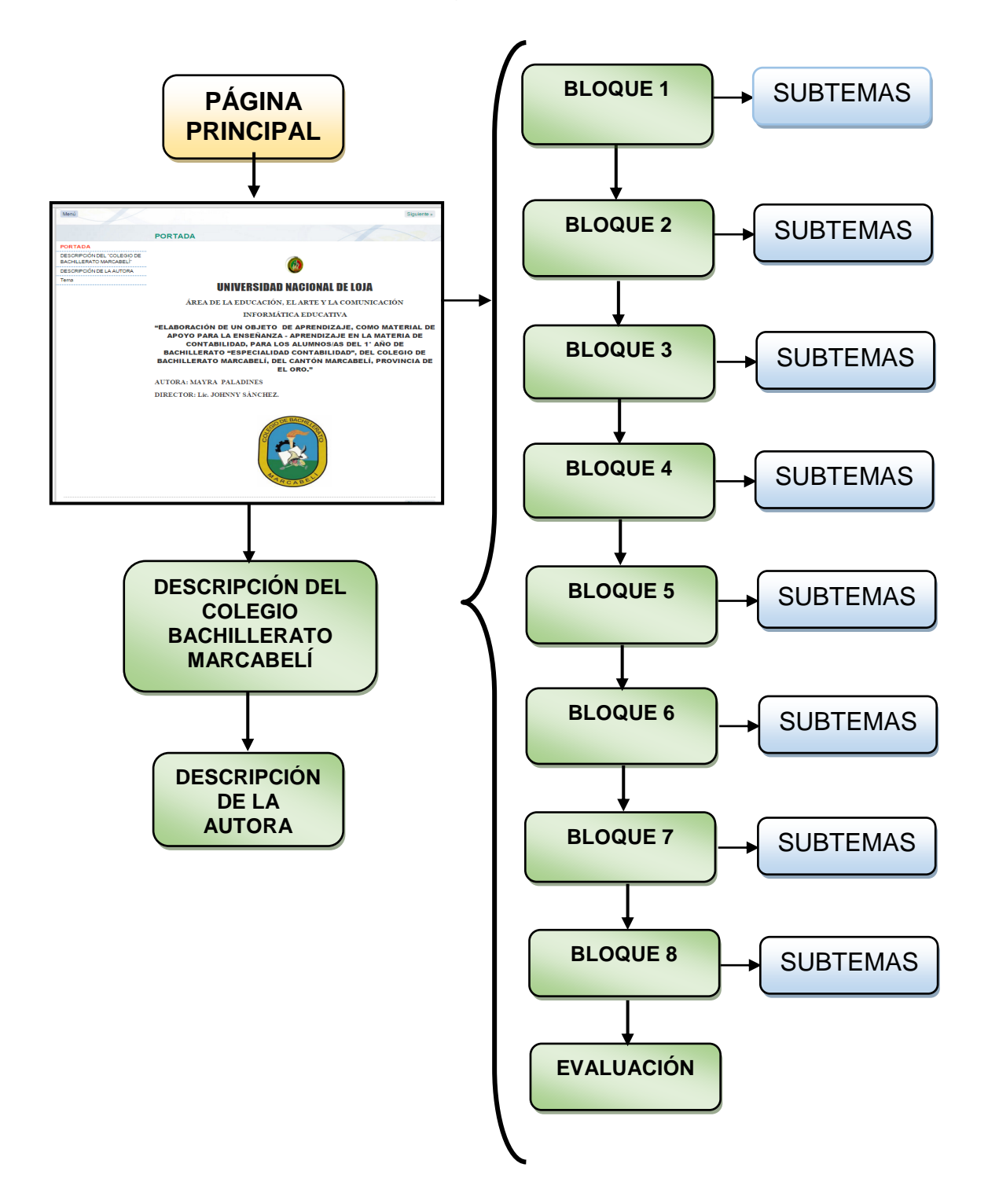

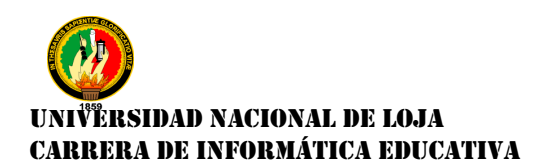

### **DESARROLLO**

En esta fase se empezó al desarrollo en sí del Objeto de Aprendizaje, haciendo uso de la herramienta eXelearning se elaboró las respectivas plantillas, además para implantación de las actividades a realizar por los alumnos y las alumnas, las cuales fueron: rellenar espacios en blanco, verdadero/falso, y de selección múltiple. El resultado obtenido fueron las siguientes plantillas:

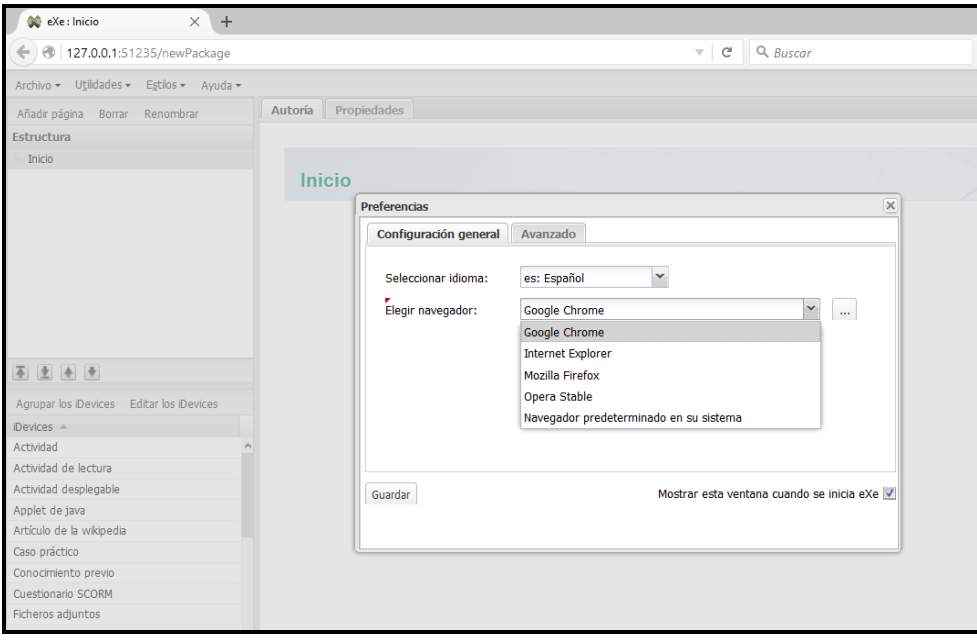

### **Imagen N° 5:** Pantalla de Inicio

Una vez instalado la herramienta eXelearning, se procedió abrir, en esta primera pantalla de preferencias se seleccionó el idioma y se eligió el navegador que está instalado por efecto y luego se hizo clic en aceptar.

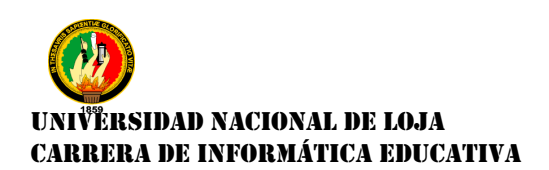

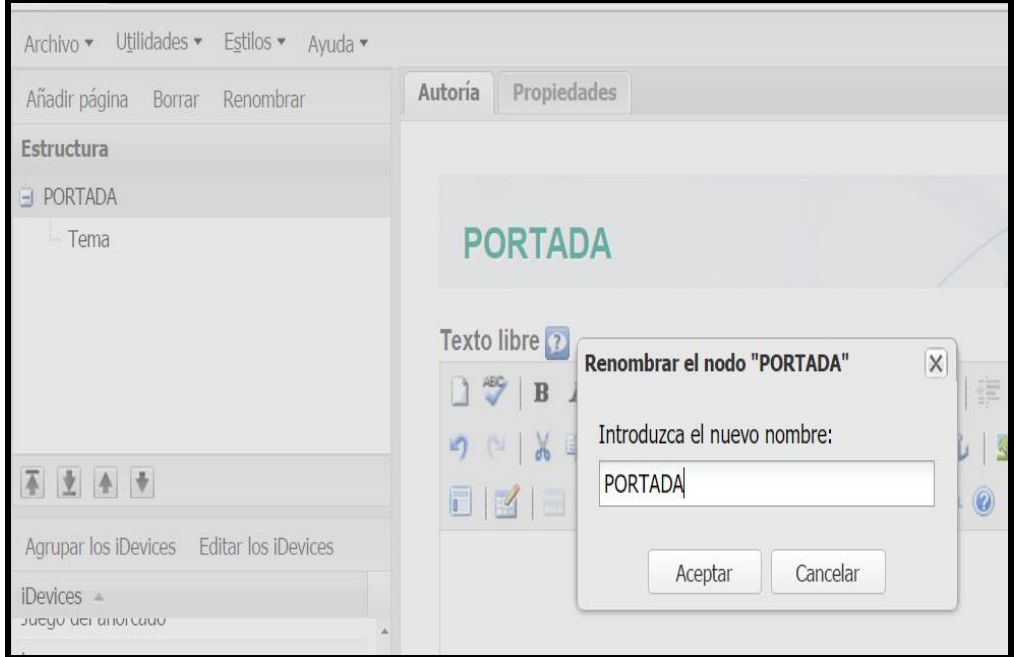

### **Imagen N° 6:** Portada

En esta pantalla se renombró el nodo, haciendo clic en Renombrar y se cambió el nombre a PORTADA y luego se hizo clic en aceptar

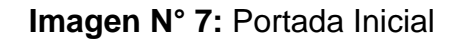

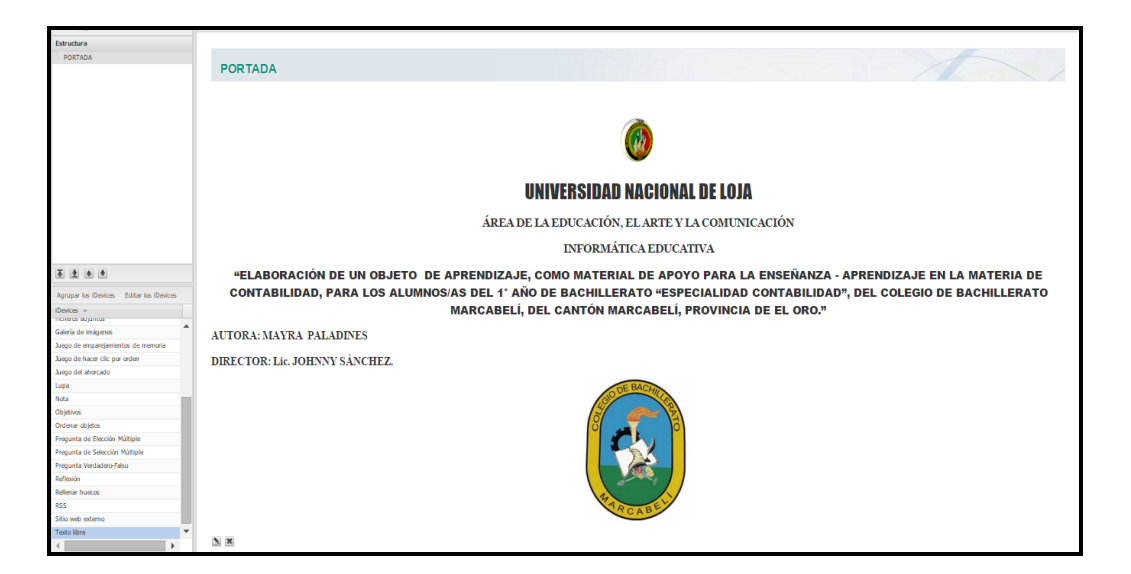

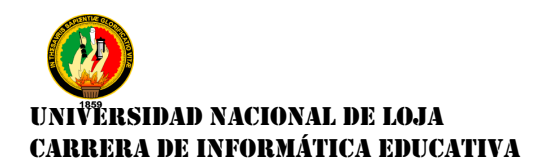

En esta pantalla se diseñó la portada colocando el escudo y el nombre de la Universidad, el Área y la Carrera respectivamente, además se agregó el tema del Proyeto de tesis, el nombre de la Autora y del Director de Tesis; también se colocó el escudo de la Institución Educativa a quien va dirigido el Objeto de Aprendizaje

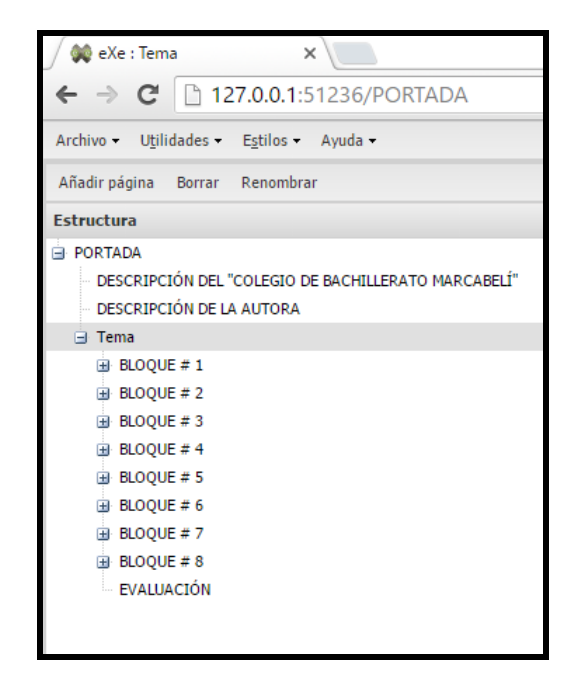

**Imagen N° 8:** Bloques de estudio

Siguiendo con el desarrollo del Objeto de apredizaje se añadió, dentro del nodo padre se hizo clic en añadir página y se creó nodos hijos,con los nombres Descripción del Colegio "Bachillerato Marcabelí" yDescripción de la Autora, acontinuación se establecióun nodo con el nombre Tema y además con el desglose de los bloques.

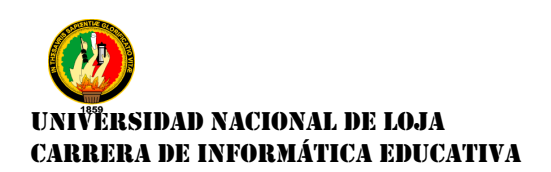

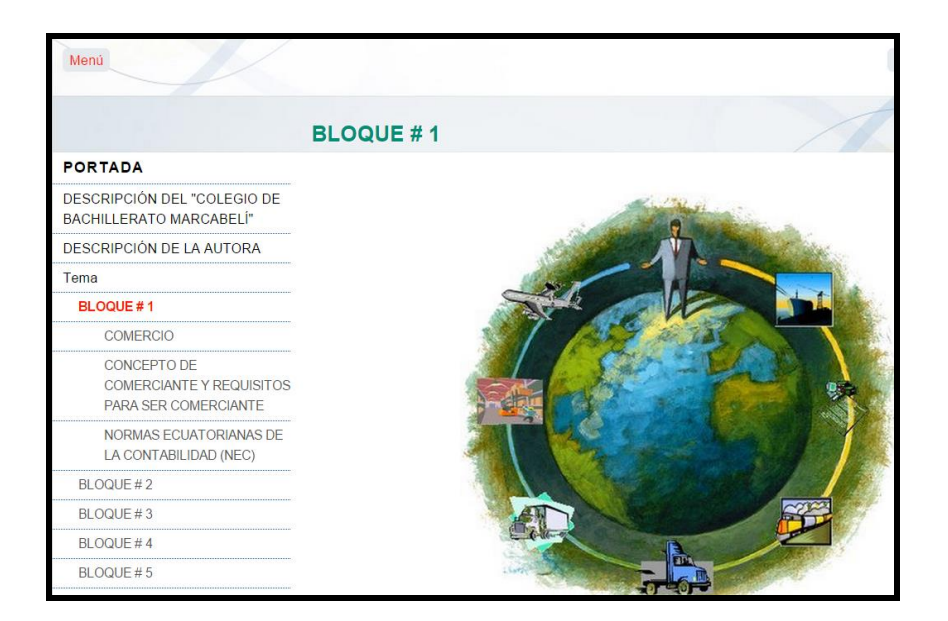

### **Imagen N° 9:** Prototipo Bloques de Contenidos

En esta pantalla se tiene que cada bloque cuenta con una imagen y con sus respectivos subtemas.

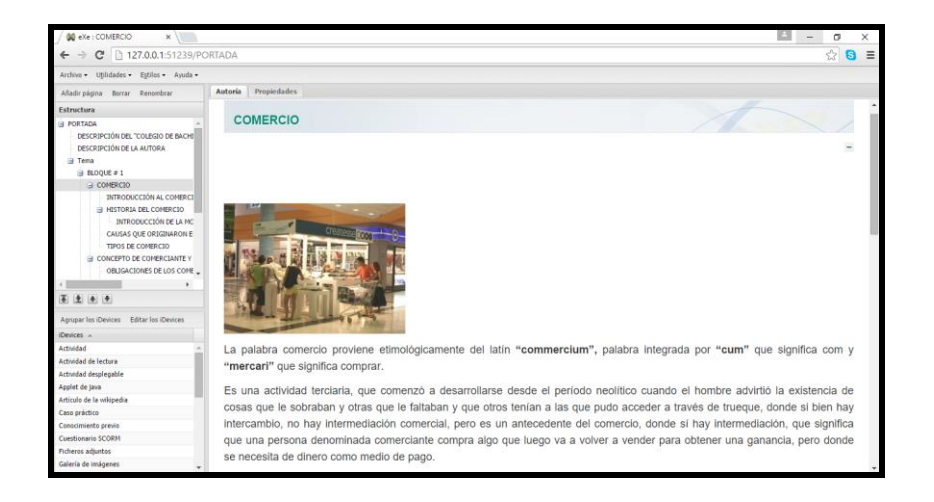

**Imagen N° 10:** Contenidos de cada bloque

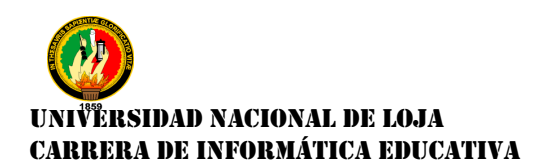

Cada contenido de los bloques de estudio cuenta con la información adecuada en cada uno los subtemas, perteneciente a cada uno de los bloques, además cuenta con una imagen que va acorde con el tema tratado.

**Imagen N° 11:** Diseño de las actividades a realizar

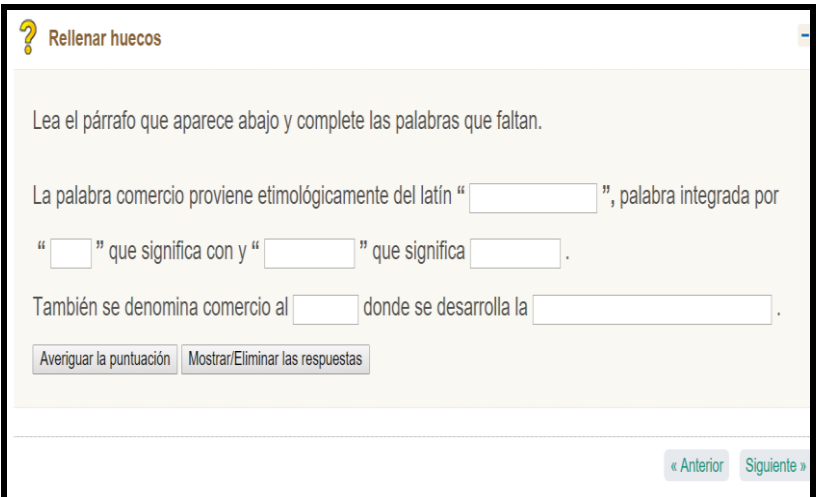

El desarrollo del Objeto de Aprendizaje, fue elaborado por una secuencia de nodo padre y distribuido en nodos hijos, lo cual permitirá al usuario una mejor manipulación, dando como resultado un mejor rendimiento del Objeto de Aprendizaje.

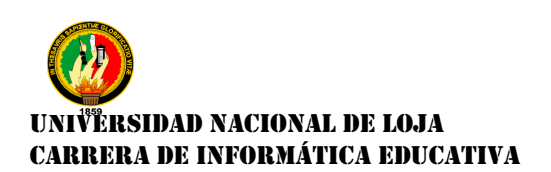

### **Imagen N° 12:** Galería de Imágenes

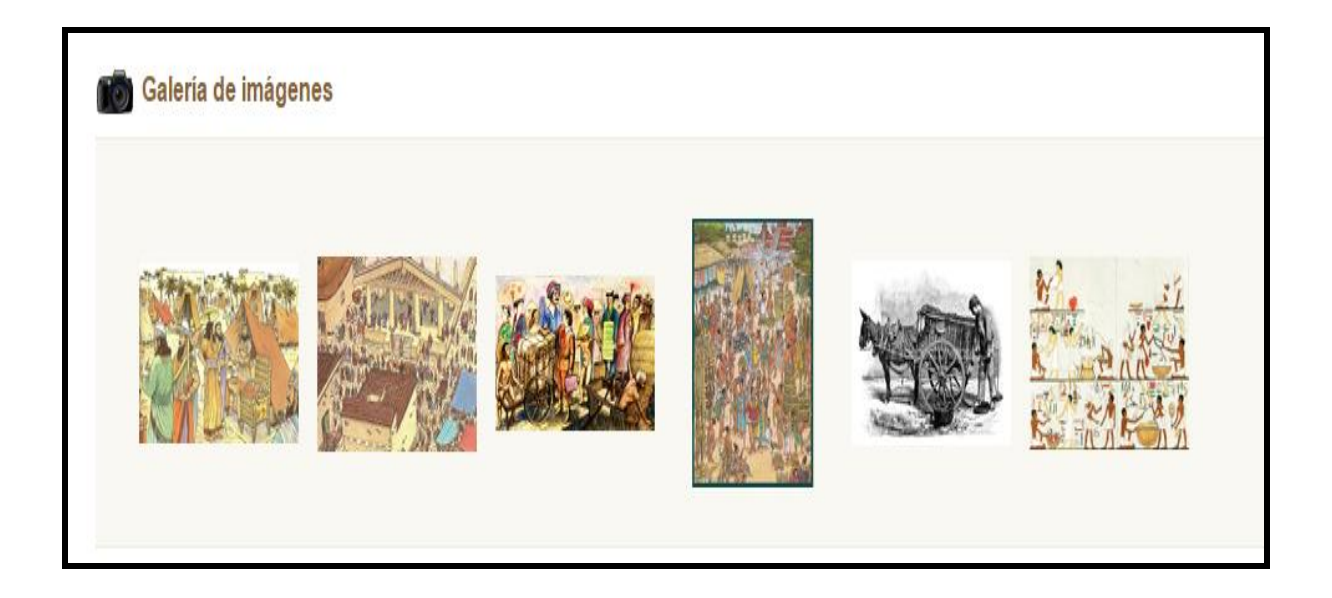

Para contribuir mejor con el tema sobre comerciante, se optó por colocar una Galería de imágenes. Igual forma se hizo con la Introducción a la Moneda.

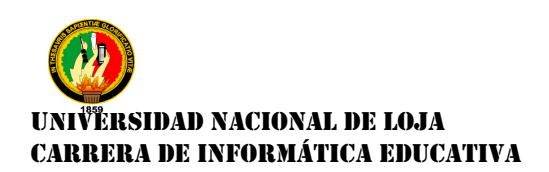

### **Imagen N° 13:** Evaluación

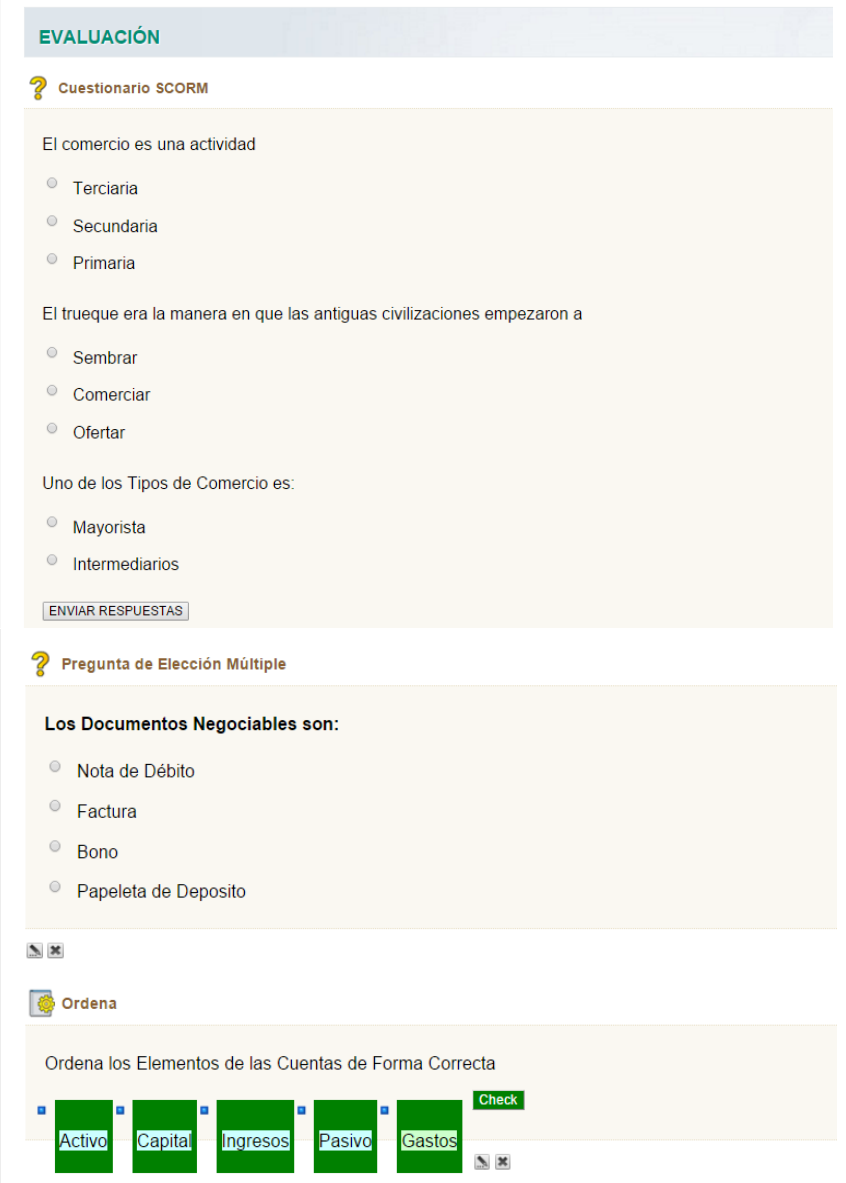

Para la construcción de la evaluación se estableció preguntas de selección y elección múltiple, preguntas de verdadero/falso, y de ordenar objetos

Estos prototipos fueron presentados a la docente encargada de la materia quien dio algunas sugerencias en cuanto al desarrollo de cada nodo de

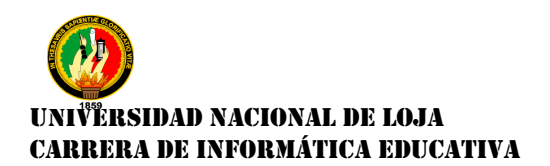

contenidos que luego fueron corregidas para cumplir con los requerimientos de los usuarios finales.

Cuando se finalizó con el desarrollo del Objeto de Aprendizaje, se guardó, y con la terminación que se guarda es: .exe

**Imagen N° 14:** Dirección .exe

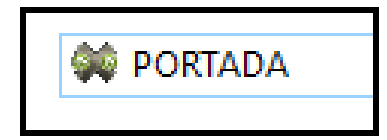

Para poder observar el desarrollo final del Objeto de Aprendizaje se exportó a una carpeta de auto-contenida. Primero se creó una carpeta vacía en el escritoriocon el nombre proyecto. Luego se hizo clic en archivo, clic en exportar, clic en sitio web y clic en carpeta auto-contenida.

**Imagen N° 15:** Exportación del diseño del Objeto de Aprendizaje

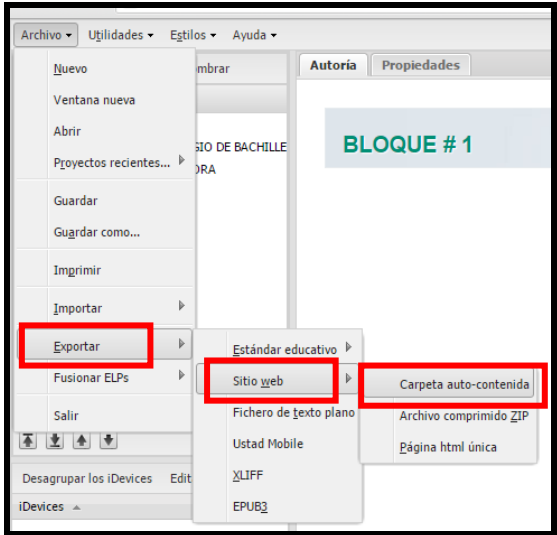

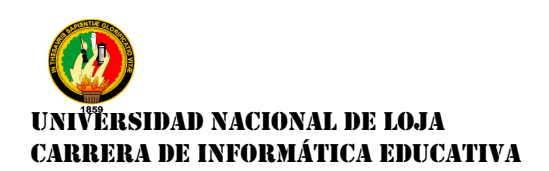

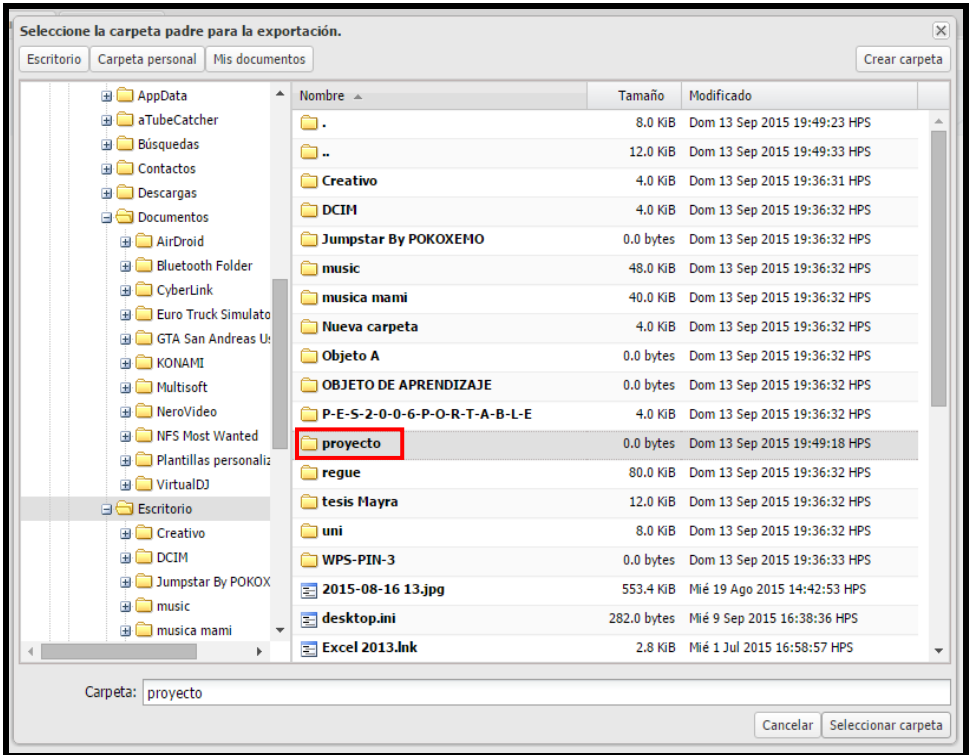

### **Imagen N° 16:** Carpeta padre para su exportación

A continuación se buscó y seleccionó el nombre de la carpeta padre que se creó para su exportación, y luego se hace clic en seleccionar carpeta. Y se esperó hasta que se terminó de exportar todo el Objeto de Aprendizaje a esa carpeta.

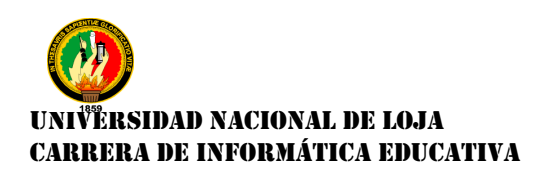

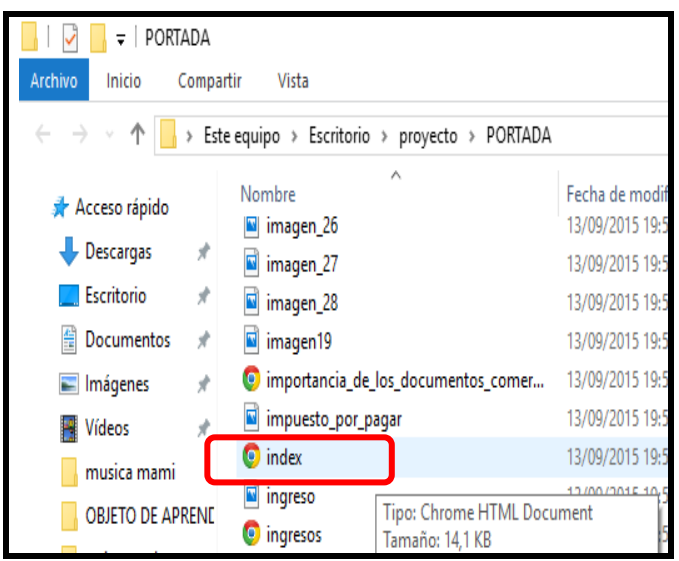

**Imagen N° 17:** Índex para abrir nuestro diseño

Y con el Índex se abrió con el navegador que se ha seleccionado cuando se empezó en la elaboración del Objeto de Aprendizaje, en este caso se abrió con el navegador Chrome, para poder así observar el funcionamiento del Objeto de Aprendizaje.

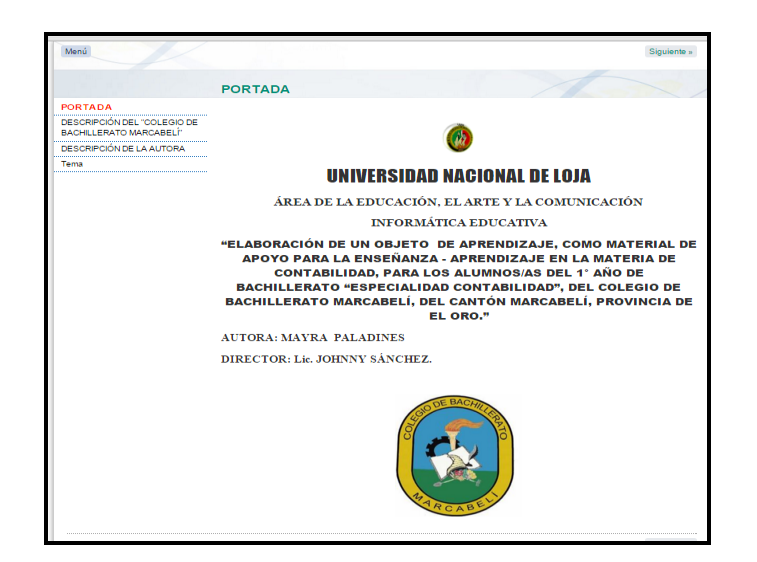

**Imagen N° 18:** Portada del Objeto de Aprendizaje

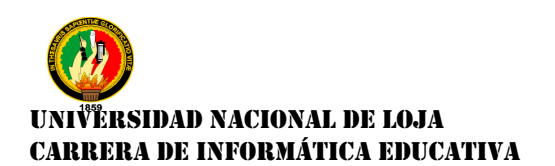

#### **IMPLEMENTACIÓN**

La fase de implementación, consistió en la entrega final del Objeto de Aprendizaje, para que sea ubicado en la plataforma de la Carrera de Informática Educativa de la Universidad Nacional de Loja

Además se hizo conocer el Link 192.188.49.45/~ppmlourdes que es la ubicación del Objeto de Aprendizaje a la Institución Educativa, para que pueda dar el uso respectivo del OA, accesible para la docente, los alumnos y las alumnas a quienes está dirigido.

### **EVALUACIÓN**

En esta fase permitió evaluar el Objeto de Aprendizaje, para su total funcionamiento y de acuerdo con la fase que debe cumplirse, tuvo que ser evaluado por la docente y además por los alumnos y alumnas, del 1° Año de Bachillerato, a quienes está dirigido el Objeto de Aprendizaje como material de apoyo para la enseñanza – aprendizaje en la materia de Contabilidad.

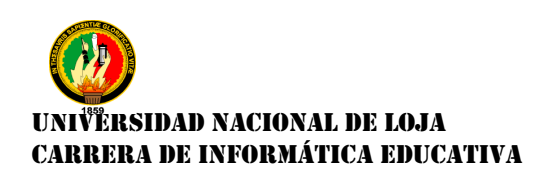

### **TABULACIÓN E INTERPRETACIÓN DE LA EVALUACIÓN DEL OBJETO DE**

### **APRENDIZAJE REALIZADA A LAS ALUMNAS/OS**

Estimados alumnos/as dígnese a responder las siguientes preguntas:

### **1. Tiene Propósito Pedagógico**

### **CUADRO N.-17** Propósito Pedagógico

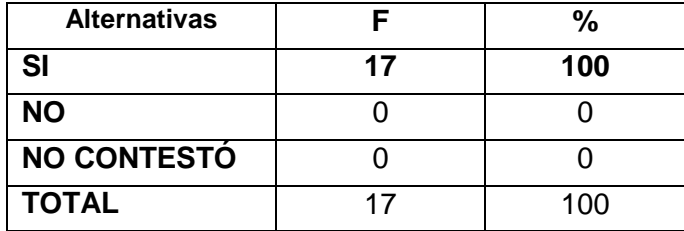

 **Fuente:** Ficha de evaluación aplicada a los alumnos/as  **Autora:** Mayra Lourdes Paladines Paladines

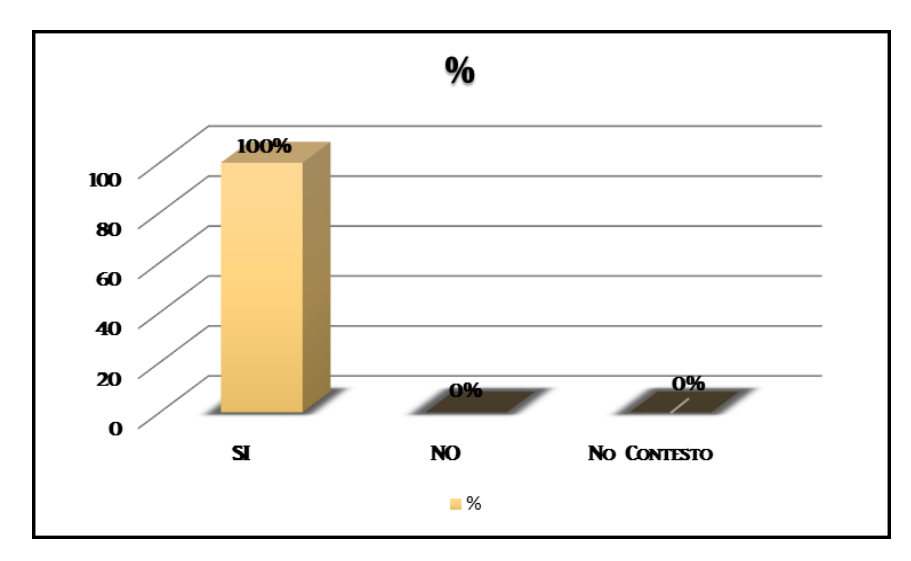

### **GRÁFICO N.-8:** Propósito Pedagógico

**Fuente:** Datos del cuadro estadístico N.-17 **Autora:** Mayra Lourdes Paladines Paladines

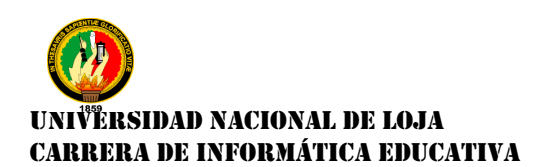

### **Análisis e Interpretación**

De acuerdo al cuadro N.-17 y el gráfico N.-8, el 100% que corresponde a 17 alumnos/as indica que el Objeto de Aprendizaje tiene propósito Pedagógico.

El Objeto de Aprendizaje debe tener un propósito pedagógico para así lograr el objetivo que se deseó para ayudar en el proceso de enseñanza – aprendizaje.

### **2. Su Contenido es Interactivo**

**CUADRO N.-18** Contenido Interactivo

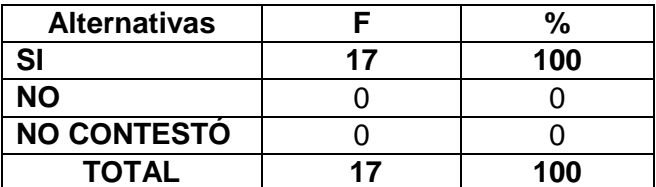

 **Fuente:** Ficha de Evaluación aplicada a los alumnos/as  **Elaborado:** Mayra Lourdes Paladines Paladines

### **GRÁFICO N.-9:** Contenido Interactivo

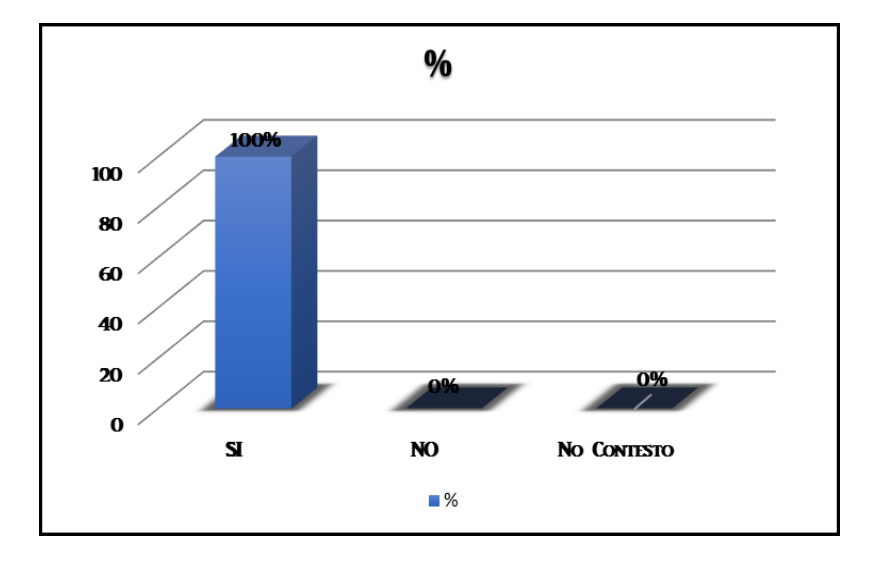

**Fuente:** Datos del cuadro estadístico N.-18 **Autora:** Mayra Lourdes Paladines Paladines

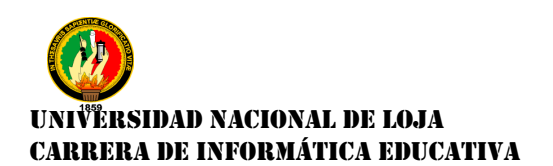

### **Análisis e Interpretación.**

De acuerdo al cuadro N.-18 y el gráfico N.-9, el 100% que corresponde a 17 alumnos/as indica que el Objeto de Aprendizaje tiene contenidos interactivos acorde con el tema que va a revisar.

El Objeto de Aprendizaje debe poseer contenidos interactivo, llamativo para ayudar en el proceso de enseñanza – aprendizaje.

### **3. La Selección de Contenidos es la Adecuada**

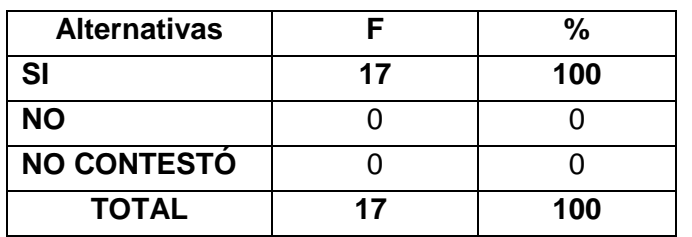

**CUADRO N.-19:** Selección de contenidos es la adecuada

**Fuente:** Ficha de evaluación a los alumnos/as **Elaborado:** Mayra Lourdes Paladines Paladines

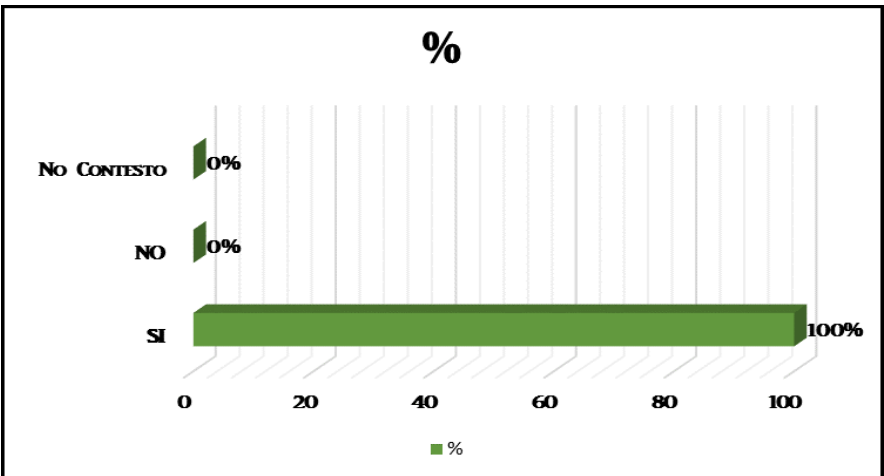

**GRÁFICO N.-10:** Selección de contenidos es la adecuada

**Fuente:** Datos del cuadro estadístico N.-19 **Autora:** Mayra Lourdes Paladines Paladines

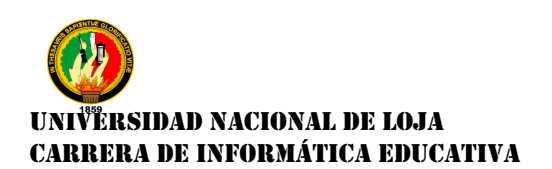

### **Análisis e Interpretación.**

De acuerdo al cuadro N.-19 y el gráfico N.-10, el 100% que corresponde a 17 alumnos/as indica que el Objeto de Aprendizaje cuenta con sus contenidos adecuados.

Para la elaboración Objeto de Aprendizaje como material de apoyo en la materia de Contabilidad, debe estar su contenido acuerdo con las temáticas de estudio que los alumnos están revisando, para así poder ayudar en el proceso de enseñanza – aprendizaje.

### **4. Se proponen ejemplos prácticos y actividades**

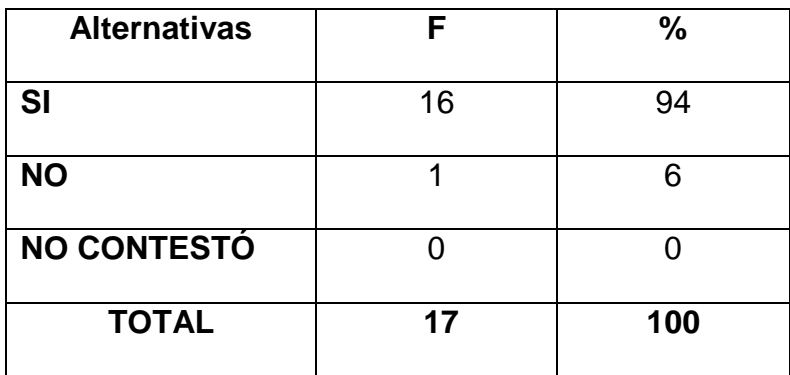

**CUADRO N.-20:** Ejemplos prácticos y actividades

**Fuente:** Ficha de evaluación a los alumnos  **Elaborado:** Mayra Lourdes Paladines Paladines

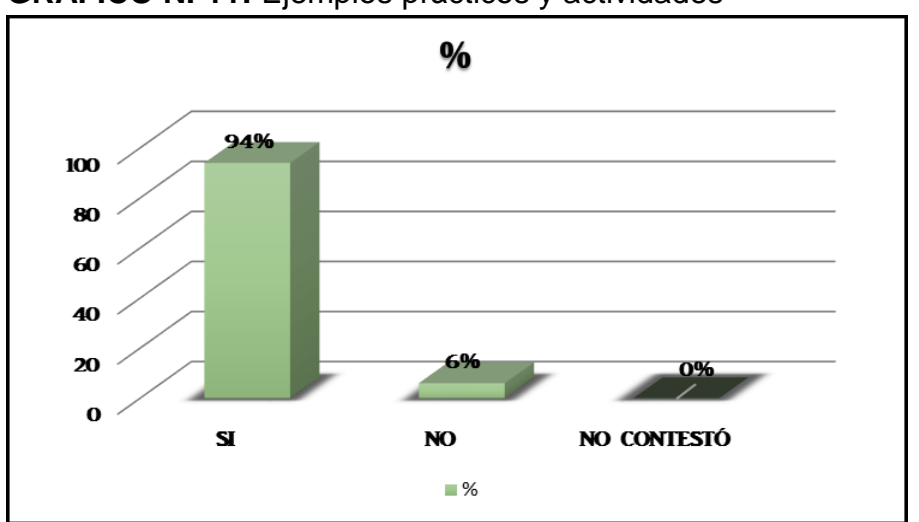

**GRÁFICO N.-11:** Ejemplos prácticos y actividades

**Fuente:** Datos del cuadro estadístico N.-20 **Autora:** Mayra Lourdes Paladines Paladines

### **Análisis e Interpretación.**

De acuerdo al cuadro N.-20 y el gráfico N.-11, el 94% que corresponde a 16 alumnos/as encuestados/as señalan que se han implementado ejemplos prácticos y actividades fáciles que ellos pueden resolver para así poder comprobar el mejoramiento de su rendimiento, en la materia de Contabilidad. Pero el 6% que corresponde a 1 alumno/a indica no cuenta con ejemplos prácticos y actividades. Empleados en el Objeto de Aprendizaje.

El OA contó con ejemplos prácticos y actividades, para que sean realizados por los alumnos y alumnas, logrando evaluar el grado de conocimientos de cada uno de ellos al momento de realizar las actividades.

### **5. Considera que el Objeto de Aprendizaje sobre la materia de**

**Contabilidad es fácil de utilizar y manipular.**

**CUADRO N.-21:** Objeto de Aprendizaje fácil de utilizar y manipular

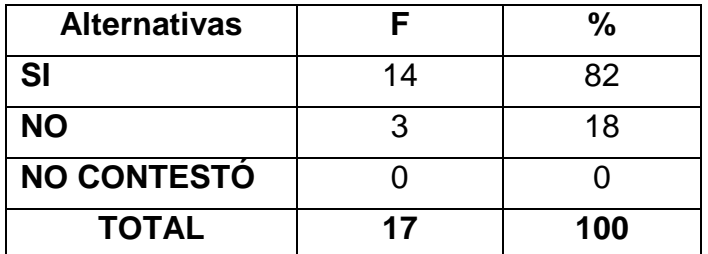

**Fuente:** Ficha de evaluación a los alumnos/as  **Elaborado:** Mayra Lourdes Paladines Paladines

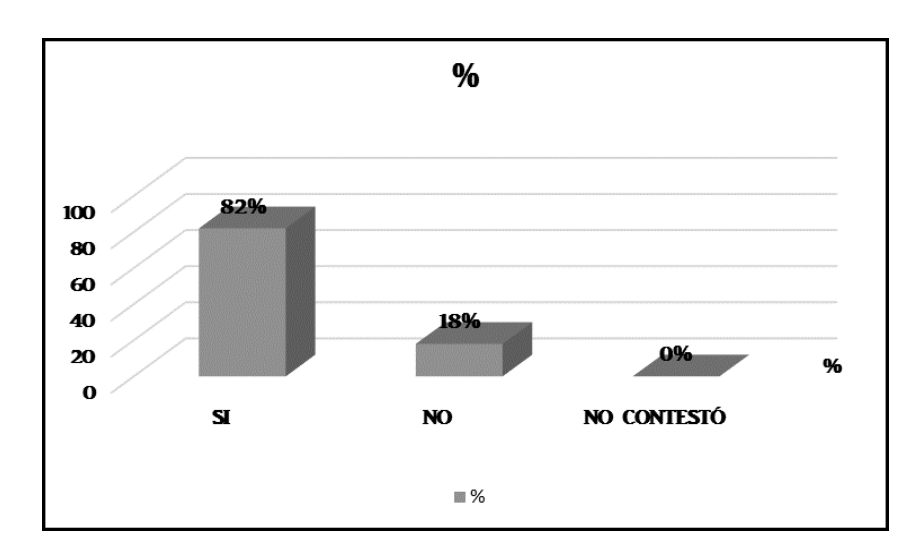

**GRÁFICO N.-12:** Objeto de Aprendizaje fácil de utilizar y manipular

**Fuente:** Datos del cuadro estadístico N.-21 **Autora:** Mayra Lourdes Paladines Paladines

### **Análisis e Interpretación.**

De acuerdo al cuadro N.-21 y el gráfico N.-12, el 82% que corresponde a 14 alumnos y alumnas encuestados y encuestadas indica que el Objeto de

# UNIVERSIDAD NACIONAL DE LOJA CARRERA DE INFORMÁTICA EDUCATIVA

Aprendizaje es fácil de utilizar y manipular, y un 18% que corresponde a 3 alumno/as indica que se les hace un poco difícil de utilizar y manipular el Objeto de Aprendizaje.

El Objeto de Aprendizaje como material de apoyo tiene que ser fácil de utilizar y manipular por parte de la docente, de los alumnos y alumnas, para que así su utilización sea excelente, y sea un aporte para el proceso enseñanza – aprendizaje.

### **6. La distribución de los bloques y contenidos son adecuados para su respectiva utilización.**

**CUADRO N.-22:** La distribución de los bloques de estudio son los adecuados.

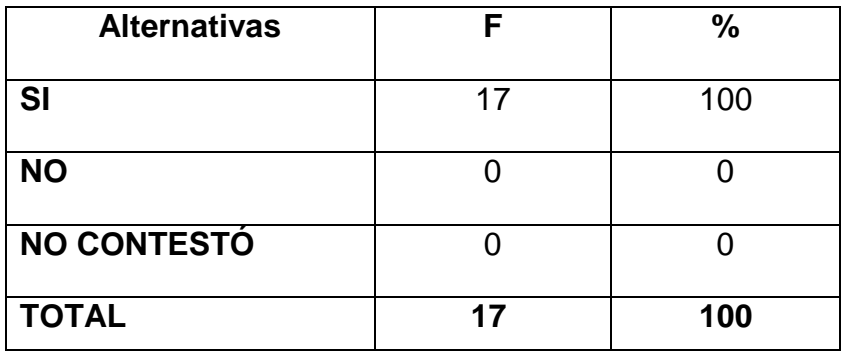

**Fuente:** Ficha de evaluación a los alumnos/as **Elaborado:** Mayra Lourdes Paladines Paladines

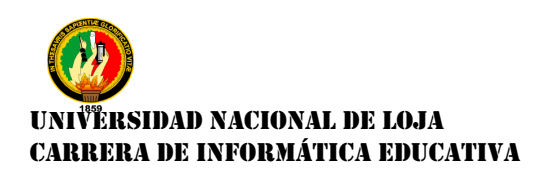

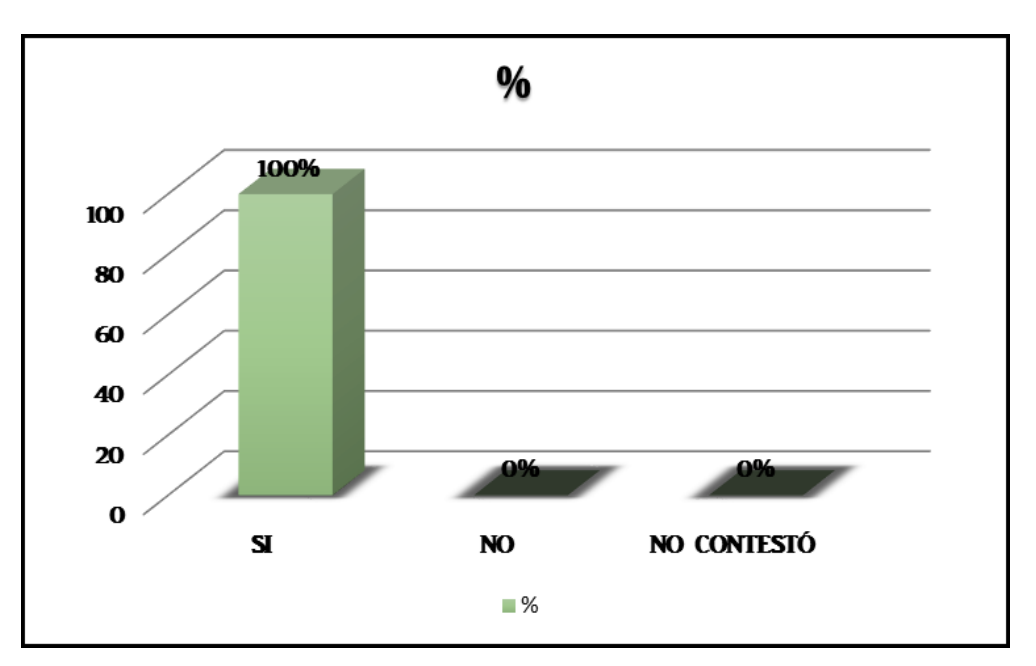

**GRÁFICO N.-13:** La distribución de los bloques de estudio son los adecuados

**Fuente:** Datos del cuadro estadístico N.-22 **Autora:** Mayra Lourdes Paladines Paladines

### **Análisis e Interpretación.**

De acuerdo al cuadro N.-22 y el gráfico N.-13, el 100% que corresponde a 17 alumnos/as encuestados/as, indica que la distribución de los bloques y contenidos de estudio son adecuados para su respectiva utilización**,** en el Objeto de Aprendizaje.

La distribución de los bloques y los contenidos de estudio deben ser los adecuados para su mejor comprensión de cada uno de los temas, al momento que los alumnos y alumnas lo estén utilizando.

### **7. Los videos, imágenes y actividades te están ayudando en el proceso de enseñanza – aprendizaje en la materia de Contabilidad**

**CUADRO N.-23:** Los videos, imágenes y actividades ayudan en el proceso de enseñanza – aprendizaje en la materia de contabilidad

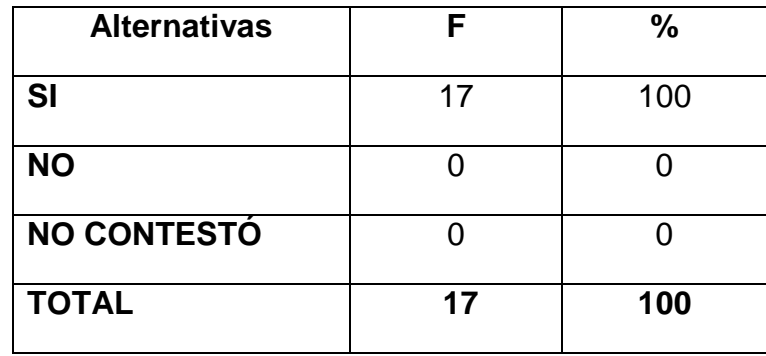

 **Fuente:** Ficha de evaluación a los alumnos/as  **Elaborado:** Mayra Lourdes Paladines Paladines

**GRÁFICO N.-14:** Los videos, imágenes y actividades ayudan en el proceso de enseñanza – aprendizaje en la materia de contabilidad

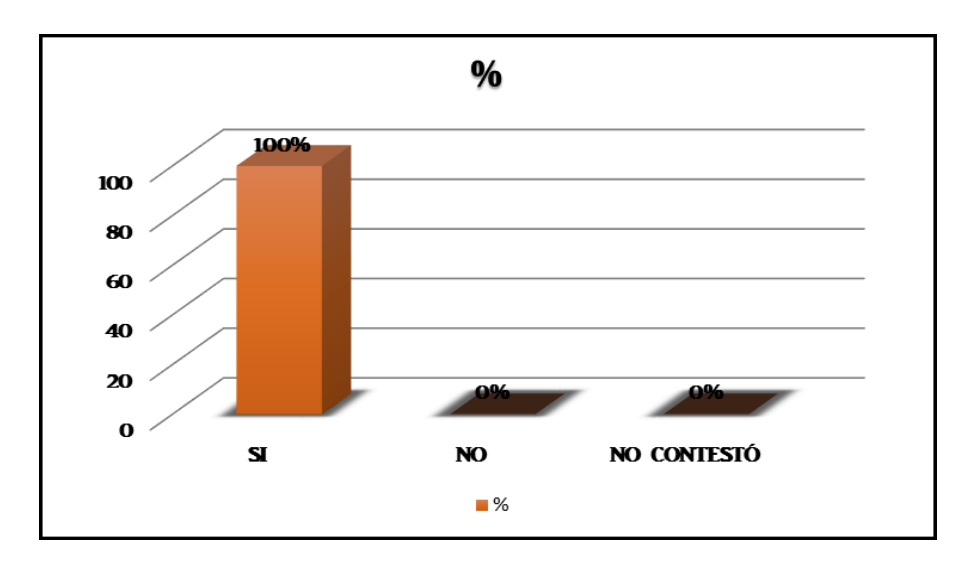

**Fuente:** Datos del cuadro estadístico N.-23 **Autora:** Mayra Lourdes Paladines Paladines

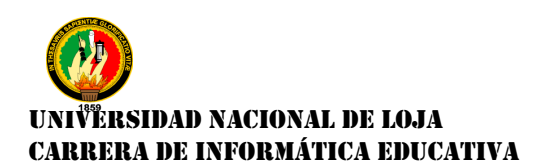

### **Análisis e Interpretación.**

De acuerdo al cuadro N.-23 y el gráfico N.-14, el 100% que corresponde a 17 alumnos/as encuestados/as, indica que los videos, imágenes y actividades ayudaran en el proceso de enseñanza – aprendizaje en la materia de contabilidad para así los alumnos/as tengan una mejor comprensión de los temas de estudio

Los videos, imágenes, y actividades deben servir de mucha ayuda para lograr una excelente comprensión del tema tratado, ayudando a fortalecer a un más sus conocimientos.

### **8. Te gustó utilizar el Objeto de Aprendizaje**

**CUADRO N.-24:** Te gustó utilizar el Objeto de Aprendizaje

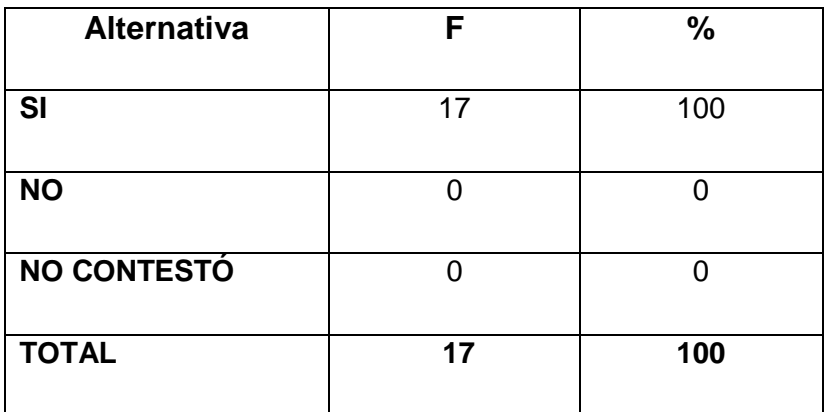

**Fuente:** Ficha de evaluación a los alumnos **Elaborado:** Mayra Lourdes Paladines Paladines

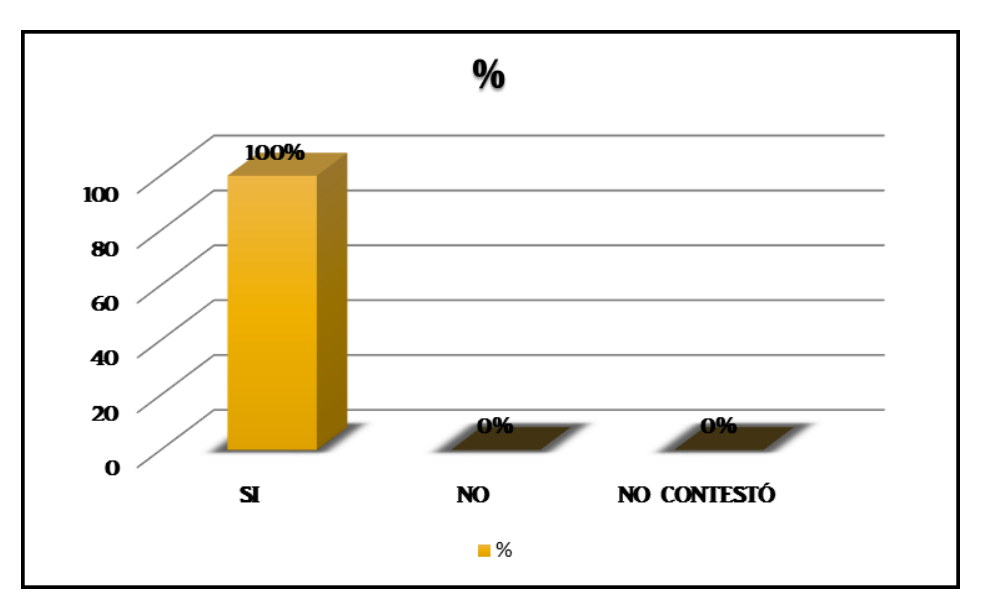

**GRÁFICO N.-15:** Te gustó utilizar el Objeto de Aprendizaje

**Fuente:** Datos del cuadro estadístico N.-24 **Autora:** Mayra Lourdes Paladines Paladines

### **Análisis e Interpretación.**

De acuerdo al cuadro N.-24 y el gráfico N.-15, el 100% que corresponde a 17 alumnos/as encuestados/as, indica que les gusto utilizar y manipular el Objeto de Aprendizaje, señalando que es de mucha ayuda en el proceso de enseñanza – aprendizaje en la materia de contabilidad, y no dudaran en seguirlo utilizando en un fututo.

Los alumnos y alumnas, indicaron que si les gustó utilizar el Objeto de Aprendizaje como material de apoyo en la enseñanza – aprendizaje de la materia de contabilidad, ya que les sirvió de mucha ayuda para comprender mejor el concepto de algunos temas.

**Ficha de Evaluación aplicada a la docente del 1° Año de Bachillerato del Colegio de Bachillerato Marcabelí, del Cantón Marcabelí, Provincia de El Oro, para evaluar el Objeto de Aprendizaje.**

### **1. ASPECTO PEDAGÓGICO**

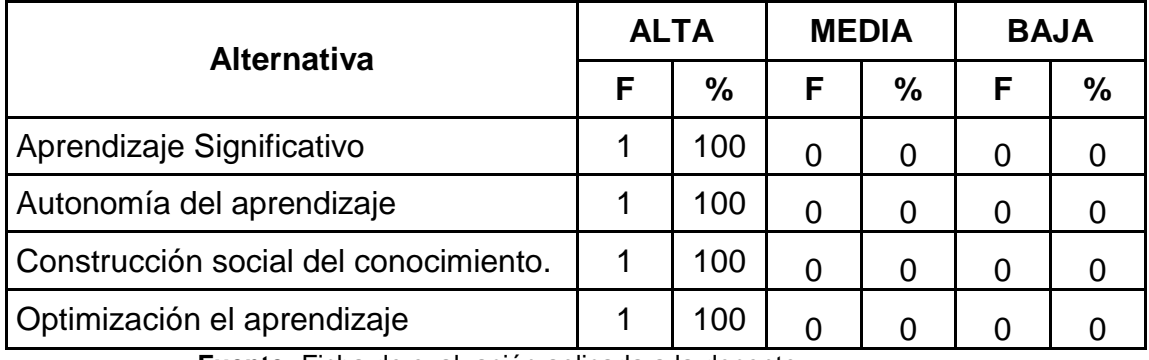

### **CUADRO N.-25:** Aspectos Pedagógicos

**Fuente:** Ficha de evaluación aplicada a la docente **Elaborada por:** Mayra Lourdes Paladines Paladines

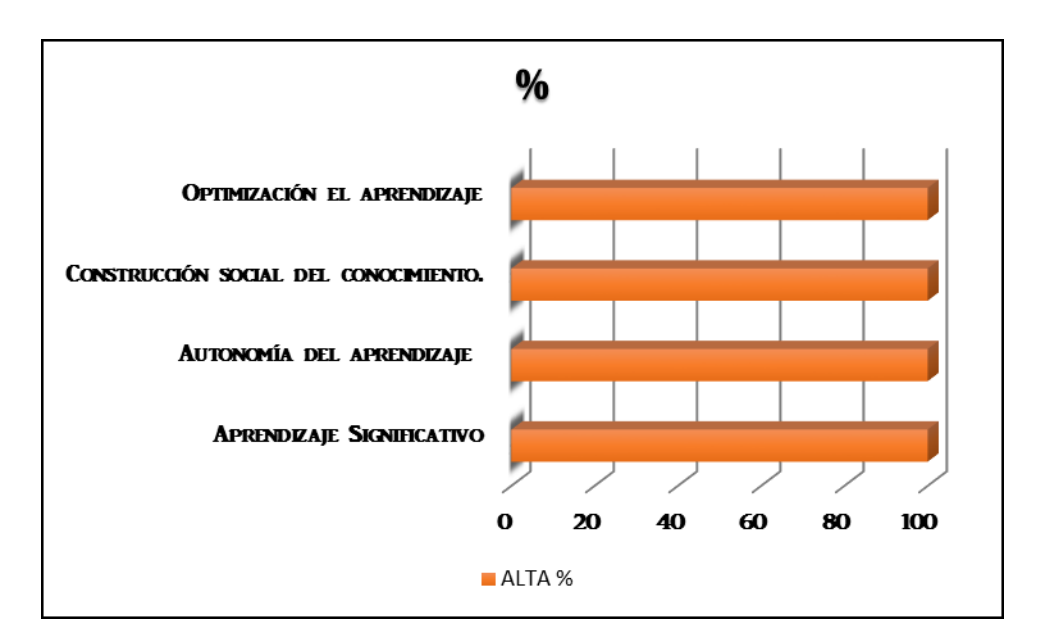

### **GRÁFICO N.-16:** Aspectos Pedagógicos

**Fuente:** Datos del cuadro estadístico N.-25 **Autora:** Mayra Lourdes Paladines Paladines.

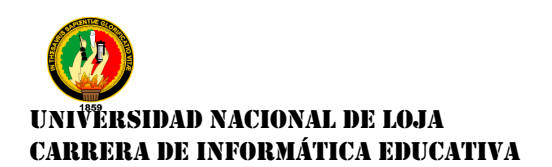

#### **Análisis e Interpretación.**

De acuerdo al cuadro N.-25 y gráficoN.-15, la docente está de acuerdo con los aspectos pedagógicos que contiene el Objeto de Aprendizaje.

La obtención de aprendizajes significativos se puede evidenciar en las participaciones positivas de los alumnos/as, en cada actividad realizada, lo que mejora el rendimiento académico durante el proceso de enseñanzaaprendizaje.

Autonomía del aprendizaje, es la capacidad adquirida por los alumnos/as para desenvolverse en la interacción directa con los recursos didácticos ofrecidos en el OA y en la resolución de las actividades.

En cuanto a la construcción social del conocimiento y optimización del aprendizaje, considera que los trabajos a desarrollar son adecuados para que sean realizados por los propios alumnos/as y evaluar su grado de aprendizaje que es lo más importante que aprenda desde los diferentes enfoques pedagógicos.

Por lo tanto el Objeto de Aprendizaje es un medio efectivo a considerar en la innovación de la educación ya que garantiza la realización de los lineamientos pedagógicos descriptos por el Ministerio de Educación en la Actual Reforma Curricular.

90

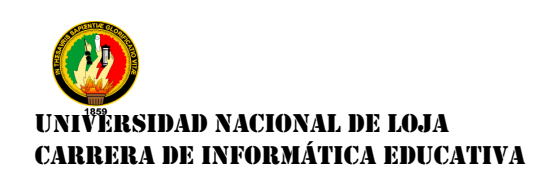

### **2. ASPECTO COMUNICATIVO**

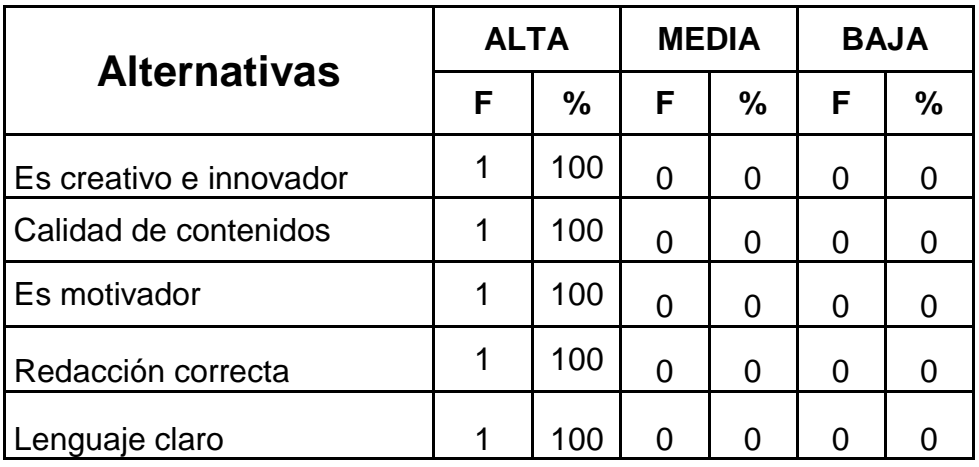

**CUADRO N.-26:** Aspectos Comunicativos

**Fuente:** Ficha de evaluación aplicada a la docente **Autora:** Mayra Lourdes Paladines Paladines.

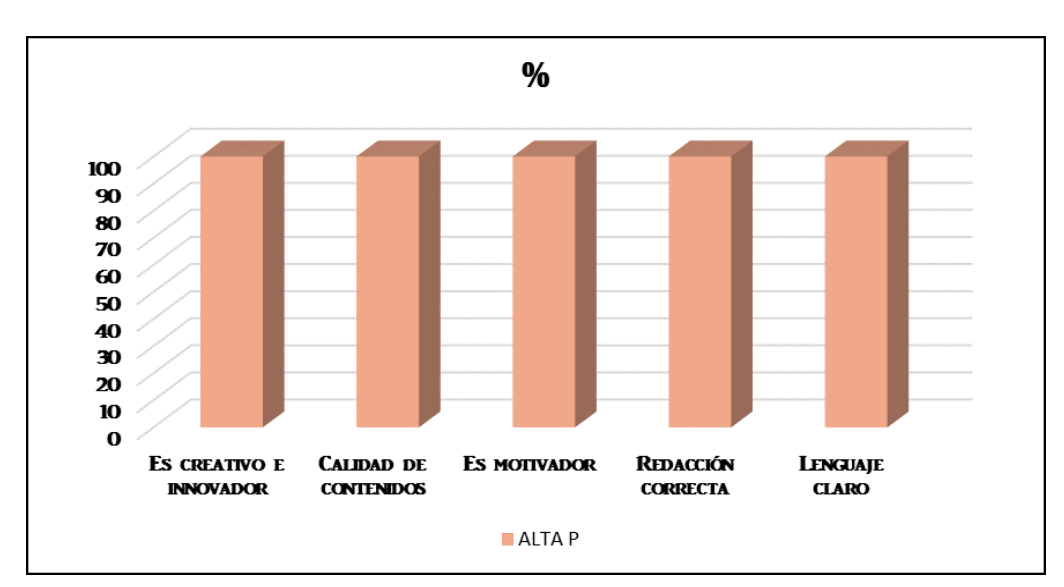

### **GRÁFICO N.-17:** Aspectos Comunicativos

**Fuente:** Datos del cuadro estadístico N.-26 **Autora:** Mayra Lourdes Paladines Paladines

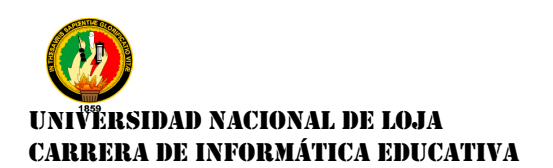

### **Análisis e Interpretación.**

De acuerdo al cuadro N.-26 y el gráfico N.-17, la docente señala la aceptación de los ítem de los aspectos comunicativos ya que sostiene que el Objeto de Aprendizaje y sus recursos didácticos poseen creatividad e innovación, calidad de contenidos, es motivador para los usuarios, posee redacción correcta y un lenguaje claro, que señala lo que quiere enseñar.

La redacción y el lenguaje es claro pertinente a la edad de los alumnos/as, y no se usa palabras técnicas que muchas veces sus definiciones son muy confusas y, esto es muy favorable en el Objeto de Aprendizaje

### **3. ASPECTO TECNOLÓGICO**

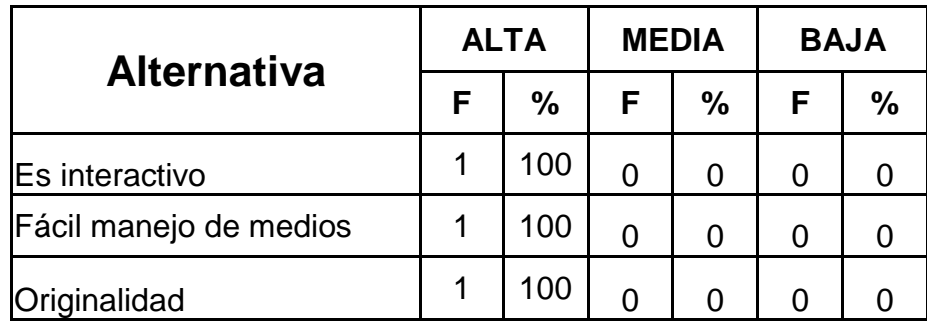

**CUADRO N.-27:** Aspectos Tecnológicos.

**Fuente:** Ficha de evaluación aplicada a la docente **Elaborada por:** Mayra Lourdes Paladines Paladines

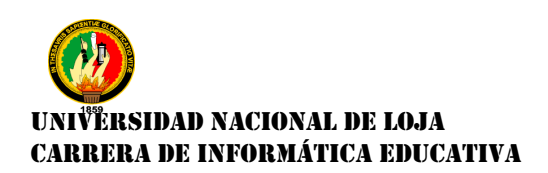

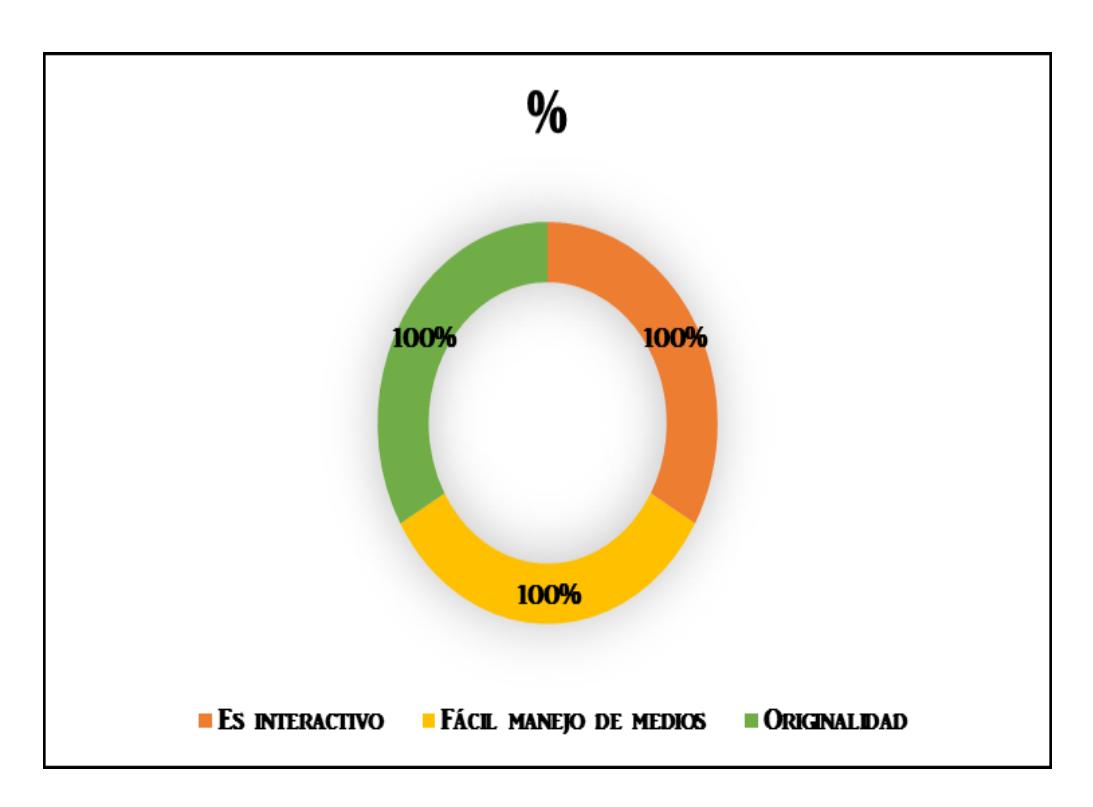

### **GRÁFICO N.-18:** Aspectos Tecnológicos

**Fuente:** Datos del cuadro estadístico N.-27 **Autora:** Mayra Lourdes Paladines Paladines

#### **Análisis e Interpretación.**

De acuerdo al cuadro N.-27 y el gráfico N.-18, la docente está de acuerdo con un 100% en los aspectos tecnológicos.

Se fundamenta que el Objeto de Aprendizaje es interactivo porque posee características que se incentivan a usarlo, primero los contenidos curriculares son los correctos y se presentan de forma dinámica, es de fácil acceso y navegación lo que enriquece los ámbitos informáticos y científicos de los alumnos/as del 1° Año de Bachillerato, las mismas que adquieren destrezas actitudinales en la educación.

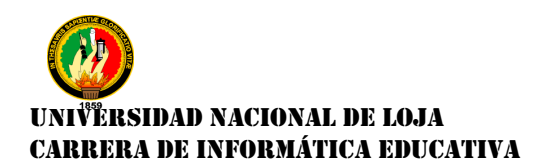

La originalidad del OA se da en que es un programa único por satisfacer necesidades pedagógicas y técnicas de los alumnos/as es decir que es propia de los requerimientos académicos de la Institución Educativa

## **IRSIDAD NACIONAL DE LOJA** CARRERA DE INFORMÁTICA EDUCATIVA

### **g. DISCUSIÓN**

Desde hace un par de décadas las Tecnologías de la Información y la Comunicación (TIC) han sido incorporadas en los sistemas educativos del mundo entero con la promesa de brindar mejoras en el sistema escolar. Los países de América Latina han realizado a lo largo de este tiempo importantes esfuerzos para no permanecer al margen de esta tendencia global. A finales de los ochenta y principios de los noventa, se comenzaron a gestar las primeras políticas y programas TIC orientados a las escuelas.

Este proceso ha estado guiado por la visión de que las TIC tienen la capacidad potencial de alterar el escenario donde se introducen y, por tanto, que pueden facilitar la revisión y reformulación de prácticas prevalecientes, impulsando cambios y mejoras en las condiciones estructurales del sector. (CEPAL, 2010)

En Ecuador y específicamente en la zona 7, Provincia de El Oro, Cantón Marcabelí, se está exigiendo el uso de recursos tecnológicos los mismos que pueden ser creados por la propia educadora o por docentes de Informática Educativa, quienes tienen la capacidad de analizar las necesidades tanto pedagógicas como técnicas que poseen las educandas.

A pesar de lo antes mencionado esto aún no se está empleando en el Colegio de Bachillerato Marcabelí, es por falta de recursos económicos de la institución educativa y del desconocimiento informático de los docentes.

95

### **TERSIDAD NACIONAL DE LOJA** CARRERA DE INFORMÁTICA EDUCATIVA

Es por ello que en la presente investigación se elaboró un Objeto de Aprendizaje para la enseñanza – aprendizaje en la materia de Contabilidad.

Para la elaboración del Objeto de Aprendizaje, se tomó en cuenta la Metodología ADDIE **(**Análisis, Diseño, Desarrollo, Implementación y Evaluación**)** para el desarrollo del OA se trabajó sistemáticamente con cada una de sus fases, de tal manera que se cumplió a cabalidad los objetivos propuestos.

La técnica de: La entrevista y la realización de las encuestas aplicadas a la docente a los alumnos y alumnas permitieron descubrir los problemas que tenían en la materia de Contabilidad los alumnos y las alumnas de 1° Año de Bachillerato. Todo esto ayudó a elaborar el Objeto de Aprendizaje y a realizar una variedad de recursos didácticos como: videos, imágenes, actividades (rellenar espacios en blanco, selección múltiple, verdadero/falso).

Al evaluarlo el Objeto de Aprendizaje por parte de la docente, los alumnos y las alumnas, quienes valoraron aspectos pedagógicos, comunicativos y tecnológicos obteniendo como resultado el máximo puntaje (100%), lo cual dejan constancia de la eficacia y aceptación de la aplicación desarrollada.

96

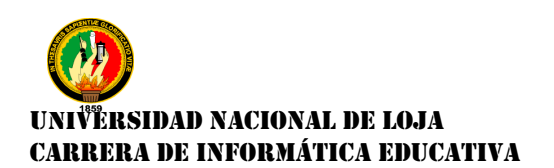

### **h. CONCLUSIONES**

Una vez concluido con el desarrollo de la presente tesis, se puede concluir lo siguiente:

- La docente, los alumnos y las alumnas del 1° Año de Bachillerato no utilizaban ningún material de apoyo que contribuyera el proceso de enseñanza –aprendizaje de la materia de Contabilidad, por lo que es de suma importancia implementar una nueva Tecnología de Información y Comunicación en el Colegio de Bachillerato Marcabelí.
- Mediante la realización de la encuesta y la entrevista a la docente, a los alumnos y alumnas, se constató las debilidades en el aprendizaje de la materia de Contabilidad por la cual el Objeto de Aprendizaje se refiere a todos los bloques de la materia.
- Al elaborar el Objeto de Aprendizaje como material de apoyo, para la enseñanza – aprendizaje se implementó: videos, imágenes, actividades y evaluación, para cada uno de los Bloques de estudio en la materia de Contabilidad, siendo así el OA un material de apoyo interactivo y dinámico.
- Se implementó y socializó el Objeto de Aprendizaje de la materia de Contabilidad para el 1° Año de Bachillerato, del Colegio de Bachillerato Marcabelí, a la docente y a los alumnos/as.

# **ERSIDAD NACIONAL DE LOJA** CARRERA DE INFORMÁTICA EDUCATIVA

### **i. RECOMENDACIONES**

Analizando los resultados de la tesis se hace las siguientes recomendaciones:

A la docente, a los alumnos y a las alumnas del Colegio de Bachillerato Marcabelí, se recomienda utilizar el Objeto de Aprendizaje en la materia de Contabilidad, para que se apoyen en el proceso de enseñanza – aprendizaje.

Se debe dar uso a los medios y recursos tecnológicos dentro de la Institución Educativa, no solo dentro del área de informática aplicada a la educación, contribuye al proceso de enseñanza – aprendizaje a los alumnos y alumnas convirtiéndolos y convirtiéndolas un participante activo dentro del proceso educativo.

Se recomienda que se utilice el Objeto de Aprendizaje como material de apoyo en el proceso de enseñanza – aprendizaje, ya que está orientado y realizado para ayudar a los alumnos y alumnas a una mejor comprensión de los temas de estudio de la materia de Contabilidad.

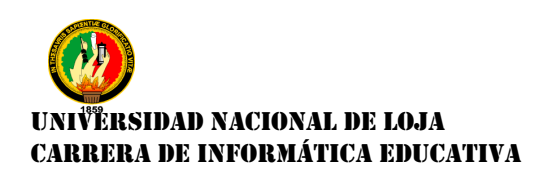

### **j. BIBLIOGRAFÍA**

Bernal (2015) *Pedagogía* [consultado: 12 de diciembre 2015] [disponible:

[http://www.sld.cu/galerias/pdf/sitios/williamsoler/arte\\_y\\_pedagogia.pdf](http://www.sld.cu/galerias/pdf/sitios/williamsoler/arte_y_pedagogia.pdf)].

Brunner (2000) *Características de la Didáctica* [citado: 25 de agosto] [disponible: [http://www.schwartzman.org.br/simon/delphi/pdf/brunner.pdf\]](http://www.schwartzman.org.br/simon/delphi/pdf/brunner.pdf)

Calderón(2007) *Las TIC y su Incidencia en la Educación* [citado:25 de

noviembre 2007] [disponible:

[http://www.academia.edu/1802747/Las\\_TICs\\_y\\_los\\_procesos\\_de\\_ense](http://www.academia.edu/1802747/Las_TICs_y_los_procesos_de_ense%C3%B1anza-aprendizaje_la_supremac%C3%ADa_de_las_programaciones_los_procesos_de_ense%C3%B1anza_y_las_calificaciones_ante_las_demandas_de_la_sociedad_del_conocimiento) [%C3%B1anza-](http://www.academia.edu/1802747/Las_TICs_y_los_procesos_de_ense%C3%B1anza-aprendizaje_la_supremac%C3%ADa_de_las_programaciones_los_procesos_de_ense%C3%B1anza_y_las_calificaciones_ante_las_demandas_de_la_sociedad_del_conocimiento)

[aprendizaje\\_la\\_supremac%C3%ADa\\_de\\_las\\_programaciones\\_los\\_proc](http://www.academia.edu/1802747/Las_TICs_y_los_procesos_de_ense%C3%B1anza-aprendizaje_la_supremac%C3%ADa_de_las_programaciones_los_procesos_de_ense%C3%B1anza_y_las_calificaciones_ante_las_demandas_de_la_sociedad_del_conocimiento) [esos\\_de\\_ense%C3%B1anza\\_y\\_las\\_calificaciones\\_ante\\_las\\_demandas\\_](http://www.academia.edu/1802747/Las_TICs_y_los_procesos_de_ense%C3%B1anza-aprendizaje_la_supremac%C3%ADa_de_las_programaciones_los_procesos_de_ense%C3%B1anza_y_las_calificaciones_ante_las_demandas_de_la_sociedad_del_conocimiento) de la sociedad del conocimiento]

Cantos (2013) *Blog Sistema Educativo Del Ecuador* [citado: 15 de enero 2013] [disponible: [http://sistemaeducativoecuador.blogspot.com\]](http://sistemaeducativoecuador.blogspot.com/).

CEPAL, N. U.(Noviembre de 2010). *Nuevas Tecnologías de la Información y la Comunicación*. [disponible:http://www.cepal.org/es/publicaciones/6174 nuevas-tecnologias-de-la-informacion-y-la-comunicacion-para-laeducacion-en].
# IRSIDAD NACIONAL DE LOJA CARRERA DE INFORMÁTICA EDUCATIVA

Díaz (1992) *La Didáctica* [modificada 27 de Noviembre 2015] [disponible: https//es.wikipedia.org/wiki/Did%C3%A1ctica#cite\_note-4].

García (2005) *Características de los Objetos de Aprendizaje* [modificado: 23 de diciembre 2015] [disponible: [http://www.um.es/gat/tdm/aretio.php\]](http://www.um.es/gat/tdm/aretio.php)

León (2007) *La Educación* [citada: octubre 2007] [disponible:

<http://www.redalyc.org/pdf/356/35603903.pdf>].

Macías (2011) *La Importancia de la Educación* [citado: 8 de febrero 2011] [disponible[:http://www.eldiario.ec/noticias-manabi-ecuador/181199-la](http://www.eldiario.ec/noticias-manabi-ecuador/181199-la-importancia-de-la-educación/)[importancia-de-la-educación/\]](http://www.eldiario.ec/noticias-manabi-ecuador/181199-la-importancia-de-la-educación/).

Medina (2002) *Características de la Didáctica* [disponible: [https://filosinsentido.files.wordpress.com/2013/07/134443684-didactica](https://filosinsentido.files.wordpress.com/2013/07/134443684-didactica-general.pdf)[general.pdf\]](https://filosinsentido.files.wordpress.com/2013/07/134443684-didactica-general.pdf).

Ministerio de Educación de Colombia. *Elementos estructurales de un Objeto de aprendizaje* [disponible: [http://www.colombiaaprende.edu.co/html/directivos/1598/article-](http://www.colombiaaprende.edu.co/html/directivos/1598/article-99409.html)[99409.html\]](http://www.colombiaaprende.edu.co/html/directivos/1598/article-99409.html).

Ministerio de Educación y Cultura del Ecuador (2006-2015) *Plan Decenal de Educación del Ecuador* [citado: 2006] [disponible: [http://www.oei.es/quipu/ecuador/Plan\\_Decenal.pdf\]](http://www.oei.es/quipu/ecuador/Plan_Decenal.pdf).

# UNIVERSIDAD NACIONAL DE LOJA CARRERA DE INFORMÁTICA EDUCATIVA

Ramón (2000) *Ventajas de las TIC en la educación* [citada: México 2000-2010] [disponible[:http://www.conevyt.org.mx/cursos/para\\_asesor/tics/index.htm](http://www.conevyt.org.mx/cursos/para_asesor/tics/index.htm)

Rivera (2014) *Objeto de Aprendizaje* [citado: 28 de mayo del 2014] [disponible: [http://www.infotecarios.com/objetos-de-aprendizaje-una-primera](http://www.infotecarios.com/objetos-de-aprendizaje-una-primera-mirada/)[mirada/\]](http://www.infotecarios.com/objetos-de-aprendizaje-una-primera-mirada/).

Rodas (2015) *Características de la Didáctica* [modificado: 06 de diciembre 2015] [disponible: [https://rodas5.us.es/file/497e978c-d791-26d6-fb25-](https://rodas5.us.es/file/497e978c-d791-26d6-fb25-57c1a1c4e58c/1/capitulo1_SCORM.zip/pagina_16.htm) [57c1a1c4e58c/1/capitulo1\\_SCORM.zip/pagina\\_16.htm\]](https://rodas5.us.es/file/497e978c-d791-26d6-fb25-57c1a1c4e58c/1/capitulo1_SCORM.zip/pagina_16.htm).

Sebastiá (2011) *FileZilla* [citado: 03 de mayo 2011] [disponible: [http://www.josesebastia.com/filezilla-que-es-y-para-que-sirve-un-cliente](http://www.josesebastia.com/filezilla-que-es-y-para-que-sirve-un-cliente-ftp/)[ftp/\]](http://www.josesebastia.com/filezilla-que-es-y-para-que-sirve-un-cliente-ftp/).

Suárez (2005) *Aprendizaje* [consultado: 05 de enero 2016] [disponible: [http://www.ecured.cu/Ense%C3%B1anza\]](http://www.ecured.cu/Ense%C3%B1anza)

Universidad de Oviedo (s.f.) *Manual del eXelearning* [disponible: http://www.innova.uniovi.es/c/document\_library/get\_file?uuid=667e915dd3e4-44fb-aa5d-ea65d4d76690&groupld=250540]

Universidad Politécnica de Valencia (2003) *Ventajas de los Objetos de Aprendizaje para los Educadores y Estudiantes* [disponible: [http://www.aqu.cat/doc/doc\\_22391979\\_1.pdf\]](http://www.aqu.cat/doc/doc_22391979_1.pdf).

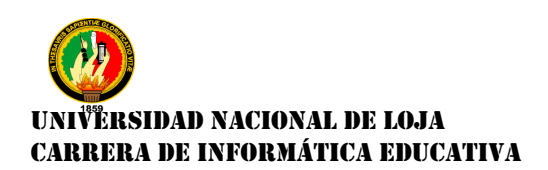

Wikipedia (2015) *Enseñanza* [citada: 24 de noviembre 2015] [disponible:

[https://es.wikipedia.org/wiki/Ense%C3%B1anza\]](https://es.wikipedia.org/wiki/Ense%C3%B1anza).

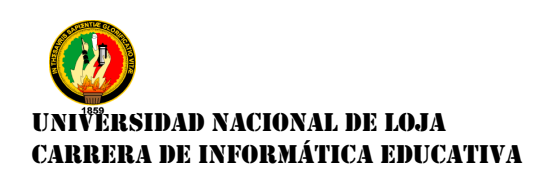

**k. ANEXOS**

**Anexo 1: Proyecto de Tesis**

# UNIVERSIDAD NACIONAL DE LOJA

**ÁREA DE LA EDUCACIÓN, EL ARTE, Y LA COMUNICACIÓN**

**CARRERA DE INFORMÁTICA EDUCATIVA**

 **"ELABORACIÓN DE UN OBJETO DE APRENDIZAJE, COMO MATERIAL DE APOYO PARA LA ENSEÑANZA - APRENDIZAJE EN LA MATERIA DE CONTABILIDAD, PARA LOS ALUMNOS/AS DEL 1° AÑO DE BACHILLERATO "ESPECIALIDAD CONTABILIDAD", DEL COLEGIO DE BACHILLERATO MARCABELÍ, DEL CANTÓN MARCABELÍ, PROVINCIA DE EL ORO".**

> **Proyecto previo a la obtención del Grado de Licenciada en Ciencias de la Educación Mención: Informática Educativa**

**AUTORA:** Mayra Lourdes Paladines Paladines **DIRECTOR:** Lic. Johnny Héctor Sánchez Landín

> **LOJA - ECUADOR 2015**

### **a.TEMA**

**"ELABORACIÓN DE UN OBJETO DE APRENDIZAJE, COMO MATERIAL DE APOYO PARA LA ENSEÑANZA - APRENDIZAJE EN LA MATERIA DE CONTABILIDAD, PARA LOS ALUMNOS/AS DEL 1° AÑO DE BACHILLERATO "ESPECIALIDAD CONTABILIDAD", DEL COLEGIO DE BACHILLERATO MARCABELÍ, DEL CANTÓN MARCABELÍ, PROVINCIA DE EL ORO".**

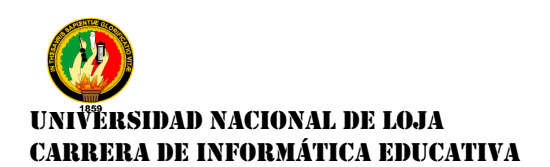

### **b.PROBLEMÁTICA**

Las TIC'S en la educación en el Ecuador, son aquellas tecnologías que permiten transmitir, procesar y difundir información de manera instantánea. Son consideradas la base para reducir la baja calidad de enseñanza – aprendizaje.

Las TIC'S en el sistema educativo en general, tomando en cuenta el grado de influencia que han alcanzado en la vida cotidiana del ciudadano promedio y de los usos prácticamente diarios y normales que de ellas se hace. A la incorporación de las necesidad de cambios paralelos en actitudes y concepciones de todos los actores involucrados (profesores, estudiantes, equipos de producción, etc.)

Dentro del campo investigativo se pretende crear un Objeto de Aprendizaje, en la que se incluye planteamientos teóricos–prácticos, para la enseñanza– aprendizaje en la materia de Contabilidad, del nivel bachillerato específicamente para el 1° Año de Bachillerato de la especialidad de Contabilidad.

Mediante la entrevista realizada al docente de la materia de Contabilidad del 1º de bachillerato, se constató la falta de recursos didácticos informáticos para que sean utilizados al momento de impartir sus clases a los alumnos/as. Esto se debe al desconocimiento de este tipo de materiales que sirven de apoyo al PEA en la educación.

105

# <sup>j</sup>ërsidad nacional de loja CARRERA DE INFORMÁTICA EDUCATIVA

Debido a la complejidad en el entendimiento de la materia de Contabilidad, la falta de comprensión, la inquietud, la distracción y el poco interés que los alumnos/as ponen al momento que el docente está impartiendo sus clases, por la cual este Objeto de Aprendizaje, que es una combinación de elementos, audio visuales como: imágenes, videos, contenidos y actividades, que pueden ser utilizada dentro del salón de clases, así como es sus hogares permitiendo el reforzamiento de sus conocimientos para el mejor desempeño de sus actividades de los alumnos/as del 1° Año de bachillerato de la especialidad de Contabilidad.

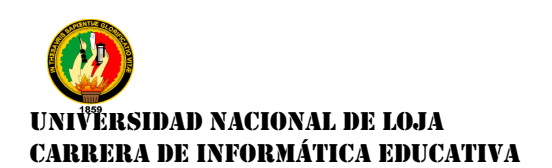

### **c.JUSTIFICACIÓN**

Con el apoyo de las Tecnologías de Información y Comunicación que en el régimen de la Actual Reforma Curricular, el mismo que estipula que se debe involucrar las nuevas tecnologías en el proceso de enseñanza - aprendizaje. PEA.

Las TIC'S, sus grandes ventajas y aportes a la educación nos dan una idea de la importancia de incluir a los Objetos de Aprendizaje, a los procesos de enseñanza - aprendizaje, y tomando ello como premisa se considera en su elaboración, como material de apoyo, en la materia de Contabilidad, para los alumnos/as de 1° Año de Bachillerato "Especialidad Contabilidad", del Colegio de Bachillerato Marcabelí, del Cantón Marcabelí, Provincia de El Oro, la cual el docente, como los alumnos/as, utilizaran este Objeto de Aprendizaje didáctico para apoyar en su proceso de estudio.

Cabe mencionar y recalcar que el desarrollo del presente proyecto investigativo permitirá poner en práctica los conocimientos adquiridos durante los diferentes módulos de la carrera y de esta manera verificar la calidad de educación impartida en la Universidad Nacional de Loja, en la Carrera de Informática Educativa. Además de cumplir con uno de los requisitos para la obtención del título de Licenciada en Ciencias de la Educación, mención Informática Educativa.

107

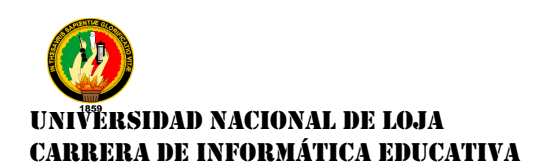

### **d.OBJETIVOS**

### **OBJETIVO GENERAL:**

"Elaboración de un Objeto de Aprendizaje, como material de apoyo para la enseñanza - aprendizaje en la materia de Contabilidad, para los alumnos/as del 1 ° Año de Bachillerato, de la Especialidad de Contabilidad, del Colegio de Bachillerato Marcabelí, del Cantón Marcabelí, Provincia de El Oro".

### **OBJETIVOS ESPECÍFICOS**

- Establecer las necesidades de apoyo al docente y a los alumnos/as en el proceso de enseñanza - aprendizaje en la materia de Contabilidad, para los alumno/as del 1° Año de Bachillerato.
- Diagnosticar las debilidades en el aprendizaje de la materia de Contabilidad en los alumnos/as del 1° Año de Bachillerato, para la realización del Objeto de Aprendizaje, como material de apoyo.
- Elaborar el material de apoyo que sea interactivo y dinámico para la mejor comprensión de los contenidos del tema en la materia de Contabilidad.
- Aplicar métodos pedagógicos y didácticos en la explicación de contenidos, tareas y evaluación en busca de generar en los alumnos/as destrezas con capacidad de desempeño.

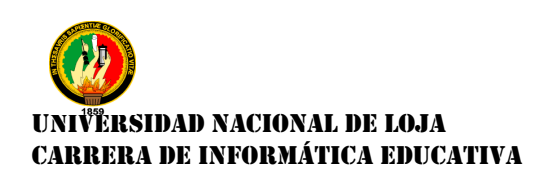

## *e.MARCO TEORICO*

### **1. La Educación en el Ecuador**

- **1.1** Importancia de la Educación
- **1.2** Propósito General Del Sistema Educativo Ecuatoriano
- **1.3** Finalidad del Sistema Educativo Ecuatoriano
- **1.4** Funciones Del Sistema Educativo Ecuatoriano
- **1.5** Principios Del Sistema Educativo Ecuatoriano
- **1.6** Valores del Sistema Educativo Ecuatoriano

### **2. Pedagogía**

**2.1** Características de la Pedagogía

### **3. Didáctica**

**3.1** Características de la Didáctica

### **4. Proceso de enseñanza - aprendizaje en la Educación**

- **4.1** Enseñanza
- **4.2** Aprendizaje

### **5. Las TIC'S y su Incidencia en la Educación**

**5.1** Ventajas de las TIC'S en la Educación

### **6. Objeto de Aprendizaje (OA)**

- **6.1** Características de los Objetos de Aprendizaje
- **6.2** Elementos estructurales de los Objetos de Aprendizaje
- **6.3** Ventajas del Objeto de Aprendizaje para los educadores y estudiantes.
- **6.3.1** Ventajas para los Educadores
- **6.3.2** Ventajas para los Estudiantes

### **7. Qué es eXelearning**

- **7.1** Características del eXelearning
- **7.2** ¿Qué podemos hacer con el eXelearning?
- **7.3** Ventajas del eXelearning
- **7.4** Descarga e Instalación del eXelearning para Windows
- **7.5** Entorno de trabajo del eXelearning

# <sup>)</sup>ËRSIDAD NACIONAL DE LOJA CARRERA DE INFORMÁTICA EDUCATIVA

**8. FileZilla**

**8.1** Características

### **9. Bloques de Estudio**

### **Bloque # 1**

- **9.1** Comercio
- **9.1.1** Historia del Comercio
- **9.2** Concepto de Comerciante y Requisitos para ser comerciantes
- **9.3** Normas ecuatorianas de la Contabilidad

### **Bloque # 2**

**9.4** Contabilidad

- **9.4.1** Historia de la Contabilidad
- **9.4.2** Porque la Contabilidad es una Técnica
- **9.4.3** Porque la Contabilidad es una Ciencia
- **9.4.4** Porque la Contabilidad es un Arte

### **Bloque # 3**

- **9.5** Campos de Aplicación de la Contabilidad
- **9.6** Obligados a llevar Contabilidad
- **9.7** Documentos en la Transacciones Comerciales
- **9.7.1** Importancia de los Documentos Comerciales
- **9.7.2** Clasificación de los Documentos Comerciales

### **Bloque # 4**

- **9.8** Documentos Negociables
- **9.8.1** Cheque
- **9.8.2** Letra de Cambio, etc.
- **9.9** Documentos no Negociables
- **9.9.1** Factura
- **9.9.2** Vale de Caja
- **9.9.3** Recibo, etc.

# VERSIDAD NACIONAL DE LOJA CARRERA DE INFORMÁTICA EDUCATIVA

### **Bloque # 5**

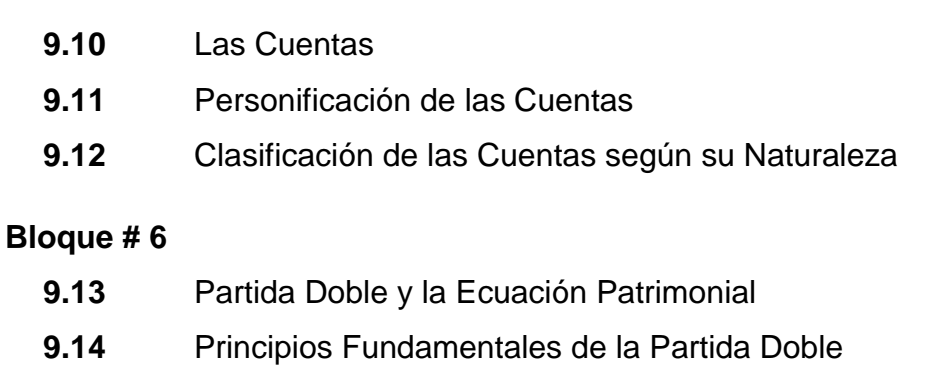

**9.15** Como determinar las Cuentas Deudoras y Acreedoras

### **Bloque # 7**

**9.16** Asientos Contables

**9.16.1** Clasificación de los Asientos Contables

### **Bloque # 8**

- **9.17** Balance Inicial o Estado de Situación Financiera Inicial
- **9.18** Diario General o Libro Diario
- **9.19** Libro Mayor o Mayorización
- **9.20** Balance de Comprobación

### **10.Metodología ADDIE**

- **10.1.1** Definición
- **10.1.2** Fases de la Metodología ADDIE

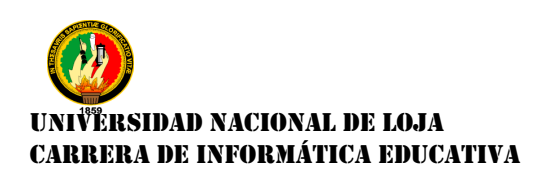

# *f. METODOLOGÍA*

Para la presente realización del proyecto de Tesis, se tomó en cuenta algunos métodos y técnicas, como eje principal para así poder realizar el presente proyecto.

# **MÉTODOS.**

## **MÉTODO DEDUCTIVO**

Este método servirá, para recolectar y analizar la información sobre los principios, normas y de organización de la información; para de esta manera poder así realizar el presente Objeto de Aprendizaje, como material de apoyo en el proceso de enseñanza – aprendizaje (**PEA**).

## **MÉTODO INDUCTIVO**

Este método ayudará al momento de analizar la información obtenida, para así empezar a realizar nuestro Objeto de Aprendizaje, como material apoyo para la materia de Contabilidad.

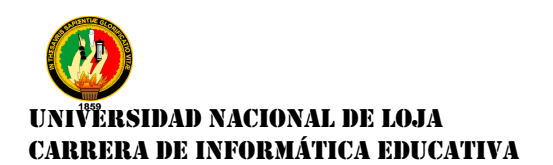

## *TÉCNICAS*

La utilización de las técnicas en el proyecto de tesis es para la obtención de información más claras y específicas, entre las cuales tenemos: entrevista, encuesta y la observación.

### **ENTREVISTA.**

Mediante esta técnica se podrán obtener los temas más necesarios y relevantes, sobre la situación que se presentan dentro del aula así como también los recursos que se utilizan en el desarrollo de las clases.

### **OBSERVACIÓN.**

Se la utilizará en la investigación para determinar cuál es la forma más adecuada de enseñanza que se adapte al grupo.

Este estudio se lo realizó en el Colegio de Bachillerato Marcabelí, del Cantón Marcabelí, de la Provincia de El Oro, a través de las técnicas anteriormente descritas, con el fin de determinar el sistema de enseñanza más adecuado.

### **Metodología ADDIE**

**Definición**

# ÈRSIDAD NACIONAL DE LOJA CARRERA DE INFORMÁTICA EDUCATIVA

La metodología ADDIE es un proceso de diseño Instruccional interactivo, en donde los resultados de la evaluación formativa de cada fase pueden conducir al diseñador instruccional de regreso a cualquiera de las fases previas. El producto final de una fase es el producto de inicio de la siguiente fase.

### **Fases de la Metodología ADDIE**

### **Análisis**

La fase de Análisis es la base para el resto de las fases de diseño instruccional. Durante esta fase se debe definir el problema, identificar el origen del problema y determinar las posibles soluciones. La fase puede incluir técnicas de investigación específicas tales como análisis de necesidades, análisis de trabajos y análisis de tareas. Los resultados de esta fase a menudo incluyen las metas educativas y una lista de tareas a realizar. Estos resultados (salidas) serán las entradas para la fase de diseño.

### **Diseño**

La fase de Diseño implica la utilización de los resultados de la fase de Análisis para planear una estrategia para el desarrollo de la instrucción. Durante esta fase, se debe delinear cómo alcanzar las metas educativas determinadas durante la fase de Análisis y ampliar los fundamentos educativos.

Algunos de los elementos de la fase de Diseño pueden incluir escribir una descripción de la población meta, conducir el análisis de aprendizaje, escribir

114

# UNIVERSIDAD NACIONAL DE LOJA CARRERA DE INFORMÁTICA EDUCATIVA

los objetivos y temas a evaluar, selección del sistema de entrega y ordenar la instrucción. Los resultados (salidas) de la fase de Diseño serán las entradas de la fase de Desarrollo.

#### **Desarrollo**

La fase de Desarrollo se estructura sobre las bases de las fases de Análisis y Diseño. El propósito de esta fase es generar los planes de las lecciones y los materiales de las mismas. Durante esta fase se desarrollará la instrucción, todos los medios que serán usados en la instrucción y cualquier documento de apoyo. Esto puede incluir hardware (por ejemplo, equipo de simulación) y software (por ejemplo, instrucción basada en la computadora).

### **Implementación**

La fase de Implementación se refiere a la entrega real de la instrucción, ya sea basado en el salón de clases, basado en laboratorios o basado en computadora. El propósito de esta fase es la entrega eficaz y eficiente de la instrucción. Esta fase debe promover la comprensión del material por parte de los estudiantes, apoyar el dominio de objetivos por parte de los estudiantes y asegurar la transferencia del conocimiento de los estudiantes del contexto educativo al trabajo.

# UNIVERSIDAD NACIONAL DE LOJA CARRERA DE INFORMÁTICA EDUCATIVA

### **Evaluación**

Esta fase mide la eficacia y eficiencia de la instrucción. La Evaluación debe estar presente durante todo proceso de diseño instruccional – dentro de las fases, entre las fases, y después de la implementar.

# **METODOLOGÍA ADDIE (ANÁLISIS DE DISEÑO, DESARROLLO, IMPLEMENTACIÓN Y EVALUACIÓN)**

Se utilizará esta metodología, la cual sirva de base para la elaboración del Objeto de Aprendizaje. Permite seguir unas fases que debemos cumplir.

### **Análisis**

Se realizará un análisis de necesidades, para determinar con qué tipo de dificultades están los estudiantes, y la cual se trabajara para el desarrollo del Objeto de Aprendizaje, que les servirá a los alumnos del 1° año de Bachillerato especialidad de "Contabilidad" en la materia de Contabilidad

### **Diseño**

En la siguiente fase de diseño, se desarrollará especialmente en el enfoque didáctico general, la cual tendrá una interfaz con los estudiantes. Una vez detectados las dificultades se utilizará las herramientas necesarias para su elaboración, estos servirán para indicar paso a paso el tema de clase, además

116

# ÈRSIDAD NACIONAL DE LOJA CARRERA DE INFORMÁTICA EDUCATIVA

se aplicará videos sobre algunos temas que se van abordar, además la elaboración de actividades que se enviara a realizar.

#### **Desarrollo**

La fase de desarrollo se elabora el material planificado como son los recursos didácticos de apoyo como, información adecuada y seleccionada, videos e imágenes los temas con sus respectivas actividades como preguntas de verdadero y falso, selección múltiple, y de rellenar espacios en blanco para así hacer comprender los contenidos a los alumnos con el desarrollo del curso virtual lograr reforzar la enseñanza - aprendizaje.

#### **Implementación**

La fase de implementación, es dar a conocer la dirección IP del servidor, para usar el Objeto de Aprendizaje, ya desarrollado donde se publicará los contenidos que han sido planificados para todo el año lectivo en la plataforma. Se implementara en el servidor de la institución todo el OA, para que este accesible al docente y a los estudiantes que está dirigido.

### **Evaluación**

En esta fase se evaluará la funcionalidad del Objeto de Aprendizaje, donde se determina si son eficaces todas las funciones del mismo, como determinar la forma para determinar la funcionalidad del objeto es cuando se pueda realizar

117

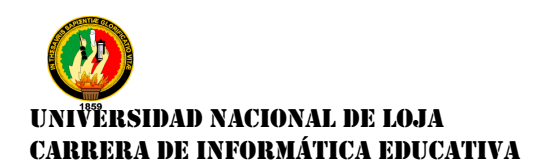

actividades, así como también ingresar a los links, es decir que pueda interactuar con el OA en general sin ningún problema.

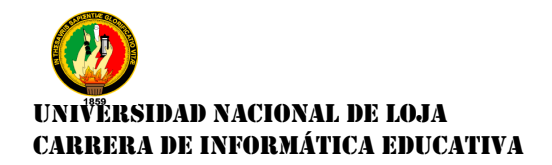

## *g.***CRONOGRAMA**

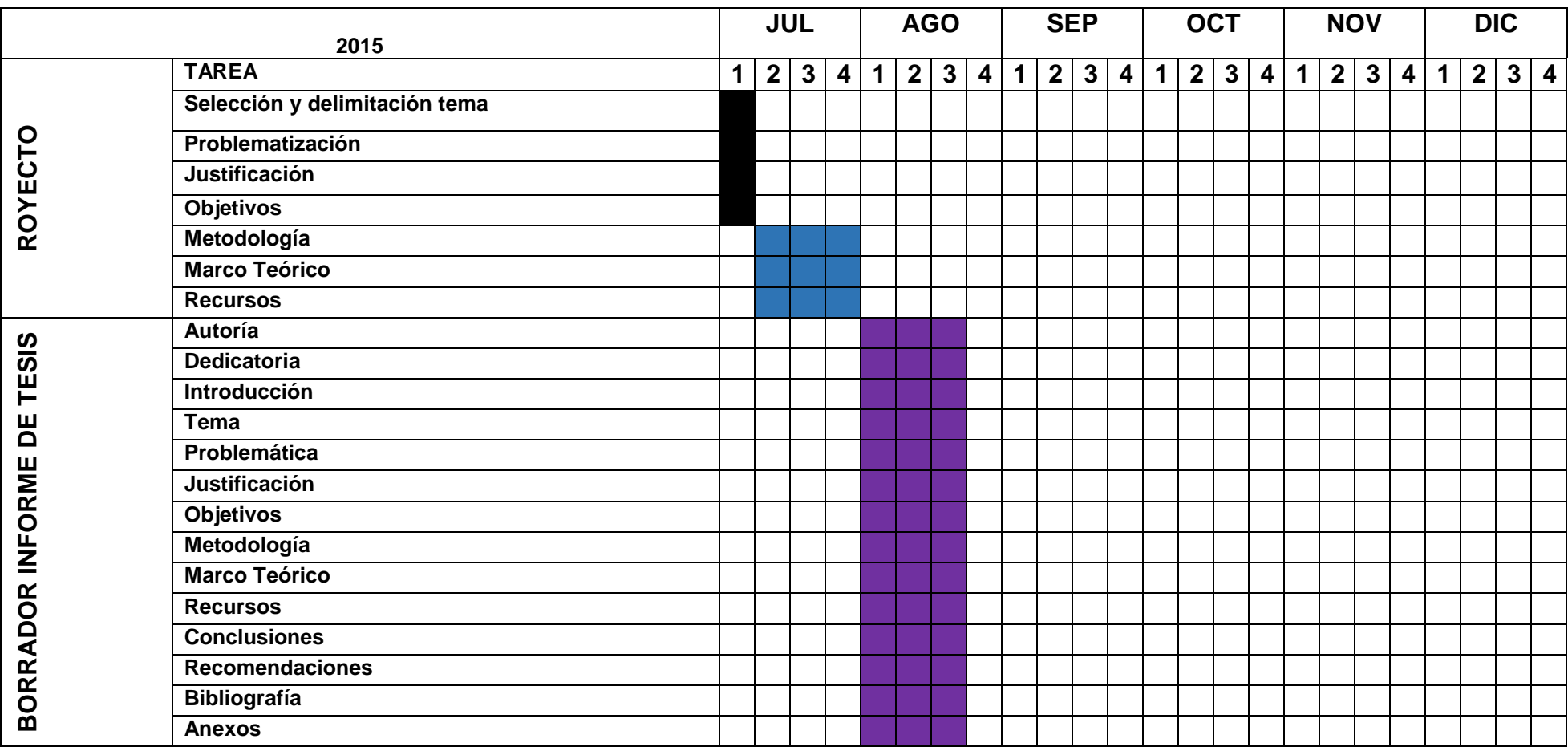

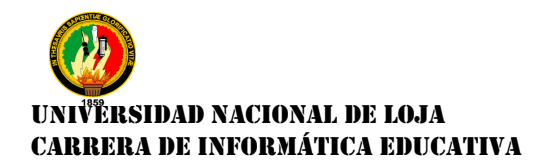

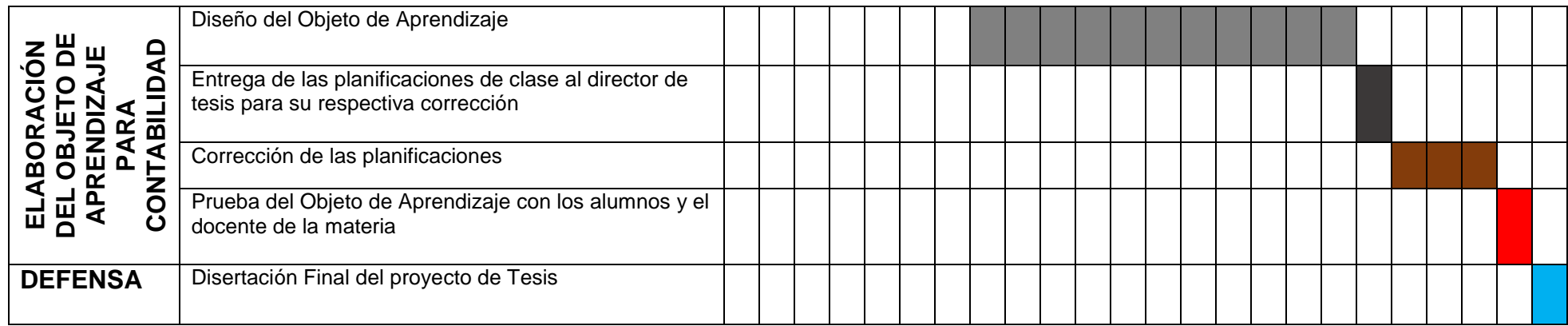

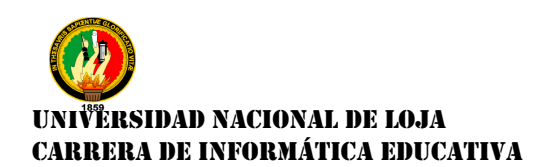

## *h.PRESUPUESTO O FINANCIAMIENTO*

## **RECURSOS**

### **RECURSOS HUMANOS**

- El Investigador
- $\triangleright$  Director de Tesis
- Docente de la Materia
- Alumnos/as del Colegio

### **RECURSOS MATERIALES**

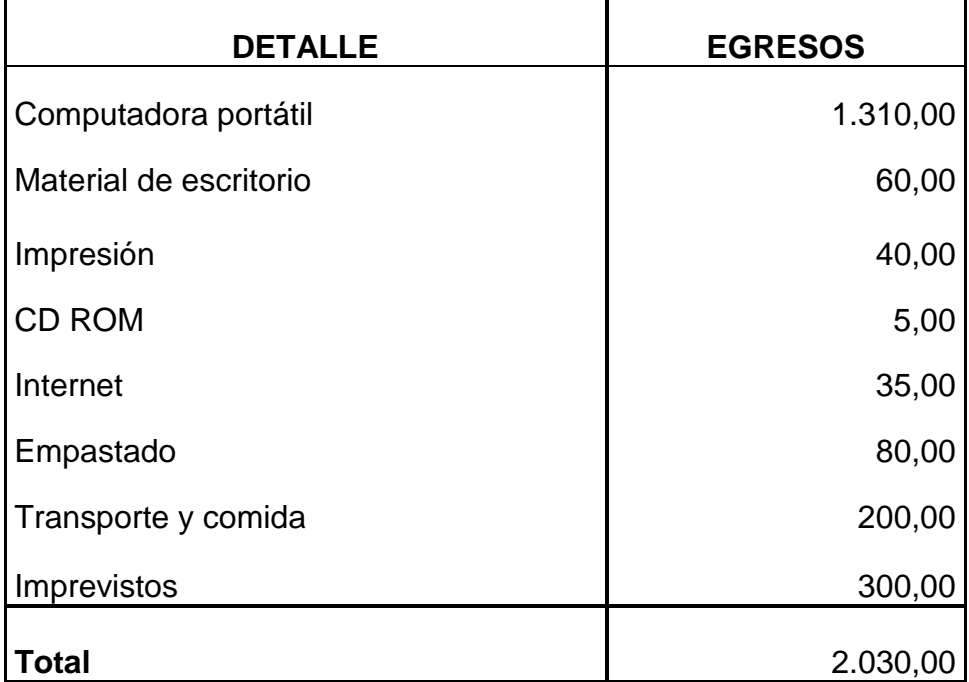

### **FINANCIAMIENTO**

La presente investigación será financiada totalmente por la autora

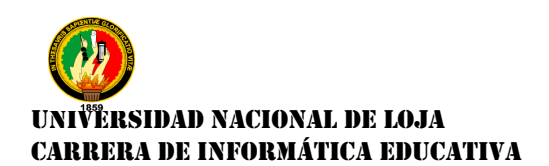

# *i. BIBLIOGRAFÍA*

 Aulaclic, Adobe CS4 [en línea]. Valencia: Aulaclic, 2002[consultado: 14 de Julio del 2012]. Disponible en:

[http://www.aulaclic.es/flash-cs4/t\\_1\\_1.htm](http://www.aulaclic.es/flash-cs4/t_1_1.htm)

- Wikipedia. Educación en Ecuador. *Educación en Ecuador.* [En línea] Wikipedia, 16 de marzo de 2012. [Citado el: 7 de mayo de 2012.] [http://es.wikipedia.org/wiki/Educaci%C3%B3n\\_en\\_Ecuador](http://es.wikipedia.org/wiki/Educaci%C3%B3n_en_Ecuador)
- Graells, Dr. Pere Marqués. Proceso de Enseñanza Aprendize. La Motivación. La Enseñanza.Buenas Prácticas. La Motivación. [En línea] Dr. Pere Marqués Graells, 2001, 7 de agosto de 2001. [Citado el: 8 de mayo de 2012.[\]http://peremarques.pangea.org/actodid.htm](http://peremarques.pangea.org/actodid.htm)
- Buenas Tareas. Funciones del Sistema Educativo Ecuatoriano. [En línea] 2010 diciembre. [Citado el: 05 de octubre de 2012.] [http://www.buenastareas.com/ensayos/Funciones-Del-Sistema-Educativo-](http://www.buenastareas.com/ensayos/Funciones-Del-Sistema-Educativo-Ecuatoriano/1332591.html)[Ecuatoriano/1332591.html](http://www.buenastareas.com/ensayos/Funciones-Del-Sistema-Educativo-Ecuatoriano/1332591.html)

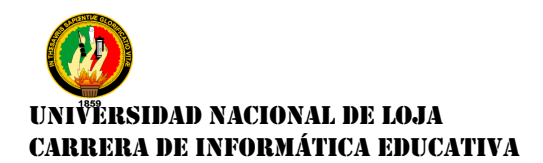

### **Anexo 2**

La presente entrevista está asignada para obtener la información la cual servirá para la realización del Objeto de Aprendizaje como proyecto de tesis como material de apoyo en el proceso de enseñanza – aprendizaje.

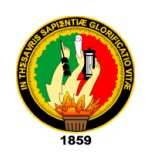

# **UNIVERSIDAD NACIONAL DE LOJA ÁREA DE LA EDUCACIÓN, EL ARTE, Y LA COMUNICACIÓN CARRERA DE INFORMÁTICA EDUCATIVA**

Estimado Docente del Colegio de Bachillerato Marcabelí, del Cantón Marcabelí, Provincia de El Oro, tenga la bondad de dignarse a contestar la presente entrevista la cual servirá para la obtención de información para la realización de un Objeto de Aprendizaje, como proyecto de tesis que servirá como material de apoyo en el proceso de enseñanza – aprendizaje.

Ante mano le agradezco por su ayuda para la realización del presente proyecto de tesis.

**Nombre:………………………………………………………………………………. Año de Bachillerato:..................................................…………………………..**

**1.-Tiene Ud. conocimiento sobre el concepto de Objeto de Aprendizaje.**

**……………………………………………………………………………… ………………………………………………………………………………**

**……………………………………………………………………………… 2.-Ud. cree que es necesario utilizar las TIC en el Proceso de Enseñanza – Aprendizaje (PEA) en la educación. ……………………………………………………………………………… ……………………………………………………………………………… 3.-Le gustaría a Ud. utilizar un Objeto de Aprendizaje para mejorar el Proceso de Enseñanza – Aprendizaje (PEA) en sus alumnos/as. …………………………………………………………………………………………… …………………………………………………………………………………………… 4.- En la materia de Contabilidad en, que temas le gustaría que le ayudemos a mejorar la comprensión en los que sus alumnos/as tienen más dificultad de aprendizaje. …………………………………………………………………………………………… …………………………………………………………………………………………… ……………………………………………………………………………………………**

**Gracias por su Colaboración**

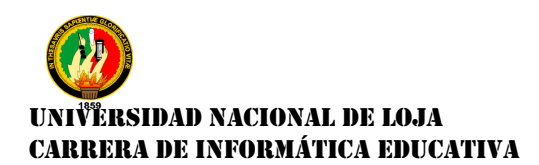

**Anexo 3.- Encuesta aplicada a los alumnos/as del 1° Año de Bachillerato Especialidad "Contabilidad", del Colegio de Bachillerato Marcabelí**

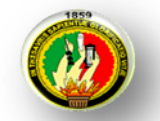

# **UNIVERSIDAD NACIONAL DE LOJA ÁREA DE LA EDUCACIÓN, EL ARTE Y LA COMUNICACIÓN**

### **CARRERA DE INFORMÁTICA EDUCATIVA**

### **Señores/Señoritas Estudiantes:**

Sírvase contestar el siguiente cuestionario el cual permitirá recabar información precisa y valedera acerca de la especialidad de Contabilidad, con la finalidad de brindarle un Objeto de Aprendizaje de calidad, acorde a las necesidades presentes en el 1° Año de Bachillerato.

**1. De las siguientes opciones señale el nivel de conocimiento de utilización del computador**

- **a.** Avanzado ( )
- **b.** Intermedio. ( )
- **c.** Básico ( )

### **2. Qué actividades puedes realizar en el computador**

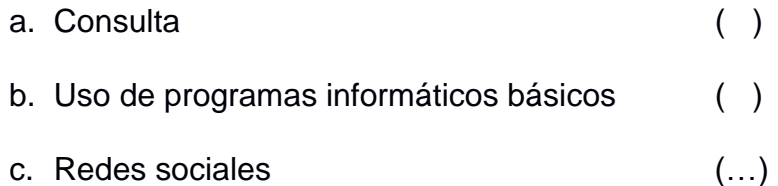

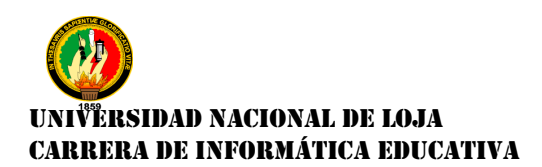

### **3. La institución educativa te brinda el acceso a internet**

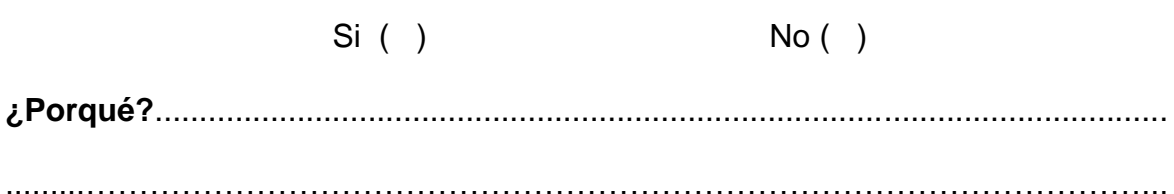

- **4. Cómo consideras tu rendimiento en la Materia de Contabilidad, señale una opción.**
	- **a.** Excelente ( )
	- **b.** Muy bueno ( )
	- **c.** Bueno ( )
	- **d.** Regular ( )
	- **e.** Malo ( )

**¿Porqué?**..................................................................................................................

..........………………………………………………………………………………………..

- **5. Qué materiales didácticos utiliza en la enseñanza de la Materia de Contabilidad, su docente**
	- d. Videos. ( )
	- e. Pizarra ( )
	- f. Papelógrafos ( )

**¿Porqué?**.................................................................................................................. ..........………………………………………………………………………………………..

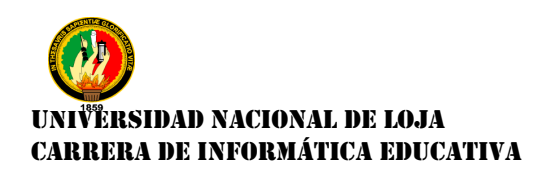

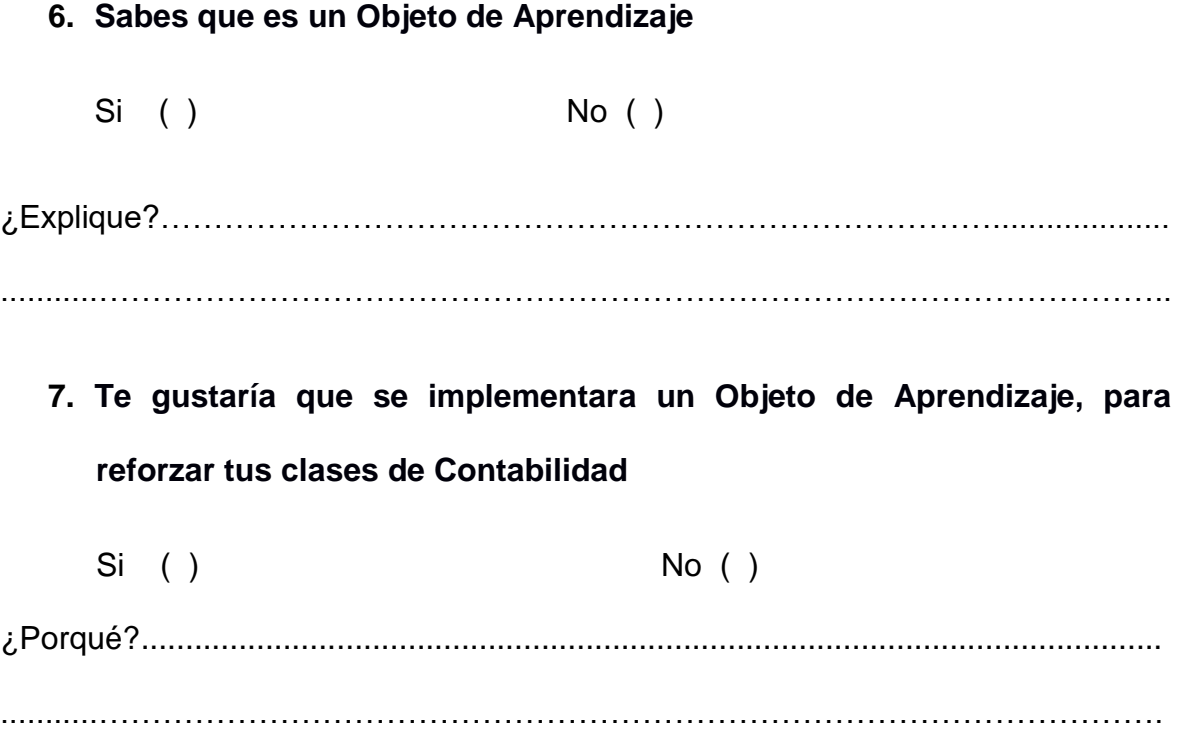

## **GRACIAS POR SU COLABORACIÓN**

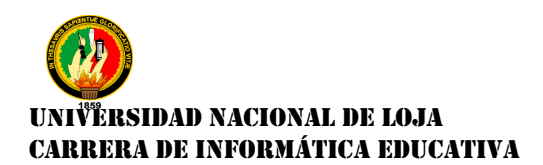

### **Anexo N.-4: Entrevista aplicada a la docente de la materia de Contabilidad**

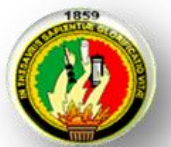

# **UNIVERSIDADNACIONAL DE LOJA ÁREA DE LA EDUCACIÓN, EL ARTE Y LA COMUNICACIÓN CARRERA DE INFORMÁTICA EDUCATIVA**

### **ENTREVISTA DIRIGIDA A LA DOCENTE DE CONTABILIDAD**

Con la finalidad de obtener información que permita la realización de un Objeto de Aprendizaje de calidad, acorde con las necesidades presentes en el 1° Año de Bachillerato, Especialidad "Contabilidad" del Colegio de Bachillerato Marcabelí, colocando a vuestra consideración las siguientes preguntas, que le solicito las conteste con toda responsabilidad y seriedad que le caracteriza a Ud.

### **1. ¿Qué experiencia tiene usted, en el uso de las computadoras?**

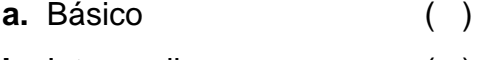

- **b.** Intermedio ( )
- **c.** Avanzado ( )

### **2. Cuenta con internet en su:**

- **a.** Casa ( )
- **b.** Institución Educativa ()

### **3. ¿Cuántas horas a la semana imparte Ud. clases de Contabilidad**

- **a.** 10 horas ( )
- **b.** 8 horas ( )
- **c.** 4 horas ( )

### **4. ¿Realiza usted. planificaciones?**

- **a.** Diarias ( )
- **b.** Semanales ( )
- **c.** Mensuales ( )
- **d.** Anuales ()

### **5. ¿Utiliza recursos pedagógicos para apoyar sus clases Contabilidad**

- **a.** Videos. ( )
- **b.** Pizarra ( )
- **c.** Papelógrafos ( )
- **6. ¿Cuál es el grado de dificultad que considera usted que tienen las estudiantes para aprender?**
	- **a.** Alto ( ) **b.** Medio ( ) **c.** Bajo ( )
- **7. ¿En qué temáticas Ud. ha detectado las falencias de aprendizaje de los alumnos/as?**
	- **a.** Conceptos básicos de Comercio ( ) **b.** Concepto de Contabilidad ( ) **c.** Estado de Situación Financiera Inicial ( ) **d.** Diario General ( ) **e.** Libro Mayor ( ) **f.** Balance de Comprobación ( )
- **8. ¿Qué opina Ud. Sobre la Elaboración de un Objeto de Aprendizaje como material de apoyo de la enseñanza – aprendizaje en la materia de Contabilidad?**

………………………………………………………………………………………………

### **9. ¿Qué le gustaría que cuente el Objeto de Aprendizaje?**

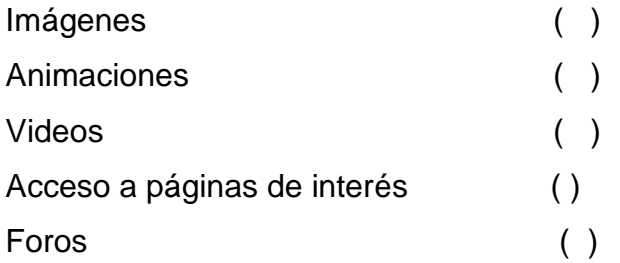

**Anticipo mi más sincero agradecimiento por su contribución.**

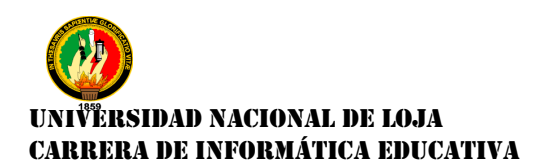

**Anexo N.-5 Ficha de Evaluación aplicadas a los alumnos/as del 1° Año de Bachillerato de Contabilidad**

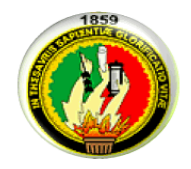

# **UNIVERSIDAD NACIONAL DE LOJA ÁREA DE LA EDUCACIÓN, EL ARTE Y LA COMUNICACIÓN CARRERA DE INFORMÁTICA EDUCATIVA**

### **ENCUESTA A LOS ALUMNO/AS DE 1° AÑO DE BACHILLERATO**

**TEMA DE LA TESIS:**

ELABORACIÓN DE UN OBJETO DE APRENDIZAJE COMO MATERIAL DE APOYO EN EL PROCESO DE ENSEÑANZA - APRENDIZAJE, PARA LOS ALUMNOS/AS DE 1° DE BACHILLERATO DE LA "ESPECIALIDAD DE CONTABILIDAD", EN LA MATERIA DE CONTABILIDAD DEL COLEGIO DE BACHILLERATO MARCABELÍ DEL CANTÓN MARCABELÍ, PROVINCIA DEL EL ORO.

Me dirijo a ustedes para solicitarle, de la manera más comedida, se sirva dar contestación al siguiente cuestionario. El cual permitirá evaluar la elaboración del Objeto de Aprendizaje como material de apoyo para la enseñanza aprendizaje y su respectiva implementación en el centro educativo.

### **1. Tiene propósito pedagógico**

 $Si( )$  No ( )

**Porqué………………………………………………………………………………**

**…………………………………………………………………………………….....**

### **2. Su contenido es interactivo**

 $Si( )$  No ( )

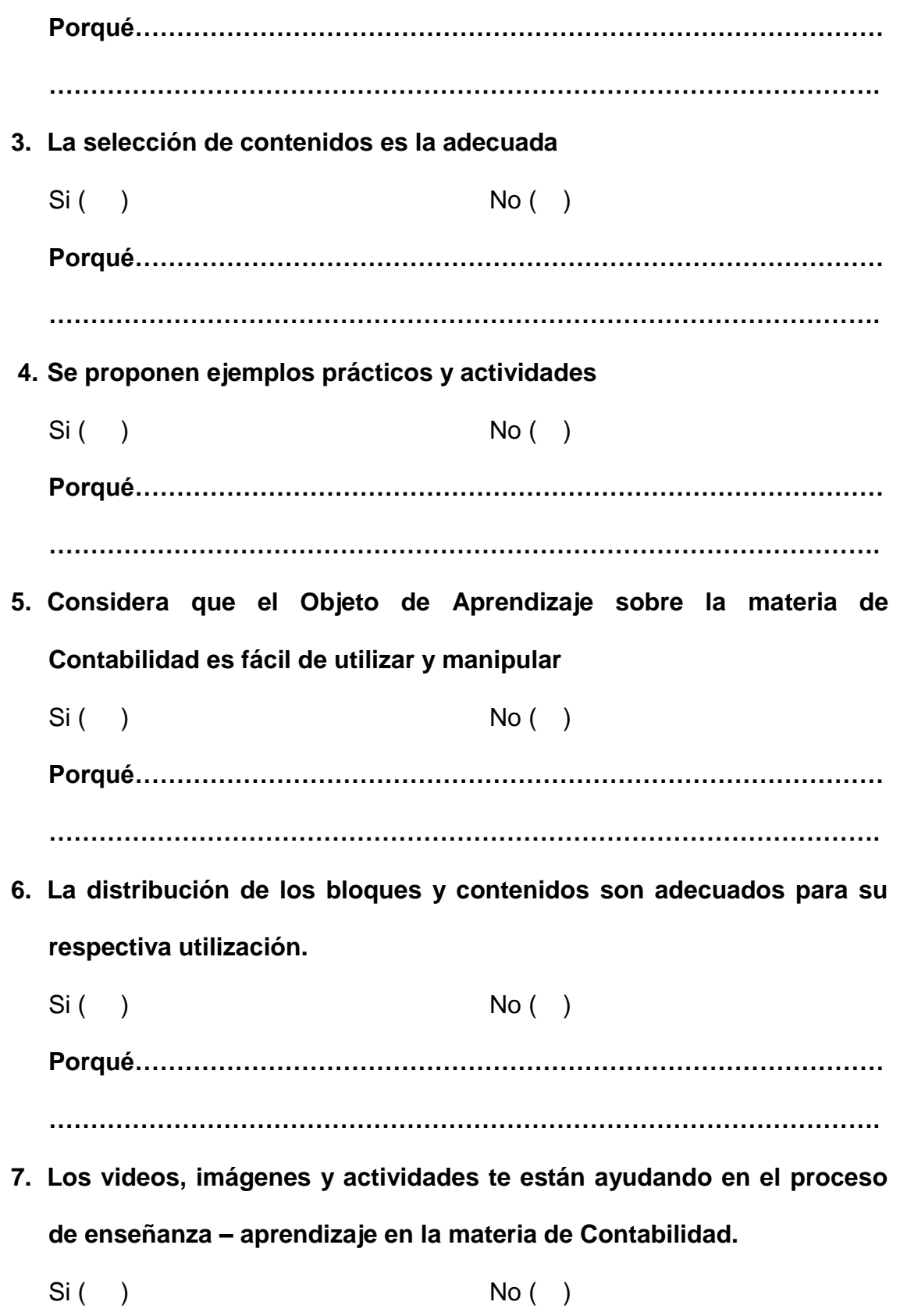

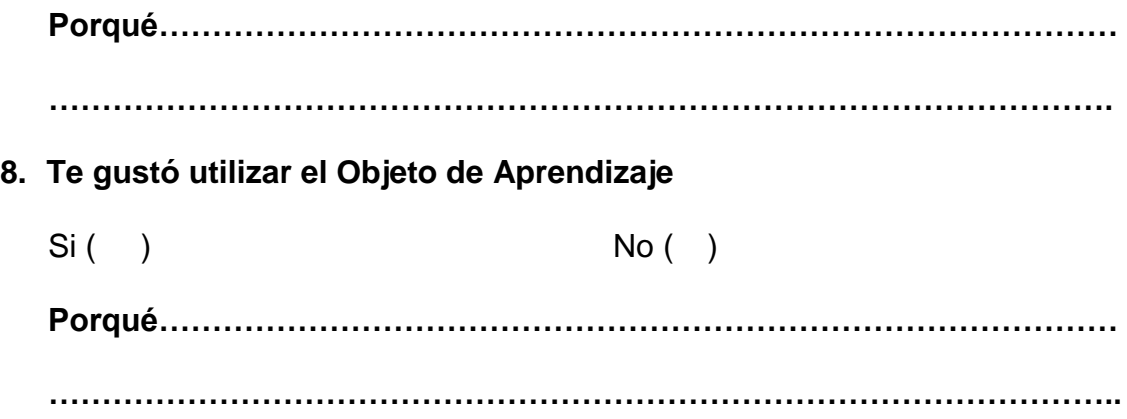

**Gracias por su colaboración** 

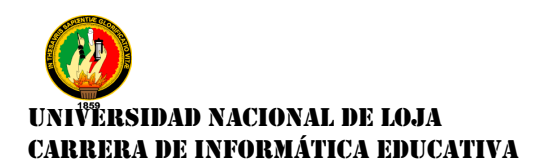

**Anexo N.-6: Ficha de Evaluación aplicada a la Docente del 1° Año de Bachillerato de Contabilidad**

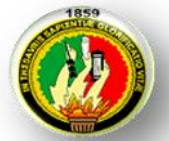

# **UNIVERSIDADNACIONAL DE LOJA ÁREA DE LA EDUCACIÓN, EL ARTE Y LA COMUNICACIÓN CARRERA DE INFORMÁTICA EDUCATIVA**

**Estimada Docente:**

La presente es con la finalidad de solicitar se digne en contestar la siguiente ficha, la misma que nos permitirá conocer su interés en cuanto a la culminación del Objeto de Aprendizaje destinado para los alumnos/as del 1º Año de Bachillerato.

### **FICHA DE EVALUACIÓN DEL OBJETO DE APRENDIAJE**

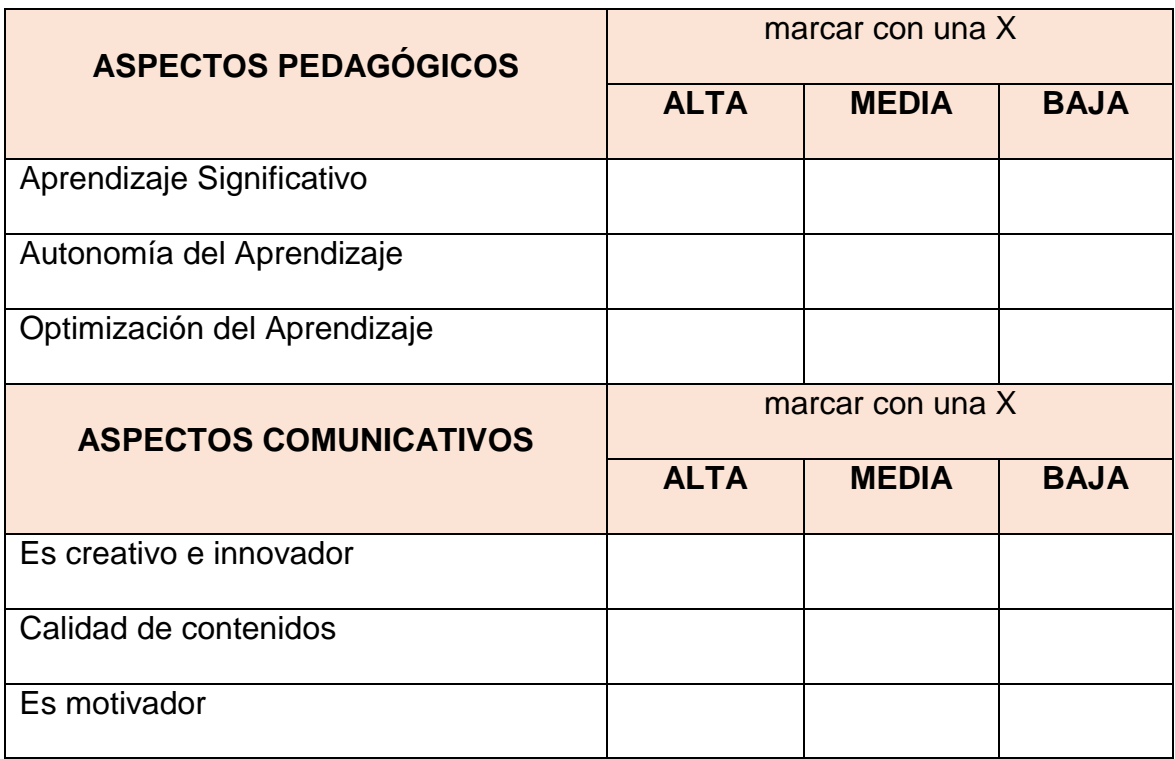

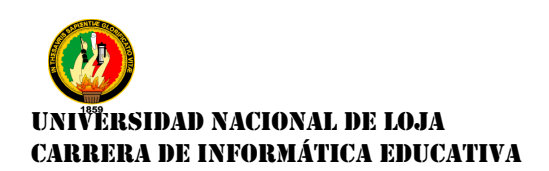

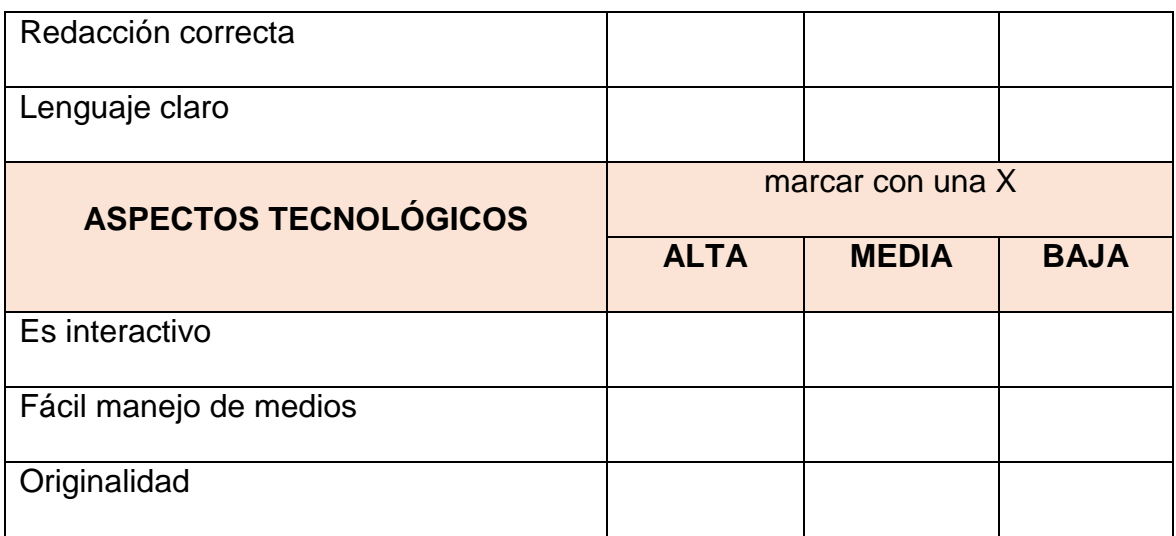

**GRACIAS POR SU COLABORACIÓN**

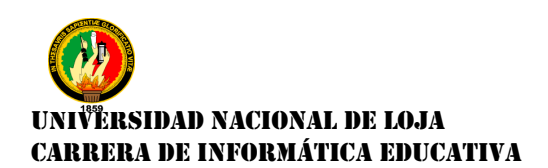

## **Anexo N.-7: Fotografías**

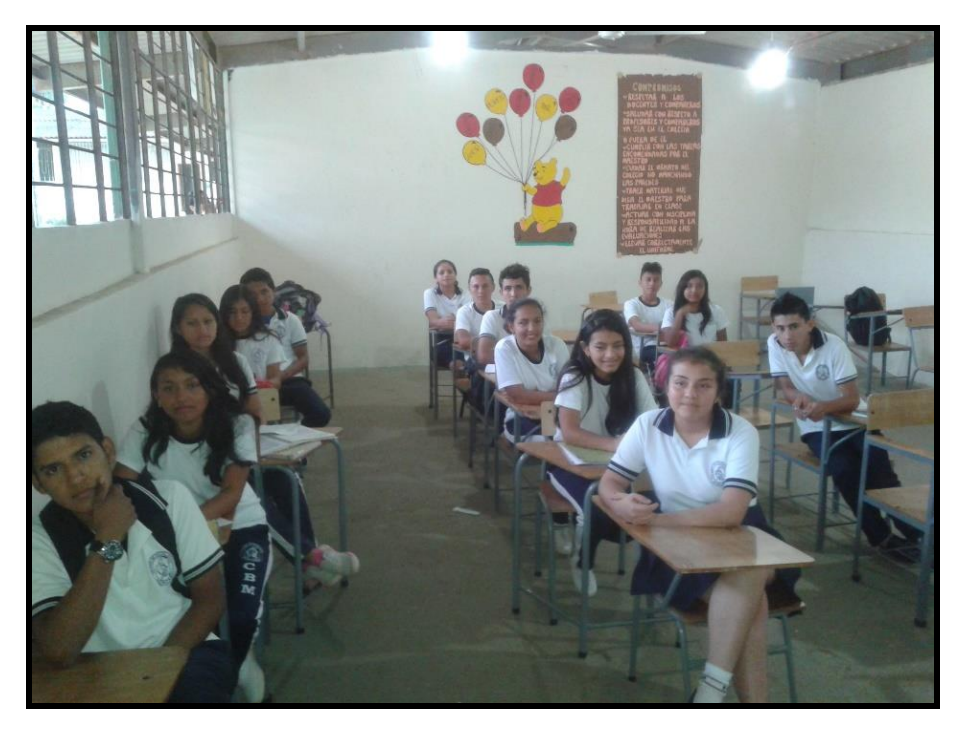

**Fecha:** Marcabelí, 27 de Julio del 2015

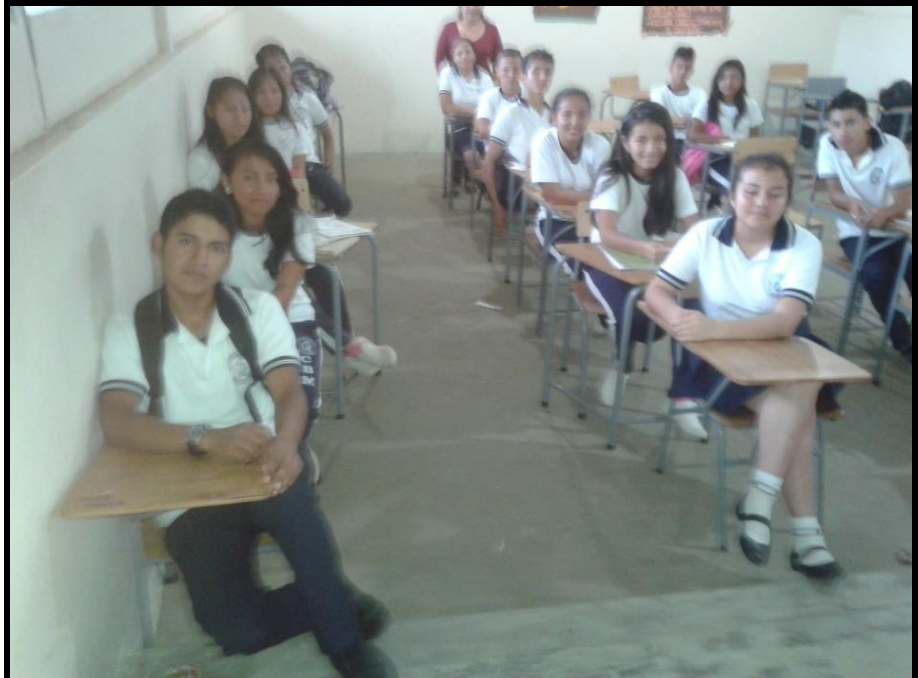
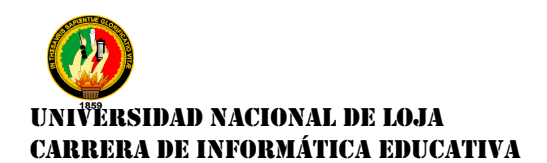

### **Anexos N.-8: Certificaciones**

**Certificado de cumplimiento de la tesis y haber trabajado conjuntamente con la docente.**

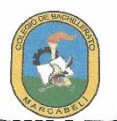

**COLEGIO DE BACHILLERATO MARCABELI** Fundado el 17 de mayo de 1974, mediante Acuerdo Ministerial Nº 1549

MARCABELI - EL ORO - ECUADOR

#### DEPARTAMENTO DE RECTORADO

NORMA ESPINOZA, RECTORA ENCARGADA DEL COLEGIO DE LCDA. BACHILLERATO "MARCABELI". A PETICION DE PARTE INTERESADA.

C E R T I F I C A: Qué la Srta. MAYRA LOURDES PALADINES PALADINES, portadora de la C.I. 0705195626, Egresada de la Universidad Nacional de Loja en el Area de la Educación; el Arte y la Comunicación de la Carrera de Informática Educativa, solicito permiso para realizar la socialización a los estudiantes del Primer Año de Bachillerato en Contabilidad el trabajo de tesis; elaborando un material didáctico de apoyo a los mismos y que les será de ayuda para comprender el proceso contable en una empresa, el cual fue socializado con ellos el 27 de julio del 2015 a las 19h00 a los estudiantes de la Jornada Nocturna en la sala de video de la institución. Cabe indicar que durante el corto tiempo que permaneció en la institución desempeño su trabajo con puntualidad, eficiencia y responsabilidad.

Lo certifico en honor a la verdad, remitiéndome a los archivos en caso de ser necesario.

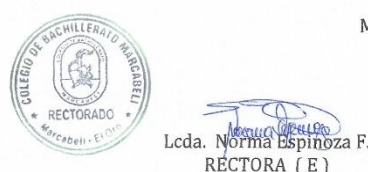

Marcabell, julio 27 del 2015

Dirección: Ciudadela 24 de junio, calle 3o de septiembre y Angel Ramírez. Teléfono: 2956278 Email: colmarcabeli@hotmail.com

RECTORA (E)

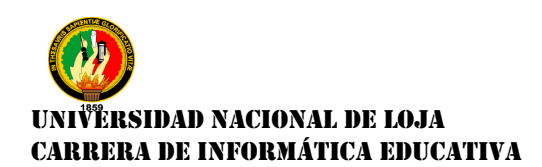

### Certificado de la Docente de Contabilidad

Marcabelí, 27 de julio del 2015

Ing. Marlene Robles C. DOCENTE DEL COLEGIO DE BACHILLERATO "MARCABELÍ"

**CERTIFICA:** 

Qué la Srta. MAYRA LOURDES PALADINES PALADINES, portadora de la C.I. 070519562-6, Egresada de la Universidad Nacional de Loja, del Área de la Educación, el Arte y la Comunicación, de la Carrera de Informática Educativa; realizó la Socialización y entrega del Link en donde los alumnos/as pueden observar el proyecto final "Elaboración de un Objeto de Aprendizaje como material de apoyo para la enseñanza - aprendizaje en la materia de contabilidad, para los alumnos/as del 1º año de bachillerato "Especialidad Contabilidad" del Colegio de Bachillerato Marcabelí del Cantón Marcabelí, Provincia de El Oro".

Es todo cuanto puedo certificar en honor a la verdad y autorizo a la portadora del mismo, para que le de uso legal que estime conveniente.

Ing. Marlene Robles C. DOCENTE DEL COLEGIO DE BACHILLERATO "MARCABELÍ"

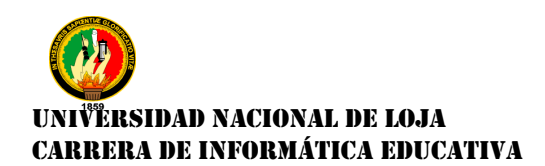

### Certificado del Docente de Inglés que ayudó a la elaboración del Sumary

CERTIFICACIÓN

**JOSE ASTUDILLO LEON** PROFESOR DEL IDIOMA INGLÉS

**CERTIFICA:** 

Haber traducido de español a inglés el RESUMEN de la tesis titulada: "ELABORACIÓN DE UN OBJETO DE APRENDIZAJE, COMO MATERIAL DE APOYO PARA LA ENSEÑANZA - APRENDIZAJE EN LA MATERIA DE CONTABILIDAD, PARA LOS ALUMNOS/AS DEL 1° AÑO DE BACHILLERATO "ESPECIALIDAD CONTABILIDAD", DEL COLEGIO DE BACHILLERATO MARCABELÍ, DEL CANTÓN MARCABELÍ, PROVINCIA DE EL ORO.", previa a la obtención del título de Licenciada en Ciencias de la Educación mención Informática Educativa.

Por lo tanto autorizo a la señorita Mayra Lourdes Paladines Paladines dar al presente certificado el uso que estime conveniente.

Machala, 03 de diciembre del 2015

**JOSE ASTUDILLO LEON** PROFESOR DEL IDIOMA INGLÉS

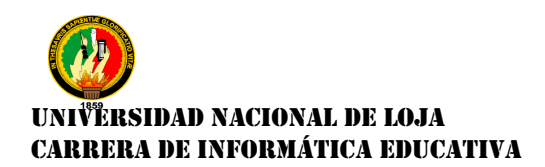

## **ÍNDICE DE CONTENIDOS**

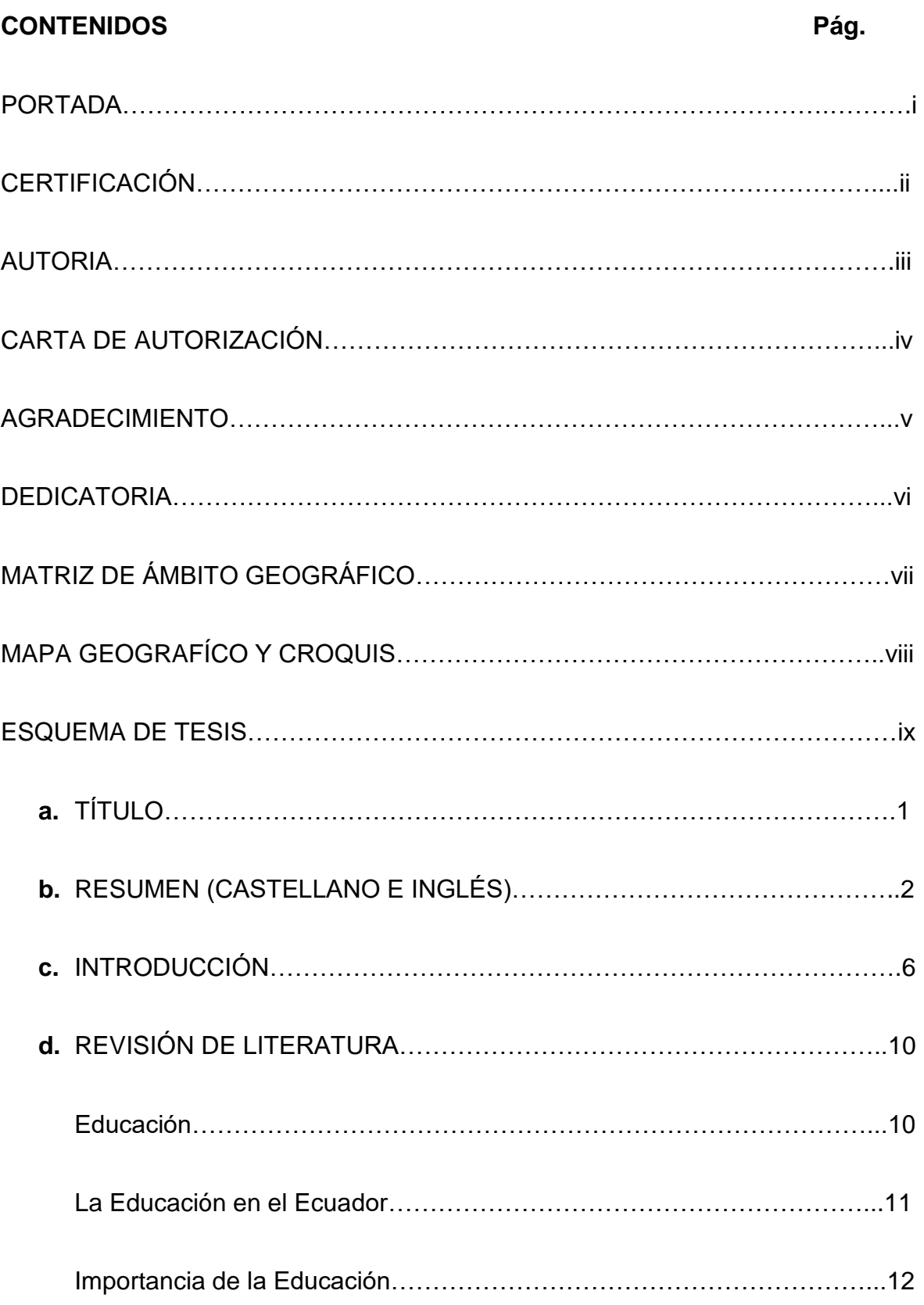

# UNIVERSIDAD NACIONAL DE LOJA CARRERA DE INFORMÁTICA EDUCATIVA

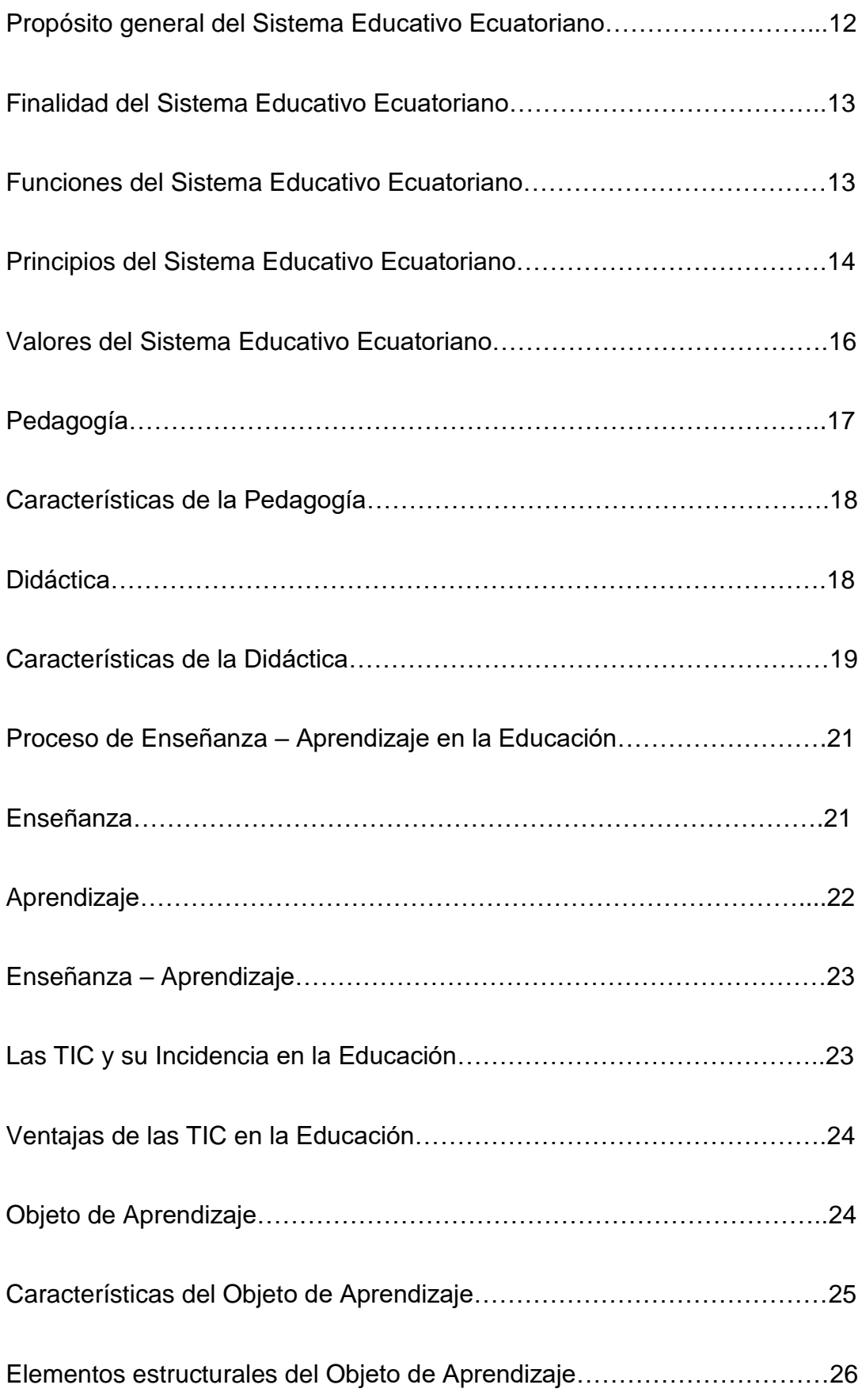

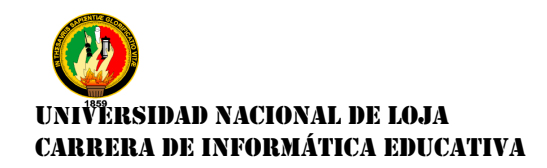

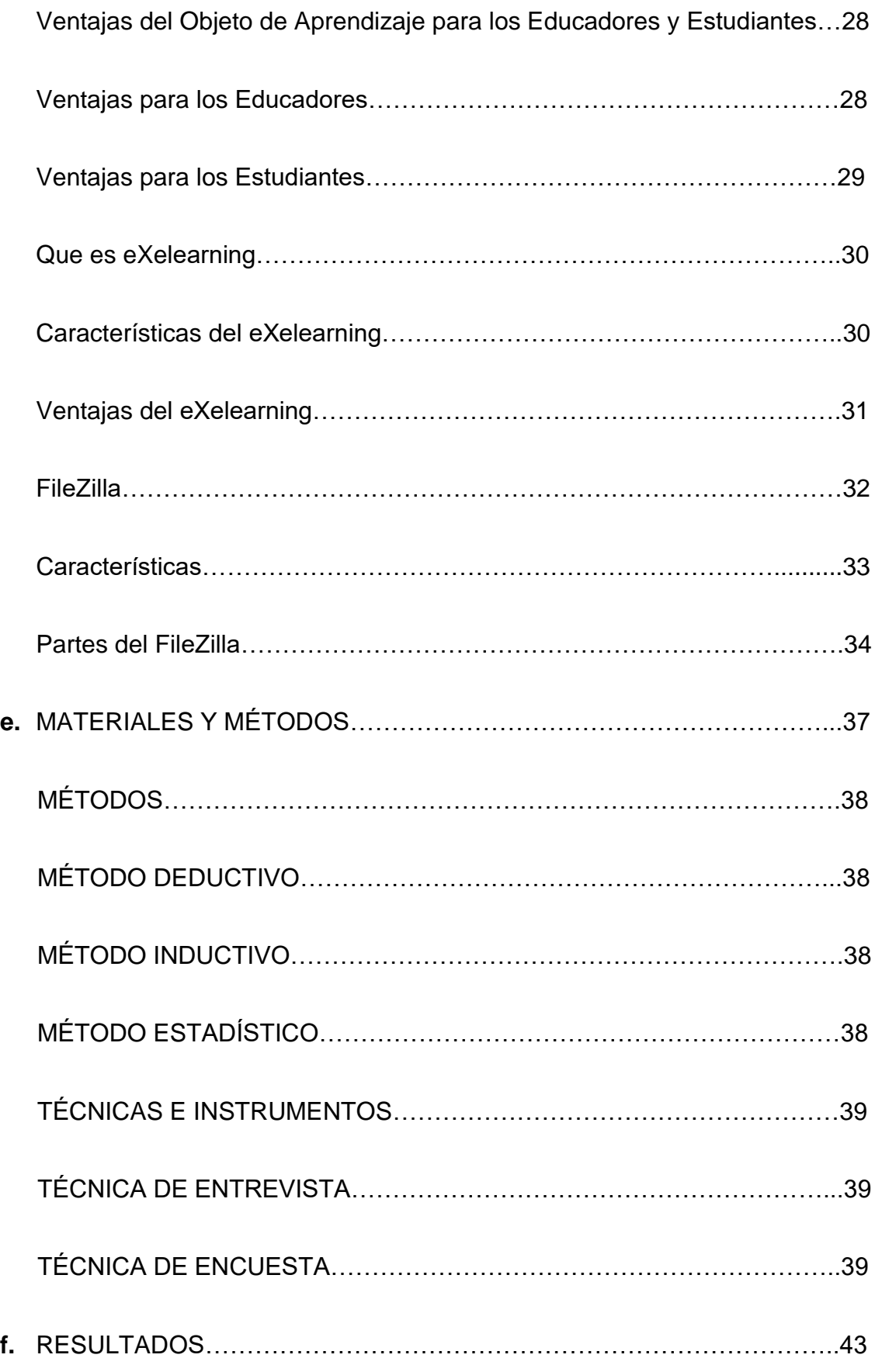

# UNIVERSIDAD NACIONAL DE LOJA CARRERA DE INFORMÁTICA EDUCATIVA

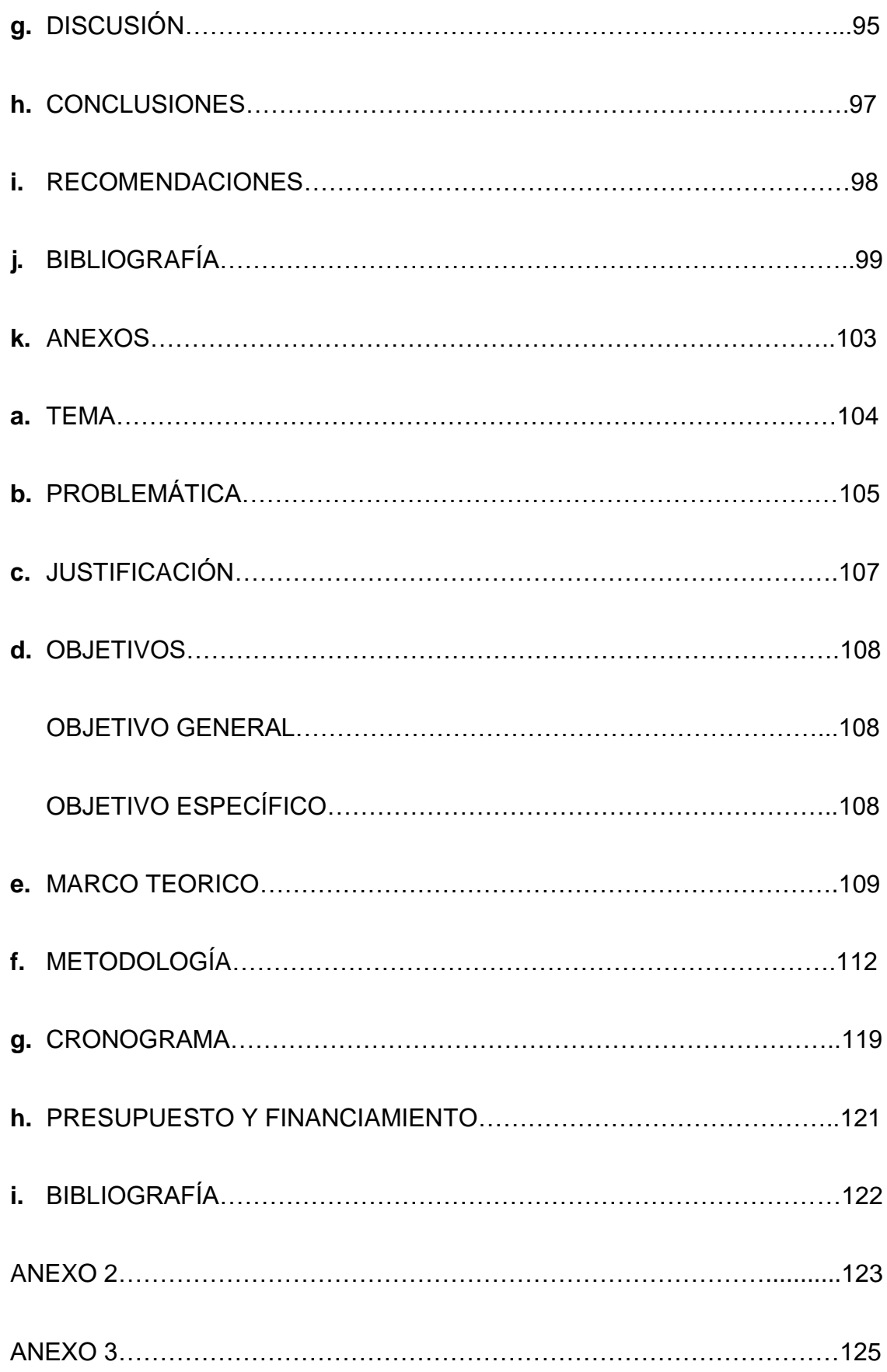

# UNIVERSIDAD NACIONAL DE LOJA CARRERA DE INFORMÁTICA EDUCATIVA

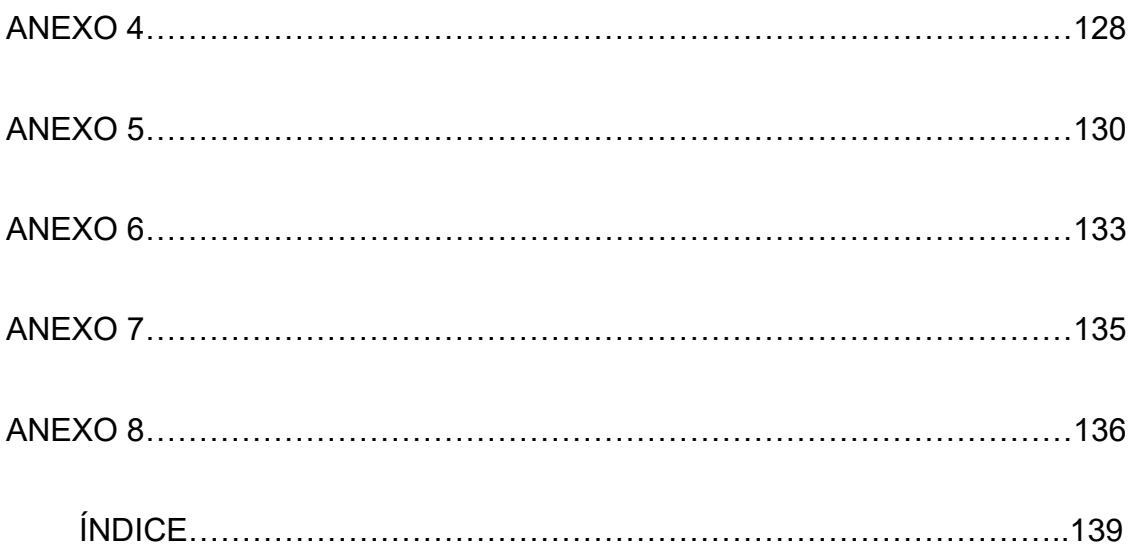